# Package 'datelife'

June 20, 2023

<span id="page-0-0"></span>Title Scientific Data on Time of Lineage Divergence for Your Taxa

Version 0.6.8

Maintainer Luna L. Sanchez Reyes <sanchez.reyes.luna@gmail.com>

Description Methods and workflows to get chronograms (i.e., phylogenetic trees with branch lengths proportional to time), using open, peer-reviewed, state-of-theart scientific data on time of lineage divergence. This package constitutes the main underlying code of the DateLife web service at <<https://www.datelife.org>>. To obtain a single summary chronogram from a group of relevant chronograms, we implement the Super Distance Matrix (SDM) method described in Criscuolo et al. (2006) [<doi:10.1080/10635150600969872>](https://doi.org/10.1080/10635150600969872). To find the grove of chronograms with a sufficiently overlapping set of taxa for summarizing, we implement theorem 1.1. from Ané et al. (2009) [<doi:10.1007/s00026-009-0017-x>](https://doi.org/10.1007/s00026-009-0017-x). A given phylogenetic tree can be dated using time of lineage divergence data as secondary calibrations (with caution, see Schenk (2016) [<doi:10.1371/journal.pone.0148228>](https://doi.org/10.1371/journal.pone.0148228)). To obtain and apply secondary calibrations, the package implements the congruification method described in Eastman et al. (2013) [<doi:10.1111/2041-](https://doi.org/10.1111/2041-210X.12051) [210X.12051>](https://doi.org/10.1111/2041-210X.12051). Tree dating can be performed with different methods including BLADJ (Webb et al. (2008) [<doi:10.1093/bioinformatics/btn358>](https://doi.org/10.1093/bioinformatics/btn358)), PATHd8 (Britton et al. (2007) [<doi:10.1080/10635150701613783>](https://doi.org/10.1080/10635150701613783)), mrBayes (Huelsenbeck and Ronquist (2001) [<doi:10.1093/bioinformatics/17.8.754>](https://doi.org/10.1093/bioinformatics/17.8.754)), and treePL (Smith and O'Meara (2012) [<doi:10.1093/bioinformatics/bts492>](https://doi.org/10.1093/bioinformatics/bts492)). **Depends** R  $(>= 3.6.0)$ biocViews Software Imports ape, abind, bold, phangorn, phytools, ips, cluster, compare, geiger, stats, stringr, rotl, paleotree, knitcitations,

phylobase, taxize, treebase, utils, httr, plyr, phylocomr, BiocManager, data.table, curl

Suggests testthat, knitr, rmarkdown, usethis, devtools, covr, msa, **Biostrings** 

LazyDataCompression xz

SystemRequirements PATHd8

URL <https://github.com/phylotastic/datelife>,

<http://phylotastic.org/datelife/>

License GPL  $(>= 2)$ 

LazyData true

RoxygenNote 7.2.3

Encoding UTF-8

VignetteBuilder knitr

NeedsCompilation no

Author Brian O'Meara [aut], Jonathan Eastman [aut], Tracy Heath [aut], April Wright [aut], Klaus Schliep [aut], Scott Chamberlain [aut], Peter Midford [aut], Luke Harmon [aut], Joseph Brown [aut], Matt Pennell [aut], Mike Alfaro [aut], Luna L. Sanchez Reyes [aut, cre], Emily Jane McTavish [ctb]

Repository CRAN

Date/Publication 2023-06-19 23:20:02 UTC

# R topics documented:

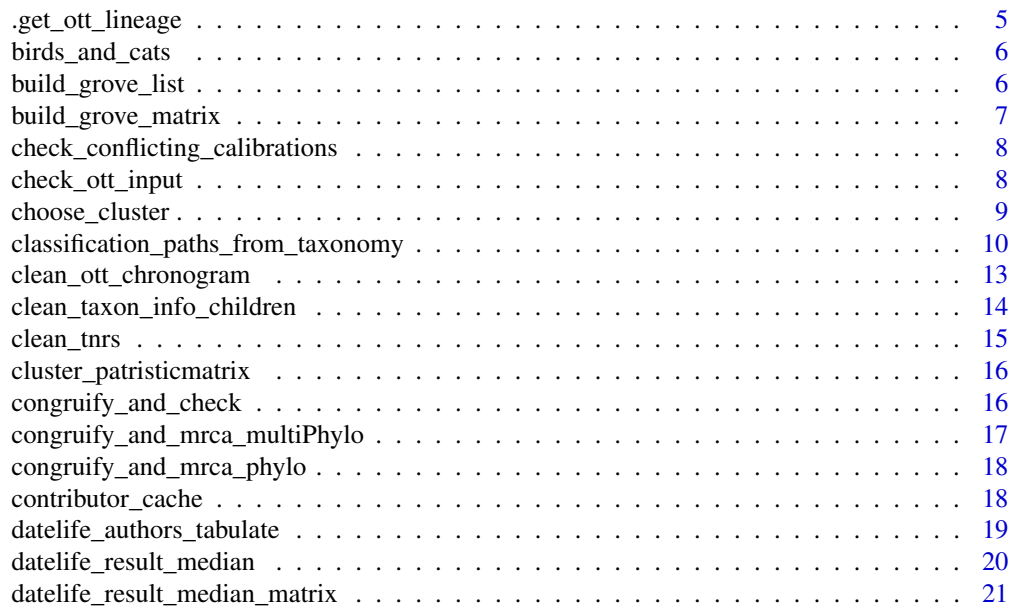

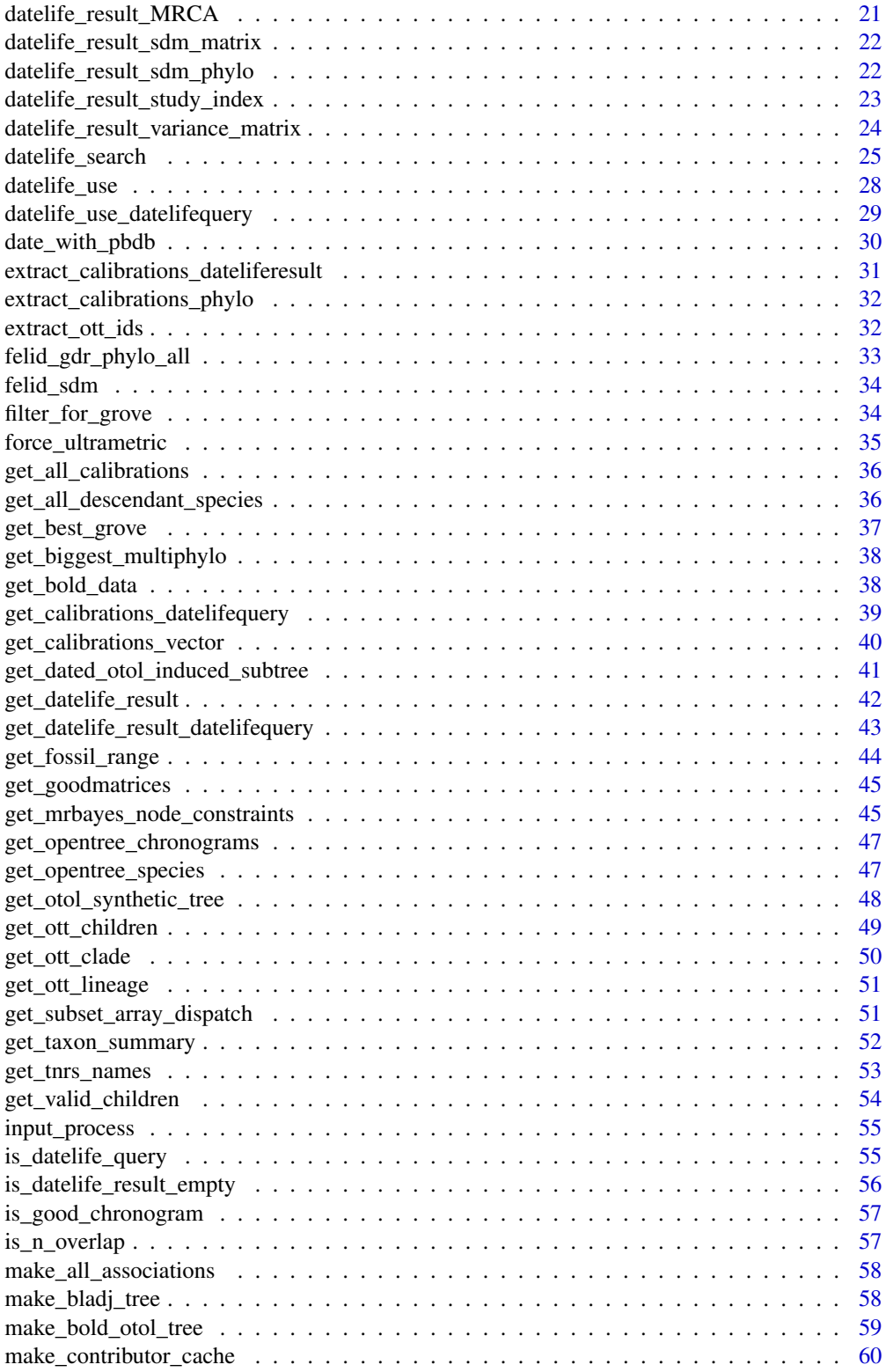

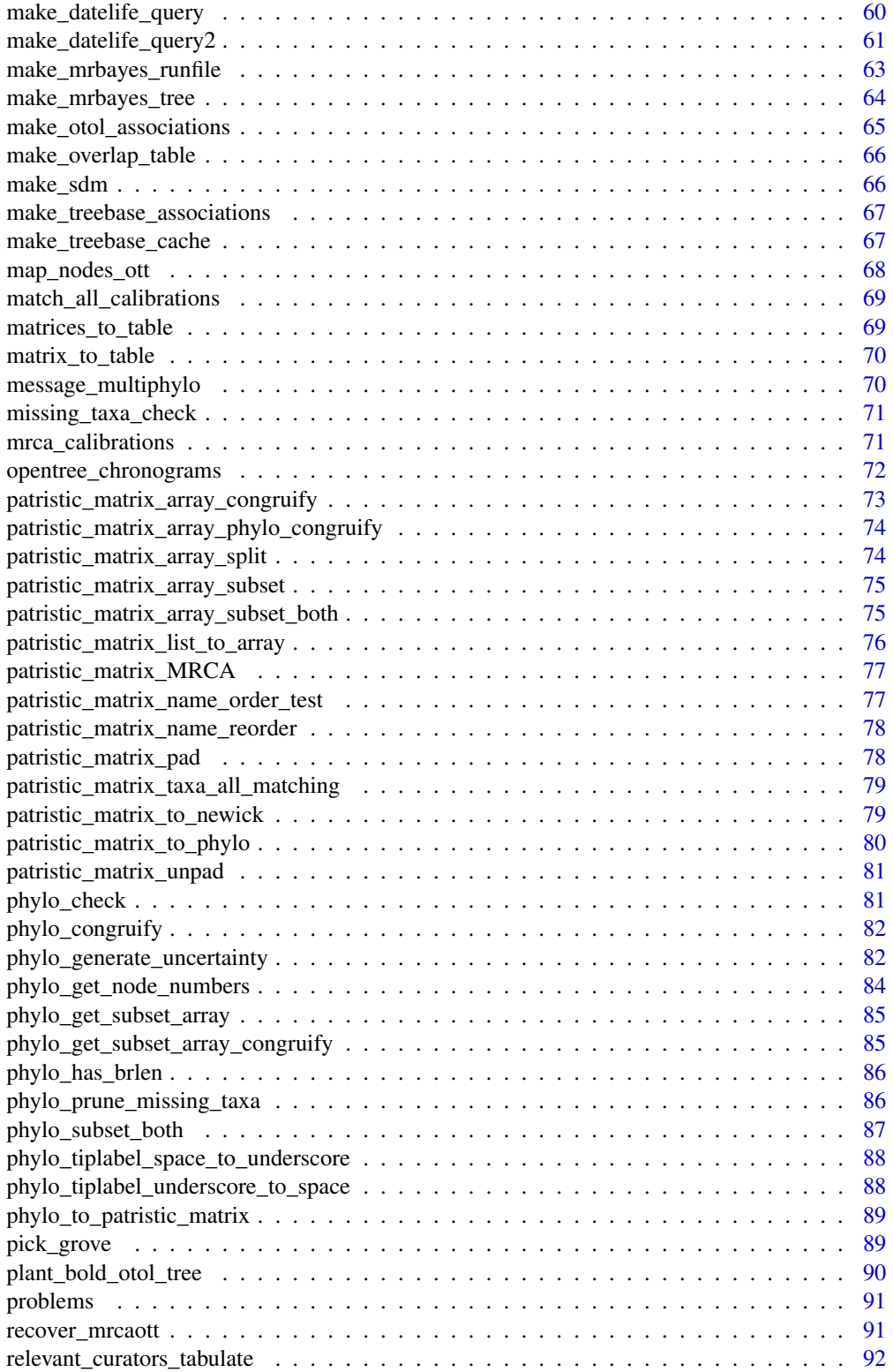

<span id="page-4-0"></span>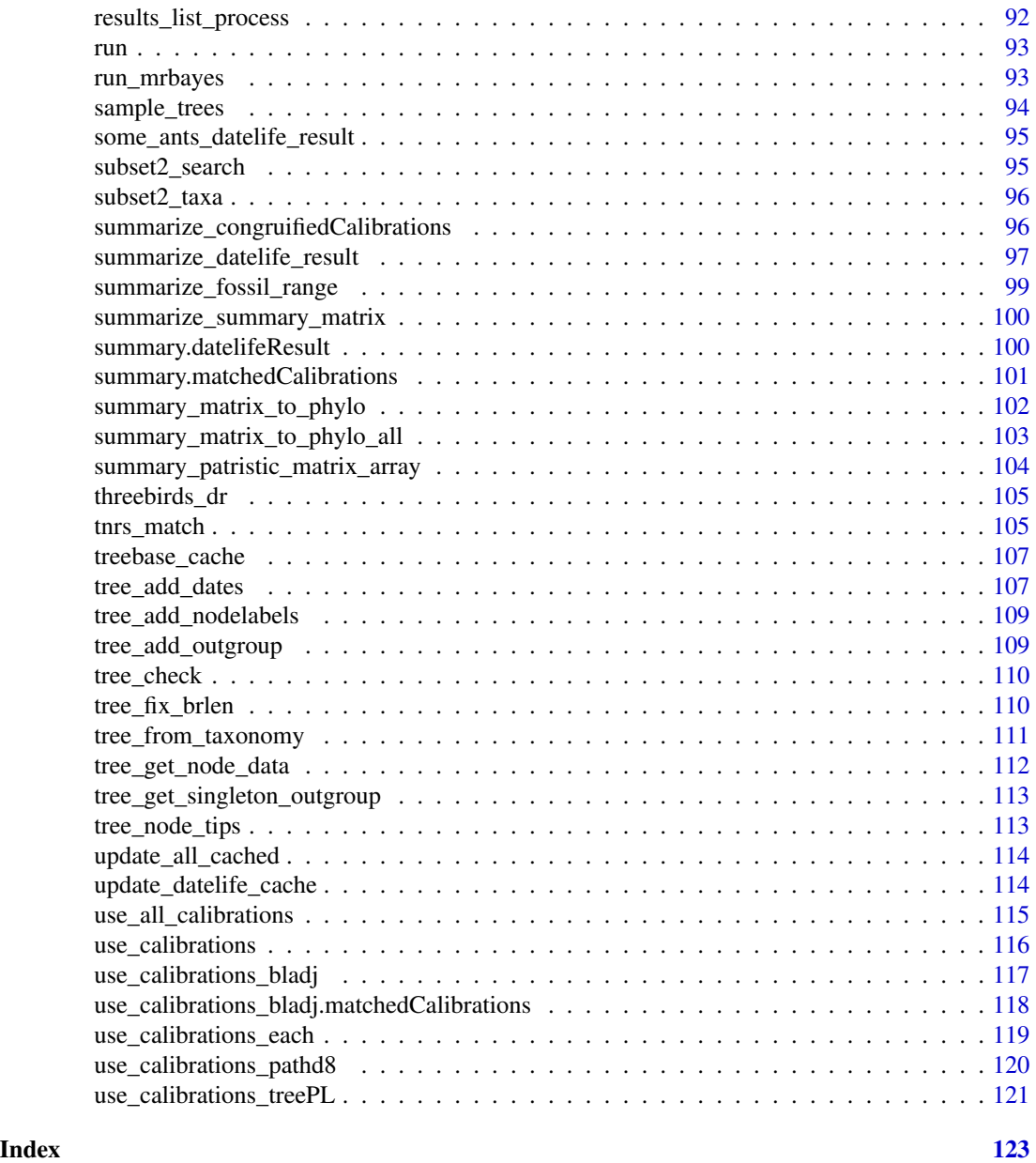

.get\_ott\_lineage *Get the lineage of a set of taxa.* .get\_ott\_lineage *uses* [rotl::taxonomy\\_taxon\\_info\(\)](#page-0-0) *with* include\_lineage = TRUE*.*

# Description

Get the lineage of a set of taxa. .get\_ott\_lineage uses [rotl::taxonomy\\_taxon\\_info\(\)](#page-0-0) with include\_lineage = TRUE.

#### <span id="page-5-0"></span>Usage

.get\_ott\_lineage(input\_ott\_match)

# Arguments

input\_ott\_match An Output of check\_ott\_input function.

# Value

A taxonomy\_taxon\_info object

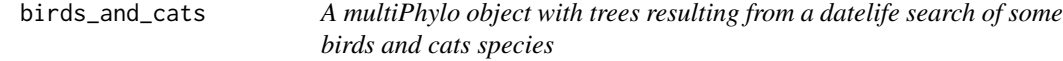

# Description

A multiPhylo object with trees resulting from a datelife search of some birds and cats species

#### Usage

birds\_and\_cats

# Format

A multiPhylo object

# Details

Generated with: taxa <- c("Rhea americana", "Pterocnemia pennata", "Struthio camelus", "Gallus", "Felis") birds\_and\_cats <- datelife\_search(input = taxa, summary\_format = "phylo\_all", get\_spp\_from\_taxon = TRUE) usethis::use\_data(birds\_and\_cats)

build\_grove\_list *Build grove list*

# Description

This function implements theorem 1.1 of Ané et al. (2009) [doi:10.1007/s000260090017x](https://doi.org/10.1007/s00026-009-0017-x) to find a grove for a given group of chronograms.

#### Usage

build\_grove\_list(datelife\_result, n = 2)

# <span id="page-6-0"></span>build\_grove\_matrix 7

#### Arguments

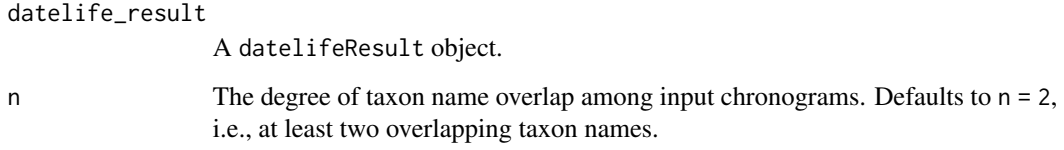

#### Value

A list of vectors; each list element is a grove.

build\_grove\_matrix *Find the grove for a group of chronograms and build a matrix.*

# Description

This function implements theorem 1.1 of Ané et al. (2009) [doi:10.1007/s000260090017x](https://doi.org/10.1007/s00026-009-0017-x) to find a grove for a given group of chronograms.

# Usage

build\_grove\_matrix(datelife\_result, n = 2)

# Arguments

datelife\_result A datelifeResult object. n The degree of taxon name overlap among input chronograms. Defaults to n = 2, i.e., at least two overlapping taxon names.

# Value

A matrix. Each cell shows whether n-overlap exists between a pair of inputs.

# References

Ané, C., Eulenstein, O., Piaggio-Talice, R., & Sanderson, M. J. (2009). "Groves of phylogenetic trees". Annals of Combinatorics, 13(2), 139-167, [doi:10.1007/s000260090017x.](https://doi.org/10.1007/s00026-009-0017-x)

<span id="page-7-0"></span>check\_conflicting\_calibrations

*Check for conflicting calibrations.*

# Description

check\_conflicting\_calibrations checks if calibrations are younger or older relative to descendants and ancestors, respectively.

# Usage

```
check_conflicting_calibrations(phy, calibration_distribution)
```
# Arguments

phy A phylo object. calibration\_distribution A list of node age distributions, named with phy's node numbers.

## Details

It removes conflicting calibrations if needed, but BLADJ works as long as it has an age for the root.

check\_ott\_input *Check input for usage in other* datelife *functions*

# Description

check\_ott\_input is currently used in functions [get\\_ott\\_clade\(\)](#page-49-1), [get\\_ott\\_children\(\)](#page-48-1), and [get\\_otol\\_synthetic\\_tree\(\)](#page-47-1).

#### Usage

```
check\_ott\_input(input = NULL, ott\_ids = NULL, ...)
```
# Arguments

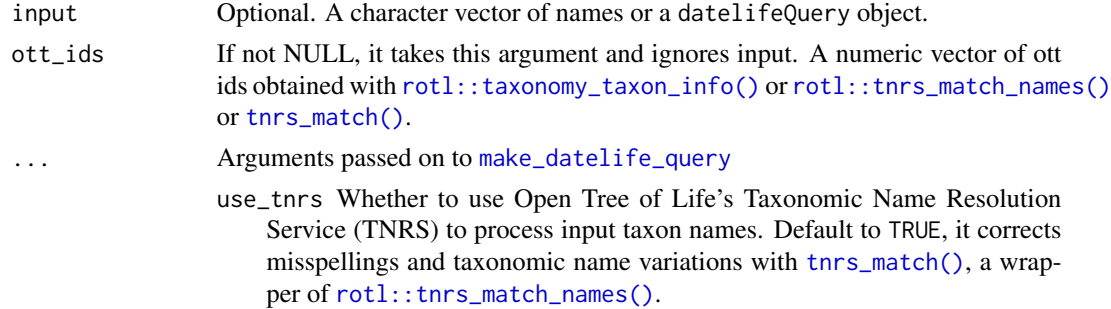

<span id="page-8-0"></span>get\_spp\_from\_taxon Whether to search ages for all species belonging to a given taxon or not. Default to FALSE. If TRUE, it must have same length as input. If input is a newick string with some clades it will be converted to a phylo object, and the order of get\_spp\_from\_taxon will match phy\$tip.label. reference\_taxonomy A character vector specifying the reference taxonomy to use for TNRS. Options are "ott", "ncbi", "gbif" or "irmng". The function defaults to "ott".

# Details

By default, it uses the ott\_id argument if it is not NULL.

#### Value

A named numeric vector of valid Open Tree Taxonomy (OTT) ids.

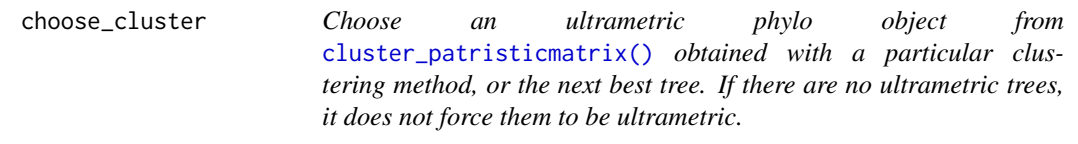

# Description

Choose an ultrametric phylo object from [cluster\\_patristicmatrix\(\)](#page-15-1) obtained with a particular clustering method, or the next best tree. If there are no ultrametric trees, it does not force them to be ultrametric.

## Usage

```
choose_cluster(phycluster, clustering_method = "nj")
```
# Arguments

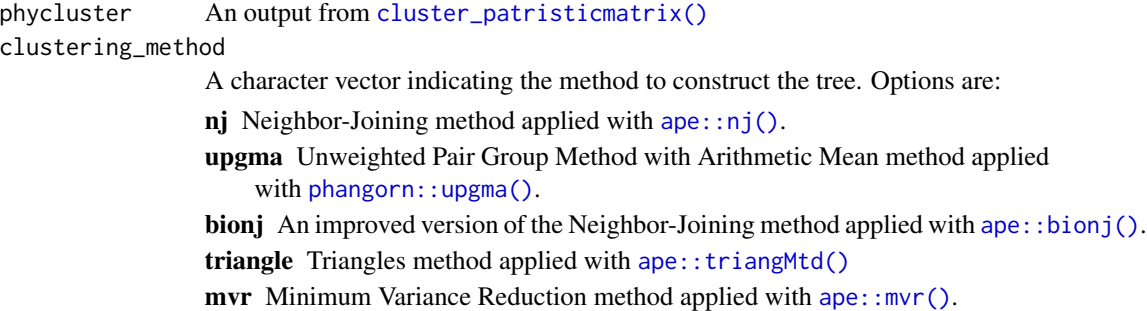

# Value

A phylo object or NA.

<span id="page-9-0"></span>classification\_paths\_from\_taxonomy *Gets classification paths for a vector of taxa*

#### Description

This uses the taxize package's wrapper of the Global Names Resolver to get taxonomic paths for the vector of taxa you pass in. Sources is a vector of source labels in order (though it works best if everything uses the same taxonomy, so we recommend doing just one source). You can see options by doing taxize::gnr\_datasources(). Our default is Catalogue of Life

## Usage

```
classification_paths_from_taxonomy(taxa, sources = "Catalogue of Life")
```
#### Arguments

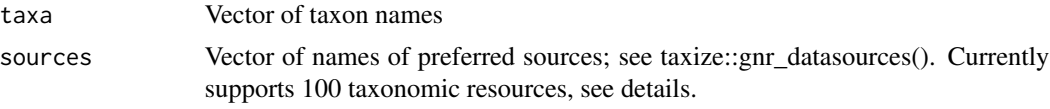

#### Details

Taxonomies supported by taxize::gnr\_datasources()

- 1. Catalogue of Life
- 2. Wikispecies
- 3. ITIS
- 4. NCBI
- 5. Index Fungorum
- 6. GRIN Taxonomy for Plants
- 7. Union 4
- 8. The Interim Register of Marine and Nonmarine Genera
- 9. World Register of Marine Species
- 10. Freebase
- 11. GBIF Backbone Taxonomy
- 12. EOL
- 13. Passiflora vernacular names
- 14. Inventory of Fish Species in the Wami River Basin
- 15. Pheasant Diversity and Conservation in the Mt. Gaoligonshan Region
- 16. Finding Species
- 17. Birds of Lindi Forests Plantation
- 18. Nemertea
- 19. Kihansi Gorge Amphibian Species Checklist
- 20. Mushroom Observer
- 21. TaxonConcept
- 22. Amphibia and Reptilia of Yunnan
- 23. Common names of Chilean Plants
- 24. Invasive Species of Belgium
- 25. ZooKeys
- 26. COA Wildlife Conservation List
- 27. AskNature
- 28. China: Yunnan, Southern Gaoligongshan, Rapid Biological Inventories Report No. 04
- 29. Native Orchids from Gaoligongshan Mountains, China
- 30. Illinois Wildflowers
- 31. Coleorrhyncha Species File
- 32. /home/dimus/files/dwca/zoological names.zip
- 33. Peces de la zona hidrogeográfica de la Amazonia, Colombia (Spreadsheet)
- 34. Eastern Mediterranean Syllidae
- 35. Gaoligong Shan Medicinal Plants Checklist
- 36. birds\_of\_tanzania
- 37. AmphibiaWeb
- 38. tanzania\_plant\_sepecimens
- 39. Papahanaumokuakea Marine National Monument
- 40. Taiwanese IUCN species list
- 41. BioPedia
- 42. AnAge
- 43. Embioptera Species File
- 44. Global Invasive Species Database
- 45. Sendoya S., Fernández F. AAT de hormigas (Hymenoptera: Formicidae) del Neotrópico 1.0 2004 (Spreadsheet)
- 46. Flora of Gaoligong Mountains
- 47. ARKive
- 48. True Fruit Flies (Diptera, Tephritidae) of the Afrotropical Region
- 49. 3i Typhlocybinae Database
- 50. CATE Sphingidae
- 51. ZooBank
- 52. Diatoms
- 53. AntWeb
- 54. Endemic species in Taiwan
- 55. Dermaptera Species File
- 56. Mantodea Species File
- 57. Birds of the World: Recommended English Names
- 58. New Zealand Animalia
- 59. Blattodea Species File
- 60. Plecoptera Species File
- 61. /home/dimus/files/dwca/clemens.zip
- 62. Coreoidea Species File
- 63. Freshwater Animal Diversity Assessment Normalized export
- 64. Catalogue of Vascular Plant Species of Central and Northeastern Brazil
- 65. Wikipedia in EOL
- 66. Database of Vascular Plants of Canada (VASCAN)
- 67. Phasmida Species File
- 68. OBIS
- 69. USDA NRCS PLANTS Database
- 70. Catalog of Fishes
- 71. Aphid Species File
- 72. The National Checklist of Taiwan
- 73. Psocodea Species File
- 74. FishBase
- 75. 3i Typhlocybinae Database
- 76. Belgian Species List
- 77. EUNIS
- 78. CU\*STAR
- 79. Orthoptera Species File
- 80. Bishop Museum
- 81. IUCN Red List of Threatened Species
- 82. BioLib.cz
- 83. Tropicos Missouri Botanical Garden
- 84. nlbif
- 85. The International Plant Names Index
- 86. Index to Organism Names
- 87. uBio NameBank
- 88. Arctos
- 89. Checklist of Beetles (Coleoptera) of Canada and Alaska. Second Edition.
- 90. The Paleobiology Database
- <span id="page-12-0"></span>91. The Reptile Database
- 92. The Mammal Species of The World
- 93. BirdLife International
- 94. Checklist da Flora de Portugal (Continental, Açores e Madeira)
- 95. FishBase Cache
- 96. Silva
- 97. Open Tree of Life Reference Taxonomy
- 98. iNaturalist
- 99. The Interim Register of Marine and Nonmarine Genera
- 100. Gymno

## Value

A list with resolved taxa (a tibble, from taxize::gnr\_resolve) and a vector of taxa not resolved

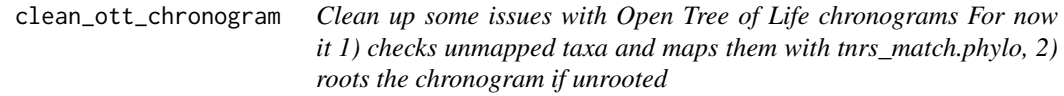

#### Description

Clean up some issues with Open Tree of Life chronograms For now it 1) checks unmapped taxa and maps them with tnrs\_match.phylo, 2) roots the chronogram if unrooted

#### Usage

```
clean_ott_chronogram(phy)
```
#### Arguments

phy A phylo object.

#### Details

There is no limit to the number of names that can be queried and matched.

The output will preserve all elements from original input phylo object and will add

phy\$mapped A character vector indicating the state of mapping of phy\$tip.labels:

original Tnrs matching was not attempted. Original labeling is preserved.

ott Matching was manually made by a curator in Open Tree of Life.

tnrs Tnrs matching was attempted and successful with no approximate matching. Original label is replaced by the matched name.

<span id="page-13-0"></span>approximated Tnrs matching was attempted and successful but with approximate matching. Original labeling is preserved.

unmatched Tnrs matching was attempted and unsuccessful. Original labeling is preserved.

- phy\$original.tip.label A character vector preserving all original labels.
- phy\$ott\_ids A numeric vector with ott id numbers of matched tips. Unmatched and original tips will be NaN.

if tips are duplicated, tnrs will only be run once (avoiding increases in function running time) but the result will be applied to all duplicated tip labels

# Value

An object of class data frame or phylo, with the added class match\_names.

NULL

NULL

clean\_taxon\_info\_children

*Identify, extract and clean taxonomic children names from a* [taxonomy\\_taxon\\_info\(\)](#page-0-0) *output.*

# **Description**

clean\_taxon\_info\_children eliminates all taxa that will give problems when trying to retrieve an induced subtree from Open Tree of Life.

# Usage

```
clean_taxon_info_children(
  taxon_info,
 invalid = c("barren", "extinct", "uncultured", "major_rank_conflict", "incertae_sedis",
    "unplaced", "conflict", "environmental", "not_otu", "hidden", "hybrid")
)
```
## Arguments

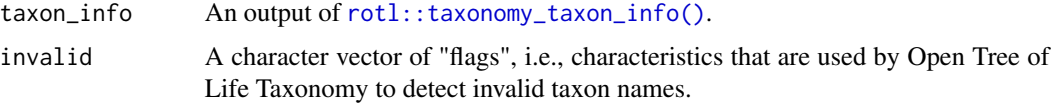

# Value

A list with valid children unique OTT names, OTT ids and taxonomic ranks.

<span id="page-14-0"></span>clean\_tnrs *Eliminates unmatched (NAs) and invalid taxa from a* [rotl::tnrs\\_match\\_names\(\)](#page-0-0) *or* [tnrs\\_match\(\)](#page-104-1) *output Useful to get ott ids to retrieve an induced synthetic Open Tree of Life. Needed because using* include\_suppressed = FALSE *in* [rotl::tnrs\\_match\\_names\(\)](#page-0-0) *does not drop all invalid taxa.*

# Description

Eliminates unmatched (NAs) and invalid taxa from a rot1::tnrs\_match\_names() or [tnrs\\_match\(\)](#page-104-1) output Useful to get ott ids to retrieve an induced synthetic Open Tree of Life. Needed because using include\_suppressed = FALSE in [rotl::tnrs\\_match\\_names\(\)](#page-0-0) does not drop all invalid taxa.

#### Usage

```
clean_tnrs(
  tnrs,
 invalid = c("barren", "extinct", "uncultured", "major_rank_conflict", "incertae",
    "unplaced", "conflict", "environmental", "not_otu"),
  remove_nonmatches = FALSE
\lambda
```
# Arguments

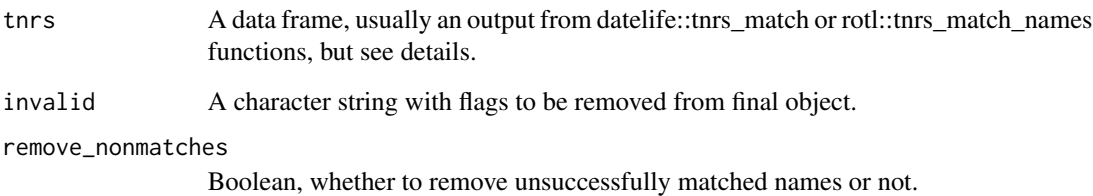

# Details

Input can be any data frame or named list that relates taxa stored in an element named "unique" to a validity category stored in "flags".

# Value

A data frame or named list (depending on the input) with valid taxa only.

```
cluster_patristicmatrix
```
*Cluster a patristic matrix into a tree with various methods.*

# Description

Cluster a patristic matrix into a tree with various methods.

#### Usage

```
cluster_patristicmatrix(patristic_matrix, variance_matrix = NULL)
```
#### Arguments

patristic\_matrix

A patristic matrix

variance\_matrix

A variance matrix from a datelifeResult object, usually an output from datelife\_result\_variance\_ Only used if clustering\_method = "mvr".

#### Details

If clustering method fails, NA is returned.

# Value

A list of trees obtained with clustering methods detailed in [patristic\\_matrix\\_to\\_phylo\(\)](#page-79-1).

congruify\_and\_check *Congruify and Check.*

# Description

Congruify and Check.

## Usage

```
congruify_and_check(
  reference,
  target,
  taxonomy = NULL,
  tol = 0.01,option = 2,scale = "pathd8",
  attempt_fix = TRUE
)
```
# <span id="page-16-0"></span>Arguments

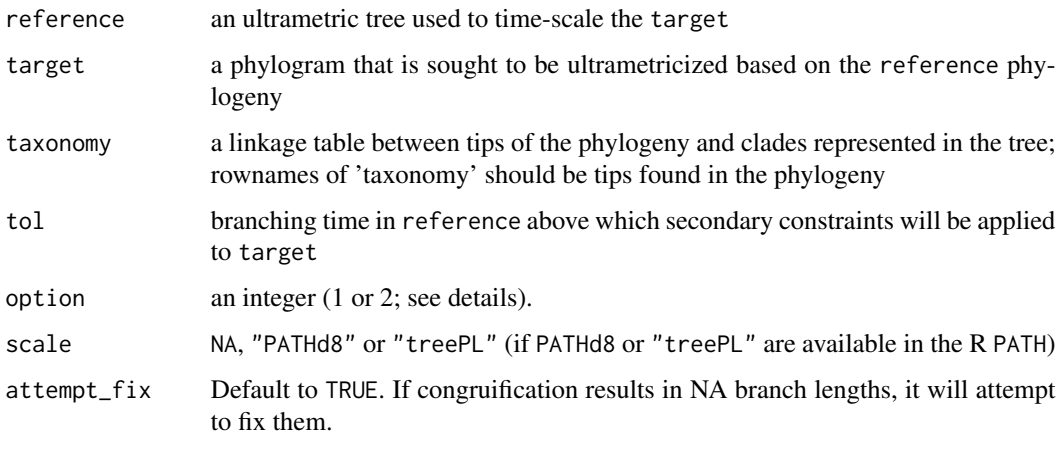

congruify\_and\_mrca\_multiPhylo

*Congruify nodes of a tree topology to nodes from a source chronogram, and find the mrca nodes*

## Description

congruify\_and\_mrca\_multiPhylo congruifies a target tree against all source chronograms in a multiPhylo object, and gets nodes of target tree that correspond to the most recent common ancestor (mrca) of taxon pairs in the congruified calibrations. It calls [congruify\\_and\\_mrca\\_phylo\(\)](#page-17-1), and [phytools::findMRCA\(\)](#page-0-0) to get mrca nodes.

# Usage

congruify\_and\_mrca\_multiPhylo(phy, source\_chronograms)

# Arguments

phy A phylo object.

source\_chronograms

A multiPhylo object, output of [datelife\\_search\(\)](#page-24-1).

#### Value

a data.frame of node ages from source\_chronograms and corresponding mrca nodes in target tree phy. attributes(return)\$phy stores the congruified and mrca matched phylogeny.

```
congruify_and_mrca_phylo
```
*Congruify nodes of a tree topology to nodes from a source chronogram, and find the mrca nodes*

# Description

congruify\_and\_mrca congruifies a target tree against a single source chronogram, and gets nodes of target tree that correspond to the most recent common ancestor (mrca) of taxon pairs from the congruified calibrations. It uses [phytools::findMRCA\(\)](#page-0-0) to get mrca nodes.

# Usage

congruify\_and\_mrca\_phylo(phy, source\_chronogram, reference)

#### Arguments

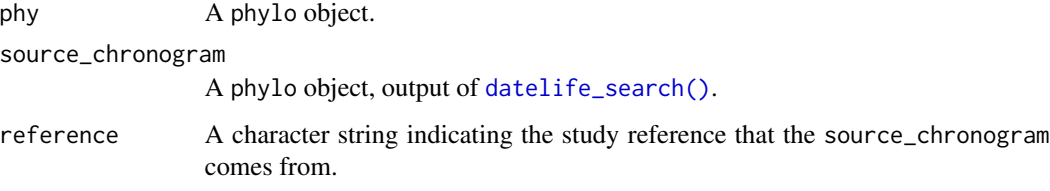

# Value

a data.frame of node ages from source\_chronograms and corresponding mrca nodes in target tree phy.

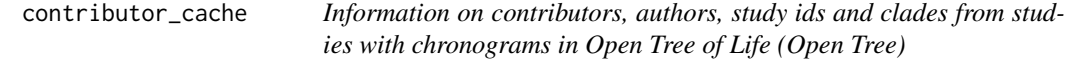

# Description

Information on contributors, authors, study ids and clades from studies with chronograms in Open Tree of Life (Open Tree)

#### Usage

contributor\_cache

# <span id="page-18-0"></span>Format

A list of five data sets.

author.pretty A character vector with the author names from studies with chronograms that are in Open Tree.

author.results A dataframe with three variables: authors, study ids and clades.

curator.pretty A character vector with the names of curators of chronograms that are in Open Tree.

curator.results A data.frame with three variables: curators, study ids and clades.

missed\_doi A character vector with study ids whose "doi" could not be retrieved.

# Details

Generated with [make\\_contributor\\_cache\(\)](#page-59-2).

#### Source

<http://opentreeoflife.org>

datelife\_authors\_tabulate

*Return the relevant authors for a set of studies.*

## Description

Return the relevant authors for a set of studies.

#### Usage

```
datelife_authors_tabulate(results.index, cache = "opentree_chronograms")
```
#### Arguments

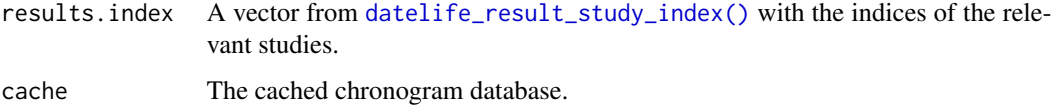

#### Value

A vector with counts of each author, with names equal to author names.

```
datelife_result_median
```
*Get a median summary chronogram from a* datelifeResult *object.*

# Description

Get a median summary chronogram from a datelifeResult object.

# Usage

```
datelife_result_median(datelife_result, ...)
```
# Arguments

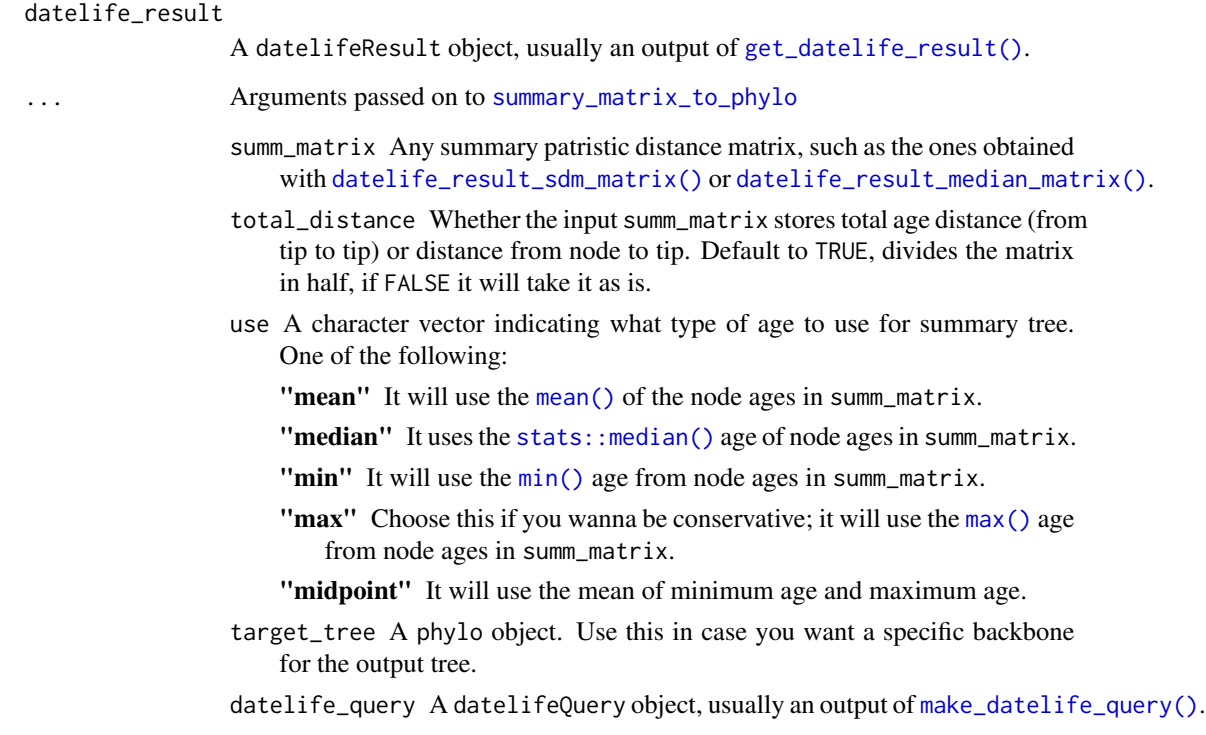

# Value

A phylo object.

<span id="page-20-1"></span><span id="page-20-0"></span>datelife\_result\_median\_matrix

*Compute a median matrix of a* datelifeResult *object.*

# Description

Compute a median matrix of a datelifeResult object.

# Usage

```
datelife_result_median_matrix(datelife_result)
```
# Arguments

```
datelife_result
                 A datelifeResult object, usually an output of get_datelife_result().
```
# Value

A patristic distance summary matrix from a datelifeResult object.

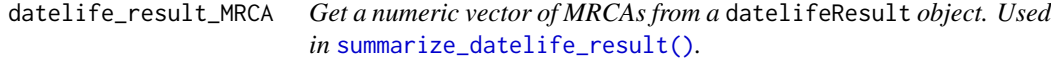

# Description

Get a numeric vector of MRCAs from a datelifeResult object. Used in [summarize\\_datelife\\_result\(\)](#page-96-1).

# Usage

```
datelife_result_MRCA(datelife_result, na_rm = TRUE)
```
# Arguments

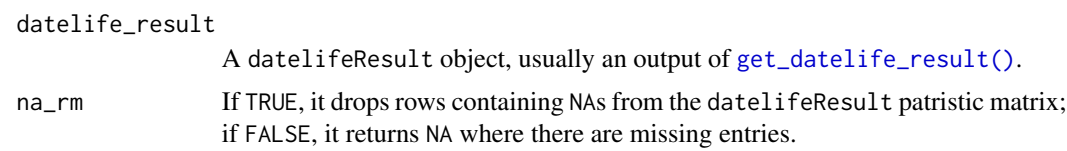

# Value

A named numeric vector of MRCA ages for each element given in datelife\_result.

```
datelife_result_sdm_matrix
```
*Go from a* datelifeResult *object to a Super Distance Matrix (SDM) using weighting = "flat"*

# Description

Go from a datelifeResult object to a Super Distance Matrix (SDM) using weighting = "flat"

# Usage

```
datelife_result_sdm_matrix(datelife_result)
```
# Arguments

datelife\_result

A datelifeResult object, usually an output of [get\\_datelife\\_result\(\)](#page-41-1).

# Value

A numeric matrix.

```
datelife_result_sdm_phylo
```
*Reconstruct a supertree from a* datelifeResult *object using the Super Distance Matrix (SDM) method.*

# Description

Reconstruct a supertree from a datelifeResult object using the Super Distance Matrix (SDM) method.

# Usage

```
datelife_result_sdm_phylo(datelife_result, weighting = "flat", ...)
```
# Arguments

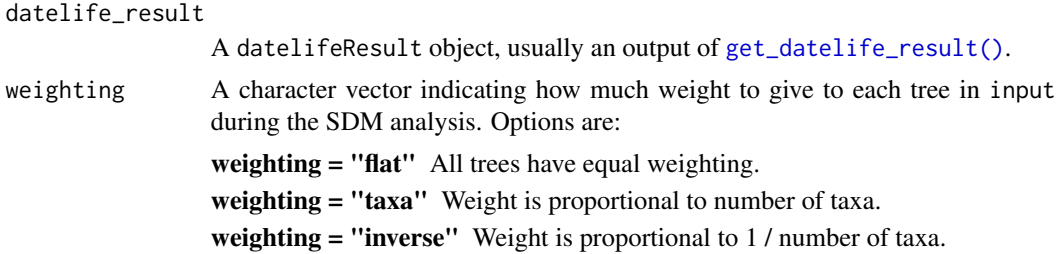

Defaults to weighting = "flat".

- <span id="page-22-0"></span>... Arguments passed on to [summary\\_matrix\\_to\\_phylo](#page-101-1)
	- summ\_matrix Any summary patristic distance matrix, such as the ones obtained with [datelife\\_result\\_sdm\\_matrix\(\)](#page-21-1) or [datelife\\_result\\_median\\_matrix\(\)](#page-20-1).
	- total\_distance Whether the input summ\_matrix stores total age distance (from tip to tip) or distance from node to tip. Default to TRUE, divides the matrix in half, if FALSE it will take it as is.
	- use A character vector indicating what type of age to use for summary tree. One of the following:
		- "mean" It will use the [mean\(\)](#page-0-0) of the node ages in summ\_matrix.
		- "median" It uses the stats:: median() age of node ages in summ\_matrix.
		- "min" It will use the [min\(\)](#page-0-0) age from node ages in summ\_matrix.
		- "max" Choose this if you wanna be conservative; it will use the [max\(\)](#page-0-0) age from node ages in summ\_matrix.
		- "midpoint" It will use the mean of minimum age and maximum age.
	- target\_tree A phylo object. Use this in case you want a specific backbone for the output tree.
	- datelife\_query A datelifeQuery object, usually an output of [make\\_datelife\\_query\(\)](#page-59-1).

# Details

Chronograms given as input in datelife\_result are summarized with the Super Distance Matrix (SDM) method described in Criscuolo et al. (2006) [doi:10.1080/10635150600969872,](https://doi.org/10.1080/10635150600969872) implemented with the function ape:: $SDM()$ . The resulting summary SDM is clustered with [summary\\_matrix\\_to\\_phylo\(\)](#page-101-1).

# Value

A supertree with branch lengths proportional to time, obtained by summarizing individual chronograms given as input in datelife\_result. It is returned as an object of class datelifeSDM, which is a phylo object with an additional \$data element storing the input chronograms as a datelifeResult object, and a \$citation element containing citations of studies from input chronograms.

#### References

Criscuolo A, Berry V, Douzery EJ, Gascuel O. (2006) "SDM: a fast distance-based approach for (super) tree building in phylogenomics" [doi:10.1080/10635150600969872.](https://doi.org/10.1080/10635150600969872)

<span id="page-22-1"></span>datelife\_result\_study\_index

*Find the index of relevant studies in a cached chronogram database.*

#### Description

datelife\_result\_study\_index is used in [summarize\\_datelife\\_result\(\)](#page-96-1).

# <span id="page-23-0"></span>Usage

```
datelife_result_study_index(datelife_result, cache = "opentree_chronograms")
```
# Arguments

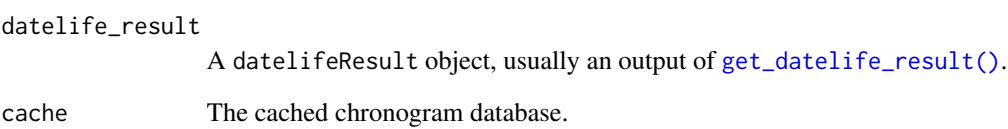

# Value

A vector of indices of studies that have relevant information.

<span id="page-23-1"></span>datelife\_result\_variance\_matrix

*Compute a variance matrix of a* datelifeResult *object.*

# Description

Compute a variance matrix of a datelifeResult object.

# Usage

datelife\_result\_variance\_matrix(datelife\_result)

# Arguments

```
datelife_result
```
A datelifeResult object, usually an output of [get\\_datelife\\_result\(\)](#page-41-1).

# Value

A variance matrix from a datelifeResult object.

<span id="page-24-1"></span><span id="page-24-0"></span>datelife\_search *Get scientific, peer-reviewed information on time of lineage divergence openly available for a given set of taxon names*

# Description

datelife\_search is the core DateLife function to find and get all openly available, peer-reviewed scientific information on time of lineage divergence for a set of input taxon names given as a character vector, a newick character string, a phylo or multiPhylo object or as a an already processed datelifeQuery object obtained with [make\\_datelife\\_query\(\)](#page-59-1).

#### Usage

```
datelife_search(
  input = c("Rhea americana", "Pterocnemia pennata", "Struthio camelus"),
  use_{\text{thrs}} = FALSE,get_spp_from_taxon = FALSE,
  partial = TRUE,cache = "opentree_chronograms",
  summary_format = "phylo_all",
  na\_rm = FALSE,summary_print = c("citations", "taxa"),
  taxon_summary = c("none", "summary", "matrix"),
  criterion = "taxa"
\mathcal{L}
```
# Arguments

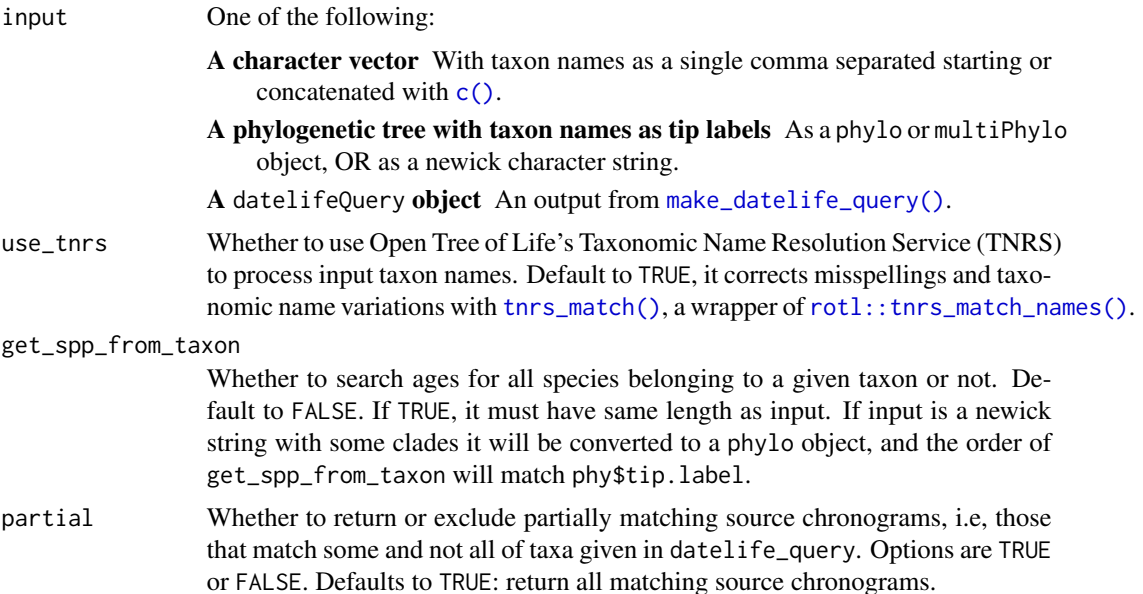

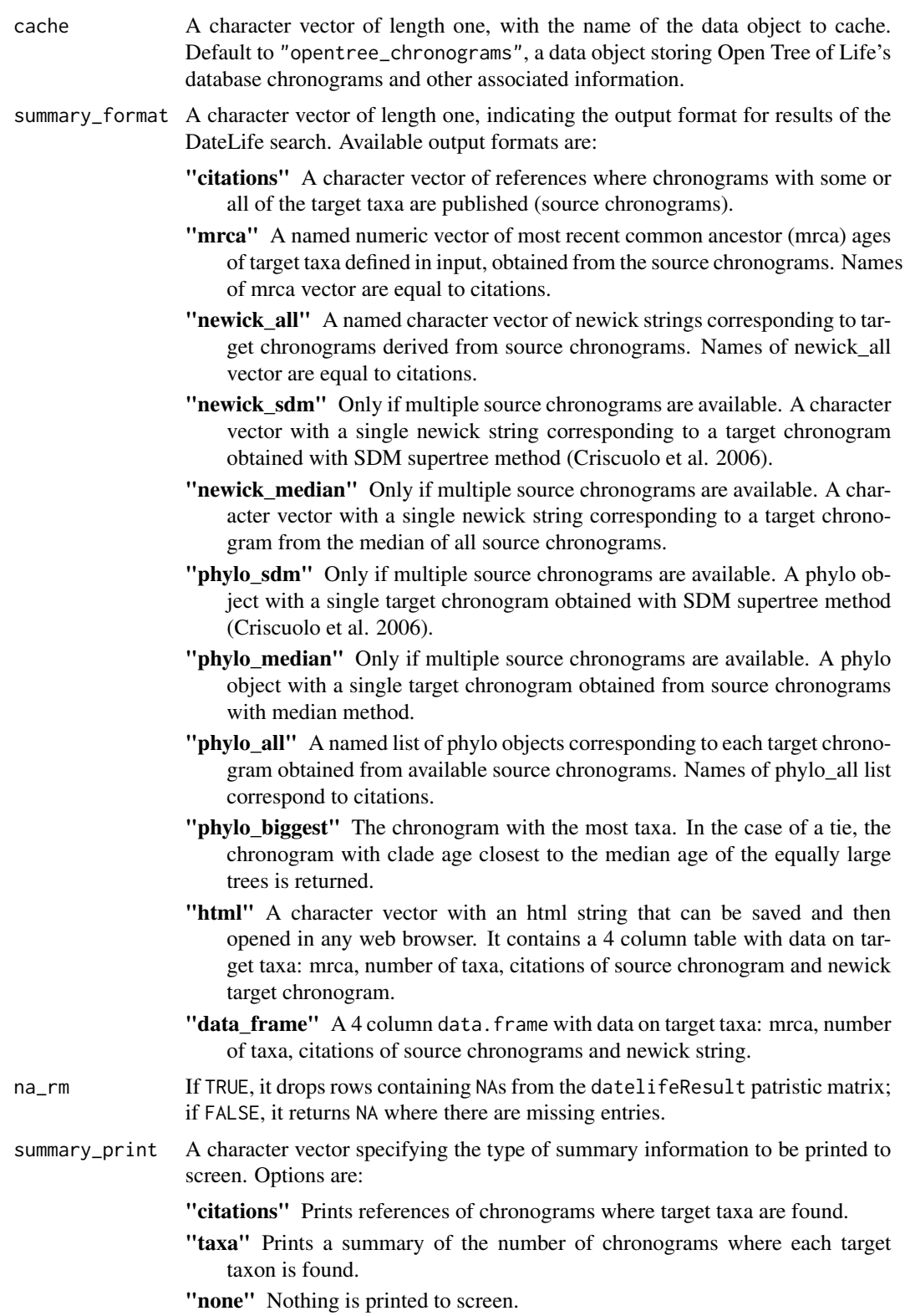

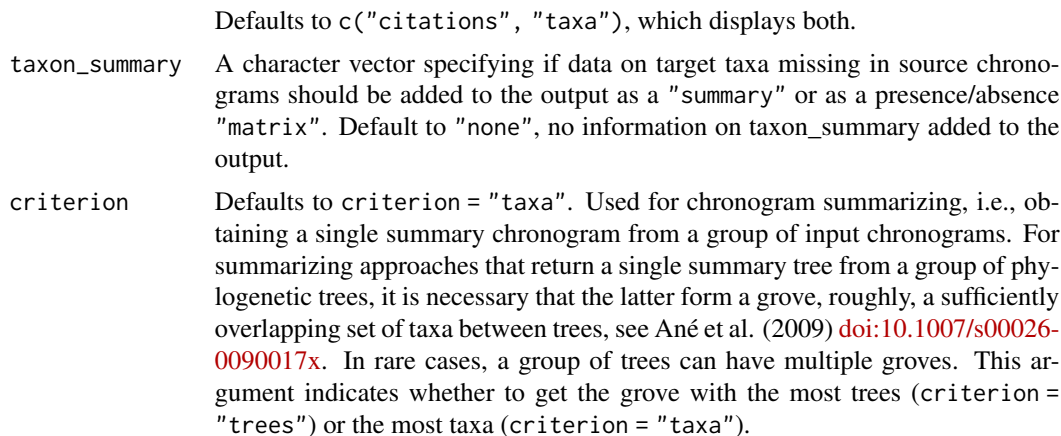

#### **Details**

If only one taxon name is given as input, get\_spp\_from\_taxon is always set to TRUE.

#### Value

The output is determined by the argument summary\_format:

- If summary\_format = "citations" The function returns a character vector of references.
- If summary\_format = "mrca" The function returns a named numeric vector of most recent common ancestor (mrca) ages.
- If summary\_format = "newick\_[all, sdm, or median]" The function returns output chronograms as newick strings.
- If summary\_format = "phylo\_[all, sdm, median, or biggest]" The function returns output chronograms as phylo or multiPhylo objects.
- If summary\_format = "html" or "data\_frame" The function returns a 4 column table with data on mrca ages, number of taxa, references, and output chronograms as newick strings.

#### Examples

## Not run:

```
# For this example, we will set a temp working directory, but you can set
# your working directory as needed:
# we will use the tempdir() function to get a temporary directory:
tempwd <- tempdir()
# Obtain median ages from a set of source chronograms in newick format:
ages <- datelife_search(c(
  "Rhea americana", "Pterocnemia pennata", "Struthio camelus",
  "Mus musculus"
), summary_format = "newick_median")
# Save the tree in the temp working directory in newick format:
```

```
write(ages, file = file.path(tempwd, "some.bird.ages.txt"))
```

```
# Obtain median ages from a set of source chronograms in phylo format
# Will produce same tree as above but in "phylo" format:
ages.again <- datelife_search(c(
  "Rhea americana", "Pterocnemia pennata", "Struthio camelus",
  "Mus musculus"
), summary_format = "phylo_median")
plot(ages.again)
library(ape)
ape::axisPhylo()
mtext("Time (million years ago)", side = 1, line = 2, at = (max(get("last_plot.phylo",
 envir = .PlotPhyloEnv
(*) (3xx) * (0.5))
# Save "phylo" object in newick format
write.tree(ages.again, file = file.path(tempwd, "some.bird.tree.again.txt"))
# Obtain MRCA ages and target chronograms from all source chronograms
# Generate an htm"l output readable in any web browser:
ages.html <- datelife_search(c(
  "Rhea americana", "Pterocnemia pennata", "Struthio camelus",
  "Mus musculus"
), summary_format = "html")
write(ages.html, file = file.path(tempwd, "some.bird.trees.html"))
system(paste("open", file.path(tempwd, "some.bird.trees.html")))
## End(Not run) # end dontrun
```
datelife\_use *Generate one or multiple chronograms for a set of given taxon names.*

# Description

datelife\_use gets secondary calibrations available for any pair of given taxon names, mined from the opentree chronograms object, congruifies them, and uses them to date a given tree topology with the algorithm defined in dating\_method. If no tree topology is provided, it will attempt to get one for the given taxon names from Open Tree of Life synthetic tree, using [make\\_bold\\_otol\\_tree\(\)](#page-58-1).

#### Usage

```
datelife_use(input = NULL, each = FALSE, dating_method = "bladj", \dots)
```
#### Arguments

input One of the following:

- A character vector With taxon names as a single comma separated starting or concatenated with [c\(\)](#page-0-0).
- A phylogenetic tree with taxon names as tip labels As a phylo or multiPhylo object, OR as a newick character string.

<span id="page-28-0"></span>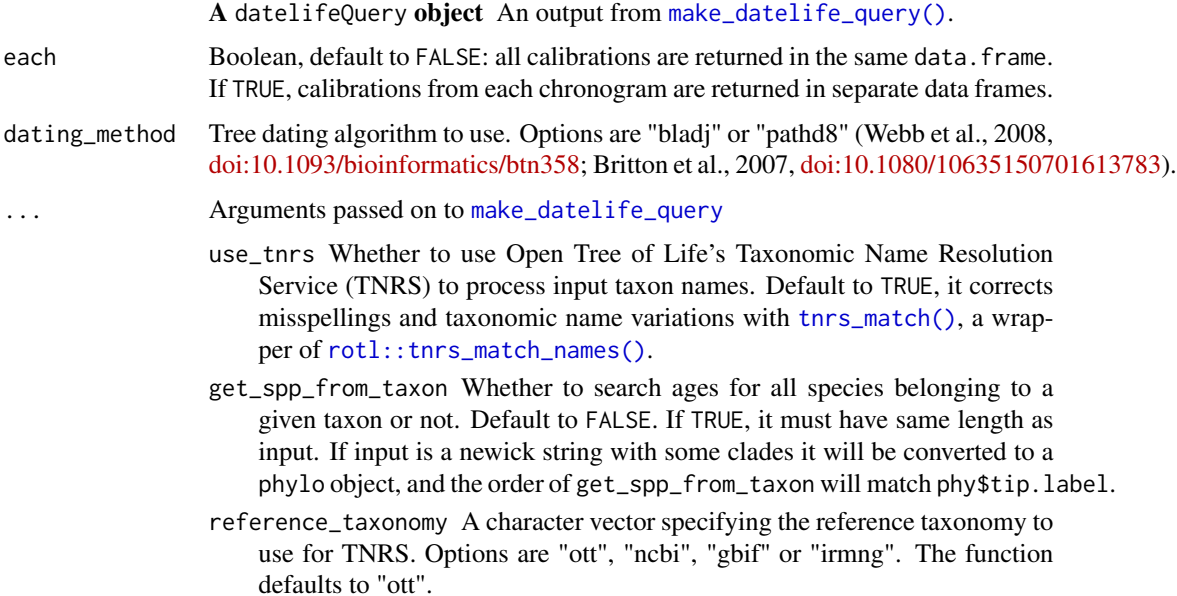

# Details

If input is a vector of taxon names, the function will attempt to reconstruct a BOLD tree with [make\\_bold\\_otol\\_tree\(\)](#page-58-1) to get a tree with branch lengths. If it fails, it will get an Open Tree of Life synthetic tree topology. The function then calls [use\\_calibrations\(\)](#page-115-1).

#### Value

A phylo or multiPhylo object with branch lengths proportional to time.

# More

The output object stores the used calibrations and dating\_method as attributes(output)\$datelife\_calibrations and attributes(output)\$dating\_method.

datelife\_use\_datelifequery

*Generate one or multiple chronograms for a set of taxon names given as a* datelifeQuery *object.*

# Description

datelife\_use gets secondary calibrations available for any pair of given taxon names, mined from the [opentree\\_chronograms](#page-71-1) object, congruifies them, and uses them to date a given tree topology with the algorithm defined in dating\_method. If no tree topology is provided, it will attempt to get one for the given taxon names from Open Tree of Life synthetic tree, using [make\\_bold\\_otol\\_tree\(\)](#page-58-1).

#### Usage

```
datelife_use_datelifequery(
  datelife_query = NULL,
  dating_method = "bladj",
  each = FALSE\lambda
```
# Arguments

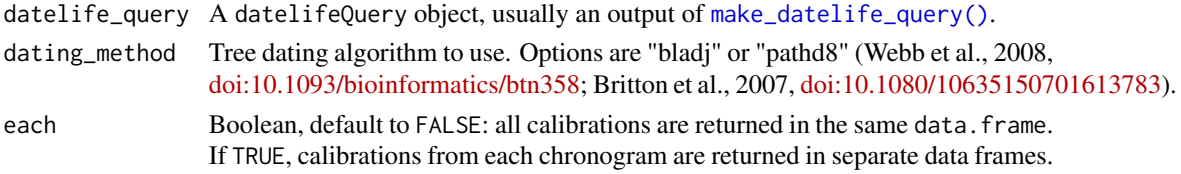

#### Details

If phy has no branch lengths, dating\_method is ignores, and the function applies secondary calibrations to date the tree with the BLADJ algorithm. See [make\\_bladj\\_tree\(\)](#page-57-1) and [use\\_calibrations\\_bladj\(\)](#page-116-1). If phy has branch lengths, the function can use the PATHd8 algorithm. See [use\\_calibrations\\_pathd8\(\)](#page-119-1).

#### Value

A phylo or multiPhylo object with branch lengths proportional to time.

#### More

The output object stores the used calibrations and dating\_method as attributes(output)\$datelife\_calibrations and attributes(output)\$dating\_method.

date\_with\_pbdb *Date with Paleobiology Database and paleotree.*

# Description

This will take a topology, look up information about fossils for taxa on the tree, and use [paleotree::timePaleoPhy\(\)](#page-0-0) to compute branch lengths.

#### Usage

```
date_with_pbdb(phy, recent = FALSE, assume_recent_if_missing = TRUE)
```
#### Arguments

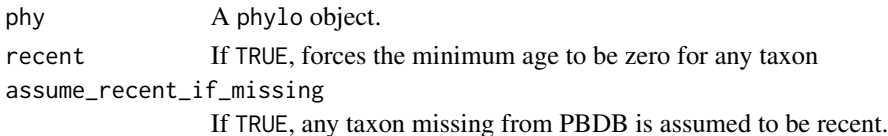

<span id="page-29-0"></span>

# <span id="page-30-0"></span>Value

A dated tree.

#### Examples

```
## Not run: # This is a flag for package development. You are welcome to run the example.
taxa \leq c(
  "Archaeopteryx", "Pinus", "Quetzalcoatlus", "Homo sapiens",
  "Tyrannosaurus rex", "Megatheriidae", "Metasequoia", "Aedes", "Panthera"
\lambdaphy <- tree_from_taxonomy(taxa, sources = "The Paleobiology Database")$phy
## End(Not run) # end dontrun
```
extract\_calibrations\_dateliferesult

*Use congruification to extract secondary calibrations from a* datelifeResult *object.*

# **Description**

This function extracts node ages for each taxon pair given in input\$tip.labels. It applies the congruification method described in Eastman et al. (2013) [doi:10.1111/2041210X.12051,](https://doi.org/10.1111/2041-210X.12051) implemented with the function [geiger::congruify.phylo\(\)](#page-0-0), to create a data.frame of taxon pair node ages that can be used as secondary calibrations.

#### Usage

```
extract_calibrations_dateliferesult(input = NULL, each = FALSE)
```
#### Arguments

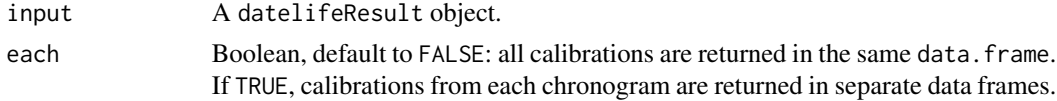

# Details

The function takes a datelifeResult object and calls [summarize\\_datelife\\_result\(\)](#page-96-1) with summary\_format = "phylo\_a eResultobject to aphyloormultiPhylo' object that is passed to [extract\\_calibrations\\_phylo\(\)](#page-31-1).

#### Value

An object of class calibrations, which is a data.frame (if each = FALSE) or a list of data.frames (if each = TRUE) of node ages for each pair of taxon names. You can access the input data from which the calibrations were extracted with attributes(output)\$chronograms.

```
extract_calibrations_phylo
```
*Use congruification to extract secondary calibrations from a* phylo *or* multiPhylo *object with branch lengths proportional to time.*

## Description

This function extracts node ages for each taxon pair given in input\$tip.labels. It applies the congruification method described in Eastman et al. (2013) [doi:10.1111/2041210X.12051,](https://doi.org/10.1111/2041-210X.12051) implemented with the function [geiger::congruify.phylo\(\)](#page-0-0), to create a data.frame of taxon pair node ages that can be used as secondary calibrations.

#### Usage

```
extract_calibrations_phylo(input = NULL, each = FALSE)
```
# Arguments

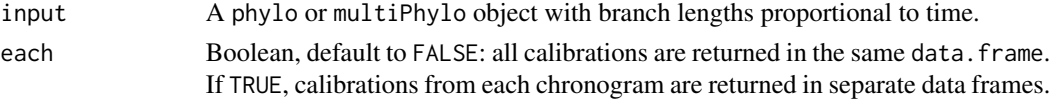

# Value

An object of class calibrations, which is a data.frame (if each = FALSE) or a list of data.frames (if each = TRUE) of node ages for each pair of taxon names. You can access the input data from which the calibrations were extracted with attributes(output)\$chronograms.

#### References

Eastman et al. (2013) "Congruification: support for time scaling large phylogenetic trees". Methods in Ecology and Evolution, 4(7), 688-691, [doi:10.1111/2041210X.12051.](https://doi.org/10.1111/2041-210X.12051)

extract\_ott\_ids *Extract numeric OTT ids from a character vector that combines taxon names and OTT ids.*

# Description

Extract numeric OTT ids from a character vector that combines taxon names and OTT ids.

#### Usage

extract\_ott\_ids(x, na.rm = TRUE) ## Default S3 method: extract\_ott\_ids(x, na.rm = TRUE)

#### <span id="page-32-0"></span>Arguments

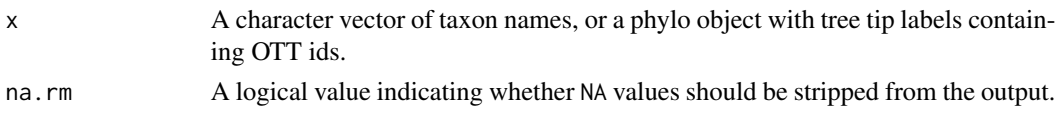

# Value

An object of class numeric containing OTT ids only. NULL

#### Examples

## Not run: # This is a flag for package development. You are welcome to run the example.

```
canis <- rotl::tnrs_match_names("canis")
canis_taxonomy <- rotl::taxonomy_subtree(canis$ott_id)
my_ott_ids <- extract_ott_ids(x = canis_taxonomy$tip_label)
# Get the problematic elements from input
canis_taxonomy$tip_label[attr(my_ott_ids, "na.action")]
```
## End(Not run) # end dontrun

felid\_gdr\_phylo\_all *datelifeSummary of a datelifeResult object of all Felidae species.*

#### **Description**

datelifeSummary of a datelifeResult object of all Felidae species.

# Usage

felid\_gdr\_phylo\_all

#### Format

A list of three elements, containing the summary of a datelifeResult object

phylo\_all List of subset chronograms in phylo format

taxon\_distribution A data frame with taxon presence across subset chronograms

absent\_taxa A dataframe with names of taxon not found in any chronogram

# Details

Generated with: felid\_spp <- make\_datelife\_query(input = "felidae", get\_spp\_from\_taxon = TRUE) felid\_gdr <- get\_datelife\_result(input = felid\_spp, get\_spp\_from\_taxon = TRUE) felid\_gdr\_phylo\_all <- summarize\_datelife\_result(datelife\_result = felid\_gdr, taxon\_summary = "summary", summary\_format = "phylo\_all", datelife\_query = felid\_spp) usethis::use\_data(felid\_gdr\_phylo\_all)

#### <span id="page-33-0"></span>Source

<http://opentreeoflife.org>

felid\_sdm *SDM tree of a datelifeResult object of all Felidae species.*

# Description

SDM tree of a datelifeResult object of all Felidae species.

# Usage

felid\_sdm

# Format

A list of two elements, containing the summary of a datelifeResult object

phy An ultrametric phylo object with the SDM tree.

data A datelifeResult object with data used to construct phy

# Details

Generated with: felid\_spp <- make\_datelife\_query(input = "felidae", get\_spp\_from\_taxon = TRUE) felid\_gdr <- get\_datelife\_result(input = felid\_spp, get\_spp\_from\_taxon = TRUE) felid\_sdm < datelife\_result\_sdm\_phylo(felid\_gdr) usethis::use\_data(felid\_sdm)

# Source

<http://opentreeoflife.org>

filter\_for\_grove *Filter a* datelifeResult *object to find the largest grove.*

# Description

Filter a datelifeResult object to find the largest grove.

#### Usage

```
filter_for_grove(datelife_result, criterion = "taxa", n = 2)
```
# <span id="page-34-0"></span>force\_ultrametric 35

# Arguments

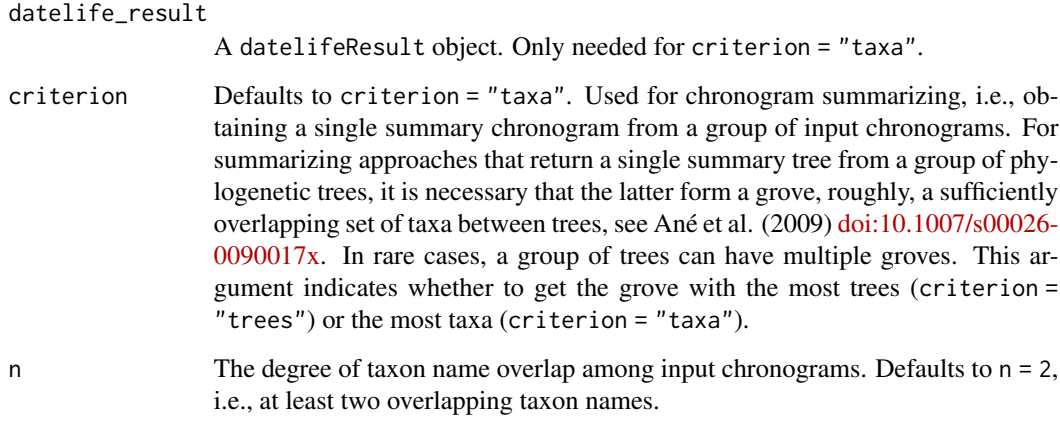

# Value

A datelifeResult object filtered to only include one grove of trees.

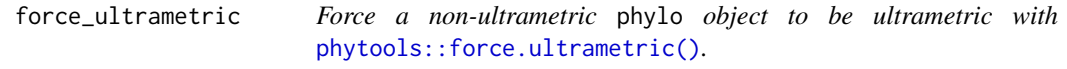

# Description

Force a non-ultrametric phylo object to be ultrametric with [phytools::force.ultrametric\(\)](#page-0-0).

# Usage

force\_ultrametric(phy)

# Arguments

phy A phylo object.

# Value

A phylo object.

<span id="page-35-0"></span>get\_all\_calibrations *Get secondary calibrations from a chronogram database for a set of given taxon names*

# Description

get\_all\_calibrations performs a [datelife\\_search\(\)](#page-24-1) and gets divergence times (i.e., secondary calibrations) from a chronogram database for each taxon name pair given as input.

get\_all\_calibrations performs a [datelife\\_search\(\)](#page-24-1) and gets divergence times (i.e., secondary calibrations) from a chronogram database for each taxon name pair given as input.

#### Usage

```
get_all_calibrations(input = NULL, each = FALSE)
get_all_calibrations(input = NULL, each = FALSE)
```
# Arguments

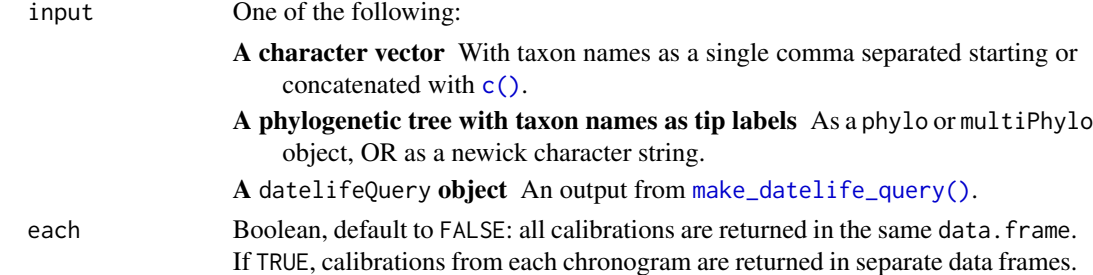

#### Value

An object of class calibrations, which is a data.frame (if each = FALSE) or a list of data.frames (if each = TRUE) of node ages for each pair of taxon names. You can access the input data from which the calibrations were extracted with attributes(output)\$chronograms.

get\_all\_descendant\_species

*Quickly get all species belonging to a taxon from the Open Tree of Life Taxonomy (OTT)*

#### Description

This is less thorough than get\_open\_tree\_species(), but much faster. It uses the fact that something has just two names (genus and species) to assume that something is a single species; if it has more than two names, it is assumed to be a subspecies so it goes up one level in the hierarchy. It will return the subspecies and the species.
# get\_best\_grove 37

## Usage

get\_all\_descendant\_species(taxon\_name, ott\_id)

## Arguments

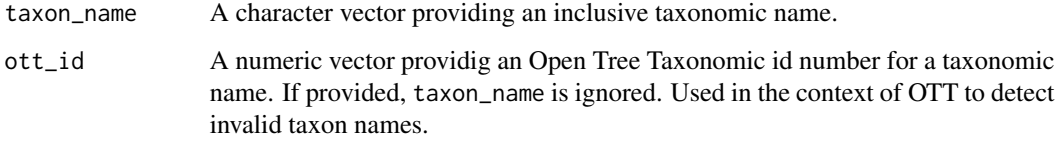

#### Value

A list of unique OTT names and OTT ids of species within the provided taxon.

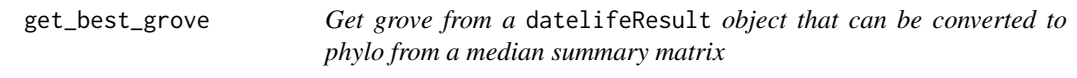

## Description

Get grove from a datelifeResult object that can be converted to phylo from a median summary matrix

#### Usage

```
get_best_grove(datelife_result, criterion = "taxa", n = 2)
```
#### Arguments

# datelife\_result

A datelifeResult object. Only needed for criterion = "taxa".

- criterion Defaults to criterion = "taxa". Used for chronogram summarizing, i.e., obtaining a single summary chronogram from a group of input chronograms. For summarizing approaches that return a single summary tree from a group of phylogenetic trees, it is necessary that the latter form a grove, roughly, a sufficiently overlapping set of taxa between trees, see Ané et al. (2009) [doi:10.1007/s00026-](https://doi.org/10.1007/s00026-009-0017-x) [0090017x.](https://doi.org/10.1007/s00026-009-0017-x) In rare cases, a group of trees can have multiple groves. This argument indicates whether to get the grove with the most trees (criterion = "trees") or the most taxa (criterion = "taxa").
- n The degree of taxon name overlap among input chronograms. Defaults to n = 2, i.e., at least two overlapping taxon names.

## Value

A list of two elements:

best\_grove A datelifeResult object filtered to only include one grove of trees that can be summarized with median or sdm.

overlap The degree of taxon names overlap among trees in the best grove.

get\_biggest\_multiphylo

*Get the tree with the most tips from a multiPhylo object: the biggest tree.*

# Description

Get the tree with the most tips from a multiPhylo object: the biggest tree.

#### Usage

```
get_biggest_multiphylo(trees)
```
#### Arguments

trees A list of trees as multiPhylo or as a generic list object.

# Value

The largest tree from those given in trees, as a phylo object with an additional \$citation element containing the reference of the original publication.

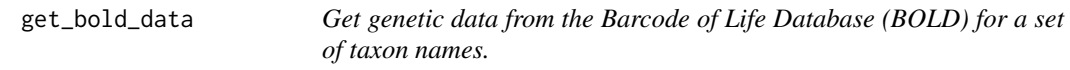

## Description

get\_bold\_data uses taxon names from a tree topology, a character vector of names or a datelifeQuery object, to search for genetic markers in the Barcode of Life Database (BOLD).

## Usage

```
get_bold_data(
  input = c("Rhea americana", "Struthio camelus", "Gallus gallus"),
  marker = "COI",...
\mathcal{E}
```
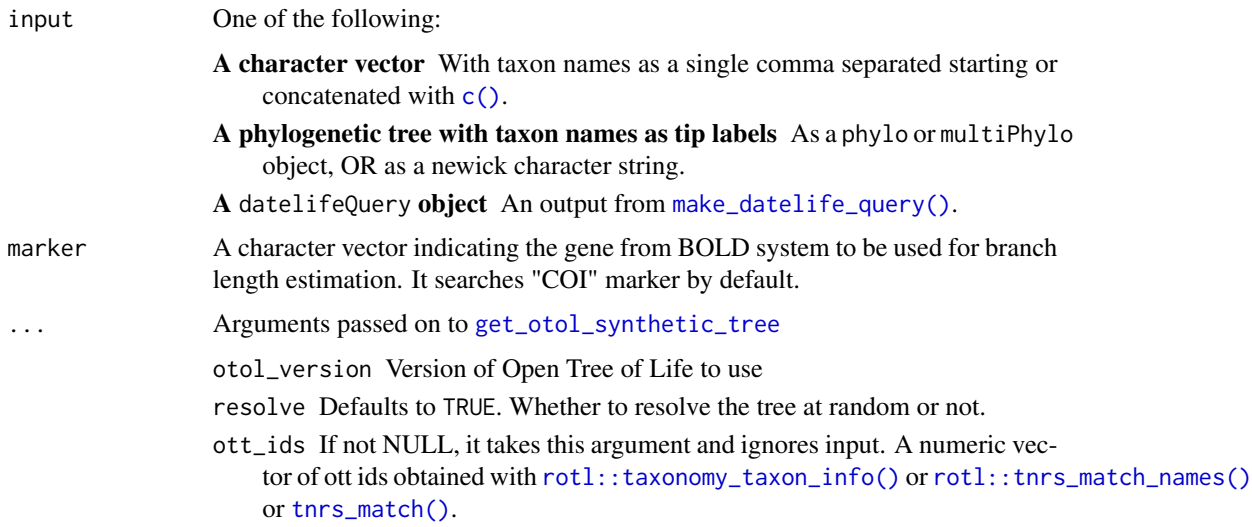

# Details

If input is a phylo object or a newick string, it is used as backbone topology. If input is a character vector of taxon names, an induced synthetic OpenTree subtree is used as backbone.

## Value

A phylo object. If there are enough BOLD sequences available for the input taxon names, the function returns a tree with branch lengths proportional to relative substitution rate. If not enough BOLD sequences are available for the input taxon names, the function returns the topology given as input, or a synthetic Open Tree of Life for the taxon names given in input, obtained with [get\\_otol\\_synthetic\\_tree\(\)](#page-47-0).

get\_calibrations\_datelifequery

*Search and extract available secondary calibrations for taxon names in a given* datelifeQuery *object*

## Description

The function searches DateLife's local database of phylogenetic trees with branch lengths proportional to time (chronograms) with [datelife\\_search\(\)](#page-24-0), and extracts available node ages for each pair of given taxon names with [extract\\_calibrations\\_phylo\(\)](#page-31-0).

## Usage

```
get_calibrations_datelifequery(datelife_query = NULL, each = FALSE)
```
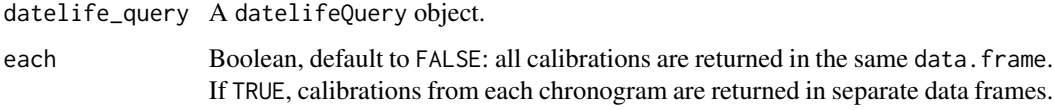

#### Details

The function calls [datelife\\_search\(\)](#page-24-0) with summary\_format = "phylo\_all" to get all chronograms in the database containing at least two taxa in input, and generates a phylo or multiPhylo object object that will be passed to [extract\\_calibrations\\_phylo\(\)](#page-31-0).

## Value

An object of class calibrations, which is a data.frame (if each = FALSE) or a list of data.frames (if each = TRUE) of node ages for each pair of taxon names. You can access the input data from which the calibrations were extracted with attributes(output)\$chronograms.

get\_calibrations\_vector

*Search and extract secondary calibrations for a given character vector of taxon names*

#### Description

The function searches DateLife's local database of phylogenetic trees with branch lengths proportional to time (chronograms) with [datelife\\_search\(\)](#page-24-0), and extracts available node ages for each pair of given taxon names with [extract\\_calibrations\\_phylo\(\)](#page-31-0).

## Usage

get\_calibrations\_vector(input = NULL, each = FALSE)

#### Arguments

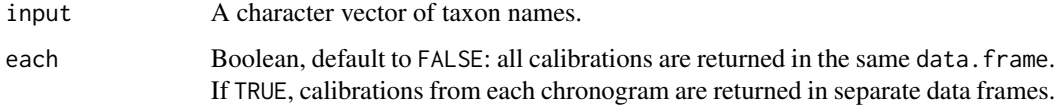

#### Details

The function calls [datelife\\_search\(\)](#page-24-0) with summary\_format = "phylo\_all" to get all chronograms in the database containing at least two taxa in input, and generates a phylo or multiPhylo object object that will be passed to [extract\\_calibrations\\_phylo\(\)](#page-31-0).

## Value

An object of class calibrations, which is a data.frame (if each = FALSE) or a list of data.frames (if each = TRUE) of node ages for each pair of taxon names. You can access the input data from which the calibrations were extracted with attributes(output)\$chronograms.

get\_dated\_otol\_induced\_subtree

*Get a dated OpenTree induced synthetic subtree from a set of given taxon names, from blackrim's FePhyFoFum service.*

## Description

Get a dated OpenTree induced synthetic subtree from a set of given taxon names, from blackrim's FePhyFoFum service.

#### Usage

```
get_dated_otol_induced_subtree(input = NULL, ott_ids = NULL, ...)
```
#### Arguments

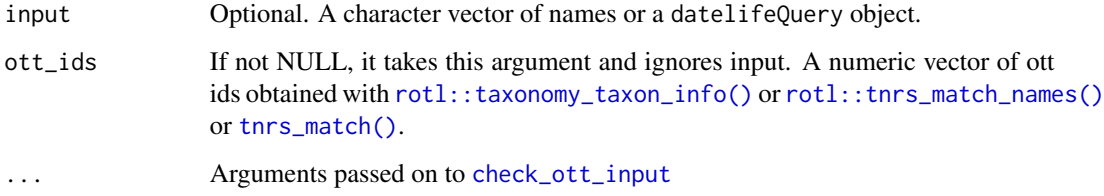

## Details

OpenTree dated tree from Stephen Smith's OpenTree scaling service at https://github.com/FePhyFoFum/gophy if you want to make an LTT plot of a dated OpenTree tree you'll need to get rid of singleton nodes with [ape::collapse.singles\(\)](#page-0-0) and also probably do [phytools::force.ultrametric\(\)](#page-0-0).

## Value

A phylo object with edge length proportional to time in Myrs. It will return NA if any ott\_id is invalid.

<span id="page-41-0"></span>get\_datelife\_result *Get a patristic matrix of time of lineage divergence data for a given set of taxon names*

# Description

get\_datelife\_result takes as input a vector of taxon names, a newick string, a phylo object, or adatelifeQuery object. It searches the chronogram database specified in cache for chronograms matching two or more given taxon names. For each matching chronogram, it extracts time of lineage divergence data and stores it as a patristic matrix. It then lists all resulting patristic matrices. Each list element is named with the study citation of the source chronogram.

# Usage

```
get_datelife_result(
  input = NULL,partial = TRUE,cache = "opentree_chronograms",
  update_opentree_chronograms = FALSE,
  ...
\mathcal{L}
```
## Arguments

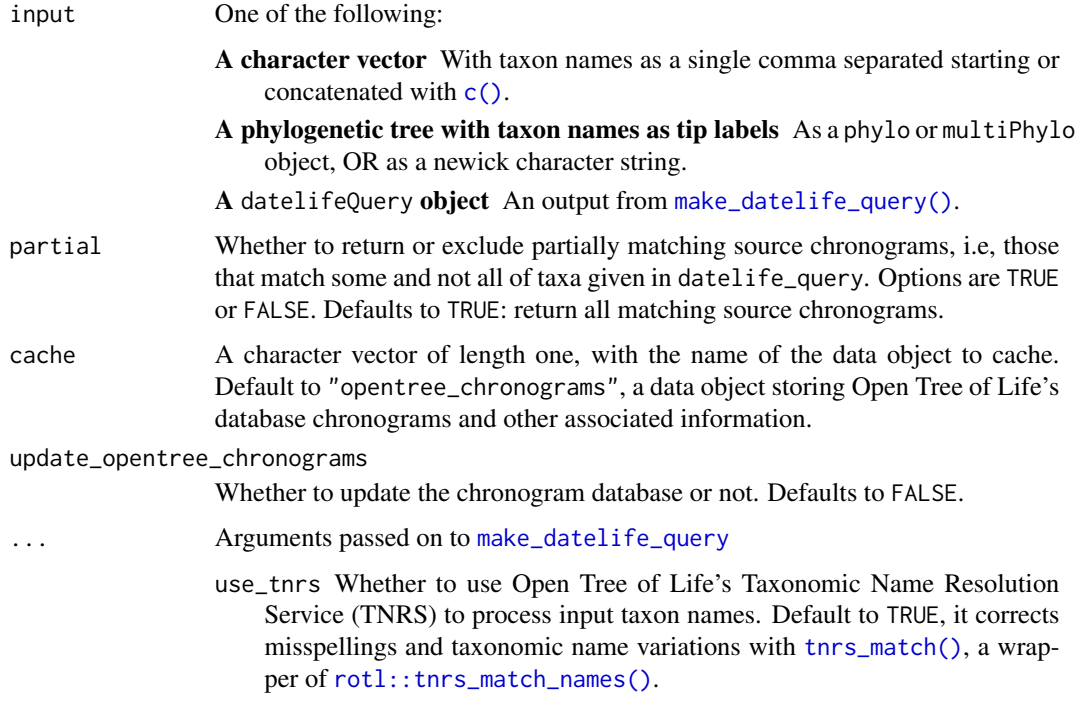

- get\_spp\_from\_taxon Whether to search ages for all species belonging to a given taxon or not. Default to FALSE. If TRUE, it must have same length as input. If input is a newick string with some clades it will be converted to a phylo object, and the order of get\_spp\_from\_taxon will match phy\$tip.label. reference\_taxonomy A character vector specifying the reference taxonomy to
- use for TNRS. Options are "ott", "ncbi", "gbif" or "irmng". The function defaults to "ott".

## Value

A datelifeResult object – a named list of patristic matrices.

get\_datelife\_result\_datelifequery

*Get a list of patristic matrices from a given* datelifeQuery *object*

# Description

Get a list of patristic matrices from a given datelifeQuery object

#### Usage

```
get_datelife_result_datelifequery(
  datelife_query = NULL,
  partial = TRUE,cache = "opentree_chronograms",
  update_opentree_chronograms = FALSE,
  ...
)
```
## Arguments

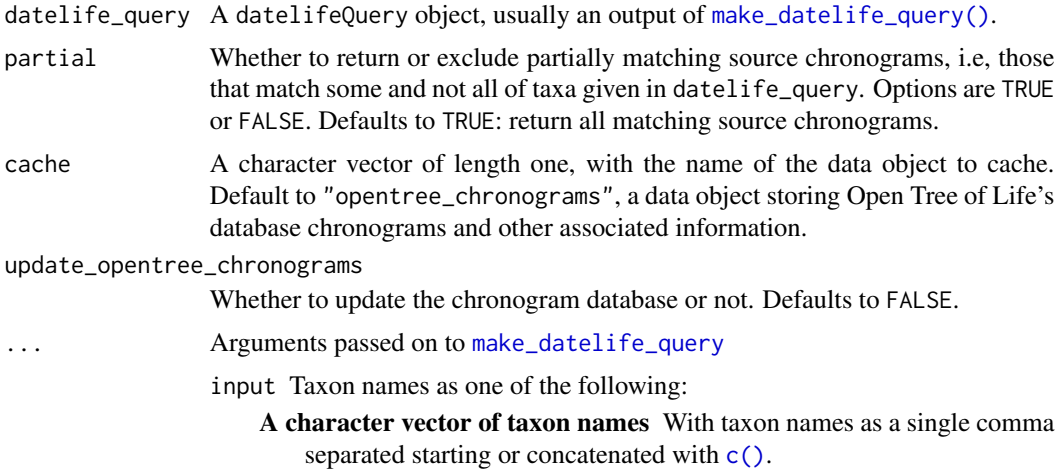

- A phylogenetic tree with taxon names as tip labels As a phylo or multiPhylo object, OR as a newick character string.
- use\_tnrs Whether to use Open Tree of Life's Taxonomic Name Resolution Service (TNRS) to process input taxon names. Default to TRUE, it corrects misspellings and taxonomic name variations with [tnrs\\_match\(\)](#page-104-0), a wrapper of [rotl::tnrs\\_match\\_names\(\)](#page-0-0).
- get\_spp\_from\_taxon Whether to search ages for all species belonging to a given taxon or not. Default to FALSE. If TRUE, it must have same length as input. If input is a newick string with some clades it will be converted to a phylo object, and the order of get\_spp\_from\_taxon will match phy\$tip.label.
- reference\_taxonomy A character vector specifying the reference taxonomy to use for TNRS. Options are "ott", "ncbi", "gbif" or "irmng". The function defaults to "ott".

## Details

If there is just one taxon name in input\$cleaned\_names, the function will run [make\\_datelife\\_query\(\)](#page-59-0) setting get\_spp\_from\_taxon = TRUE. The datelifeQuery used as input can be accessed with attributes(datelifeResult)\$query.

## Value

A datelifeResult object – a named list of patristic matrices.

get\_fossil\_range *Get the ages for a taxon from PBDB*

## Description

This uses the Paleobiology Database's API to gather information on the ages for all specimens of a taxon. It will also look for all descendants of the taxon. It fixes name misspellings if possible.

#### Usage

```
get_fossil_range(taxon, recent = FALSE, assume_recent_if_missing = TRUE)
```
#### Arguments

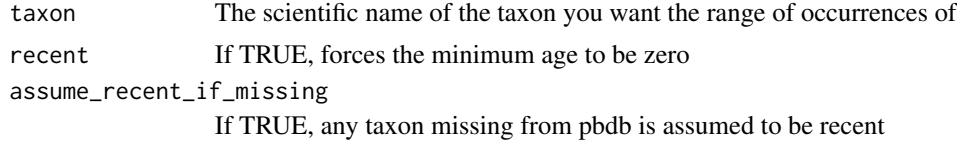

## Value

a data.frame of max\_ma and min\_ma for the specimens

<span id="page-44-0"></span>get\_goodmatrices *Get indices of good matrices to apply Super Distance Matrix (SDM) method with* [make\\_sdm\(\)](#page-65-0)*.*

#### Description

Get indices of good matrices to apply Super Distance Matrix (SDM) method with [make\\_sdm\(\)](#page-65-0).

#### Usage

get\_goodmatrices(unpadded.matrices)

# Arguments

unpadded.matrices

A list of patristic matrices, a datelifeResult object.

## Value

A numeric vector of good matrix indices in unpadded.matrices.

```
get_mrbayes_node_constraints
```
*Makes a block of node constraints and node calibrations for a Mr-Bayes run file from a list of taxa and ages, or from a dated tree*

# Description

Makes a block of node constraints and node calibrations for a MrBayes run file from a list of taxa and ages, or from a dated tree

## Usage

```
get_mrbayes_node_constraints(
  constraint = NULL,
  taxa = NULL,missing_taxa = NULL,
  ncalibration = NULL,
  age_distribution = "fixed",
  root_calibration = FALSE,
 mrbayes_constraints_file = NULL,
  clockratepr = "prset clockratepr = fixed(1);"
)
```
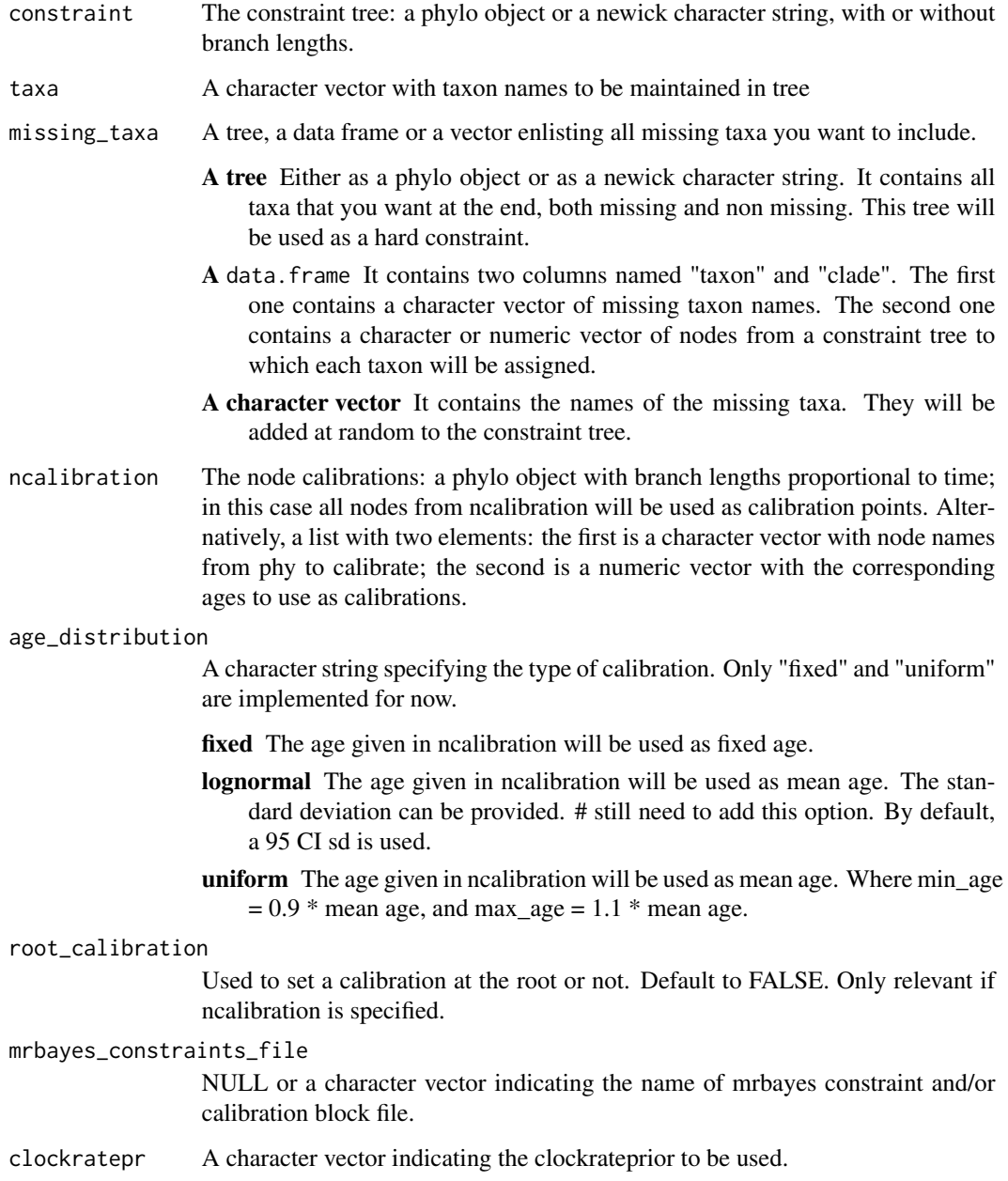

# Value

A set of MrBayes constraints and/or calibration commands printed in console as character strings or as a text file specified in mrbayes\_constraints\_file.

get\_opentree\_chronograms

*Get all chronograms from Open Tree of Life database*

# Description

Get all chronograms from Open Tree of Life database

#### Usage

```
get_opentree_chronograms(max_tree_count = "all")
```

```
get_otol_chronograms(max_tree_count = "all")
```
#### Arguments

max\_tree\_count Default to "all", it gets all available chronograms. For testing purposes, a numeric value indicating the max number of trees to be cached.

#### Value

A list of 4 elements:

- **authors** A list of lists of author names of the original studies that published chronograms currently stored in the Open Tree of Life database.
- curators A list of lists of curator names that uploaded chronograms to the Open Tree of Life database.
- studies A list of study identifiers from original studies that published chronograms currently stored in the Open Tree of Life database.
- trees A multiPhylo object storing the chronograms from Open Tree of Life database.
- update A character vector indicating the time when the database object was last updated.
- version A character vector indicating the datelife package version when the object was last updated.

get\_opentree\_species *Get all species belonging to a taxon from the Open Tree of Life Taxonomy (OTT)*

## Description

Get all species belonging to a taxon from the Open Tree of Life Taxonomy (OTT)

#### Usage

```
get_opentree_species(taxon_name, ott_id, synth_tree_only = TRUE)
```
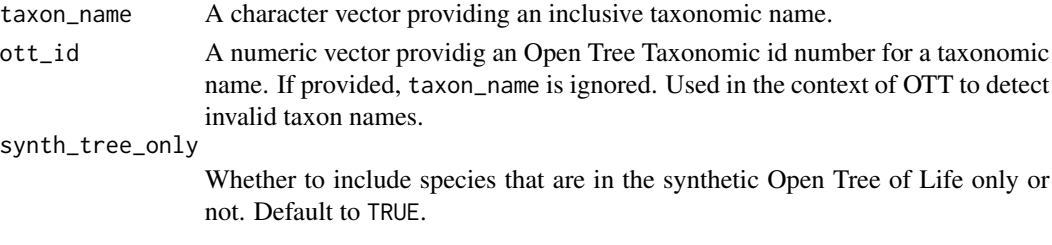

## Value

A list of unique OTT names and OTT ids of species within the provided taxon.

```
get_otol_synthetic_tree
```
*Get an Open Tree of Life synthetic subtree of a set of given taxon names.*

# Description

Get an Open Tree of Life synthetic subtree of a set of given taxon names.

## Usage

```
get_otol_synthetic_tree(
 input = NULL,ott_ids = NULL,
 otol_version = "v3",
 resolve = FALSE,
  ...
)
```
# Arguments

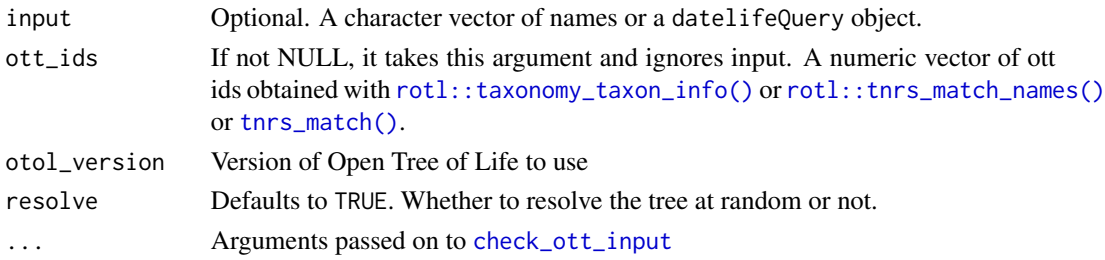

# Value

A phylo object

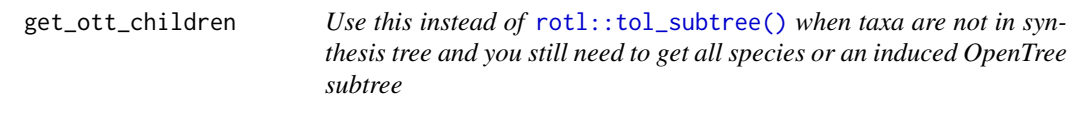

#### Description

Use this instead of [rotl::tol\\_subtree\(\)](#page-0-0) when taxa are not in synthesis tree and you still need to get all species or an induced OpenTree subtree

#### Usage

```
get_ott_children(input = NULL, ott_ids = NULL, ott_rank = "species", ...)
```
#### Arguments

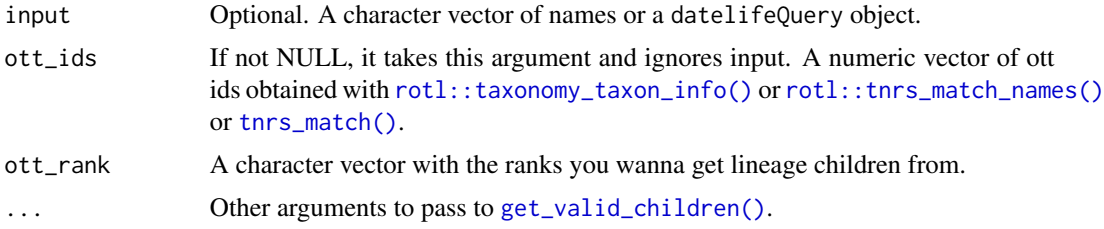

## Value

A data.frame object.

#### Examples

# An example with the dog genus:

```
# It is currently not possible to get an OpenTree subtree of a taxon that is
# missing from the OpenTree synthetic tree.
# The dog genus is not monophyletic in the OpenTree synthetic tree, so in
# practice, it has no node to extract a subtree from.
tnrs <- tnrs_match("Canis")
## Not run: # This is a flag for package development. You are welcome to run the example.
rotl::tol_subtree(tnrs$ott_id[1])
#> Error: HTTP failure: 400
#> [/v3/tree_of_life/subtree] Error: node_id was not found (broken taxon).
## End(Not run) # end dontrun
```

```
ids <- tnrs$ott_id[1]
names(ids) <- tnrs$unique_name
children <- get_ott_children(ott_ids = ids) # or
```

```
children <- get_ott_children(input = "Canis")
if (!is.na(children)) {
str(children)
ids <- children$Canis$ott_id
names(ids) <- rownames(children$Canis)
tree_children <- datelife::get_otol_synthetic_tree(ott_ids = ids)
plot(tree_cchildren, cex = 0.3)}
# An example with flowering plants:
## Not run: # This is a flag for package development. You are welcome to run the example.
oo <- get_ott_children(input = "magnoliophyta", ott_rank = "order")
# Get the number of orders of flowering plants that we have
sum(oo$Magnoliophyta$rank == "order")
## End(Not run) # end dontrun
```
get\_ott\_clade *Get the Open Tree of Life Taxonomic identifiers (OTT ids) and name of one or several given taxonomic ranks from one or more input taxa.*

## Description

Get the Open Tree of Life Taxonomic identifiers (OTT ids) and name of one or several given taxonomic ranks from one or more input taxa.

#### Usage

```
get_ott_clade(input = NULL, ott_ids = NULL, ott_rank = "family")
```
# Arguments

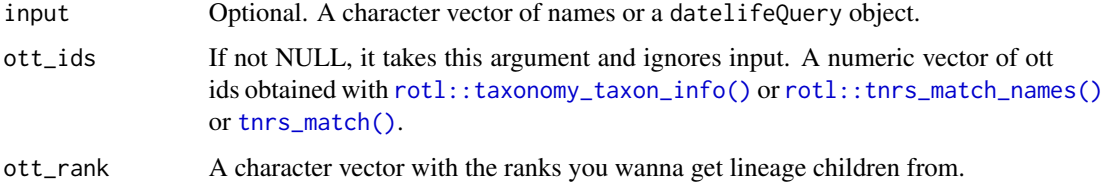

## Value

A list of named numeric vectors with OTT ids from input and all requested ranks.

get\_ott\_lineage *Get the Open Tree of Life Taxonomic identifier (OTT id) and name of all lineages from one or more input taxa.*

#### Description

Get the Open Tree of Life Taxonomic identifier (OTT id) and name of all lineages from one or more input taxa.

#### Usage

get\_ott\_lineage(input = NULL, ott\_ids = NULL)

# Arguments

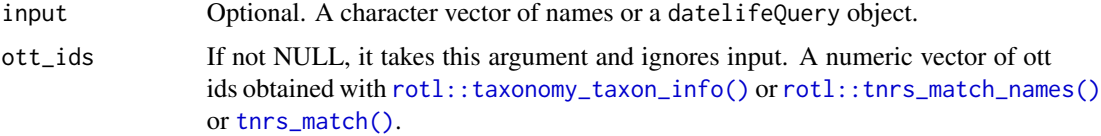

## Value

A list of named numeric vectors of ott ids from input and all the clades it belongs to.

#### Examples

## Not run: # This is a flag for package development. You are welcome to run the example.

```
taxa <- c("Homo", "Bacillus anthracis", "Apis", "Salvia")
lin <- get_ott_lineage(taxa)
lin
# Look up an unknown OTT id:
get_ott_lineage(ott_id = 454749)
```
## End(Not run) # end dontrun

get\_subset\_array\_dispatch

*Figure out which subset function to use.*

#### Description

get\_subset\_array\_dispatch is used inside [get\\_datelife\\_result\(\)](#page-41-0)

# Usage

```
get_subset_array_dispatch(
  study_element,
  taxa,
 phy = NULL,phy4 = NULL,dating_method = "PATHd8"
\lambda
```
# Arguments

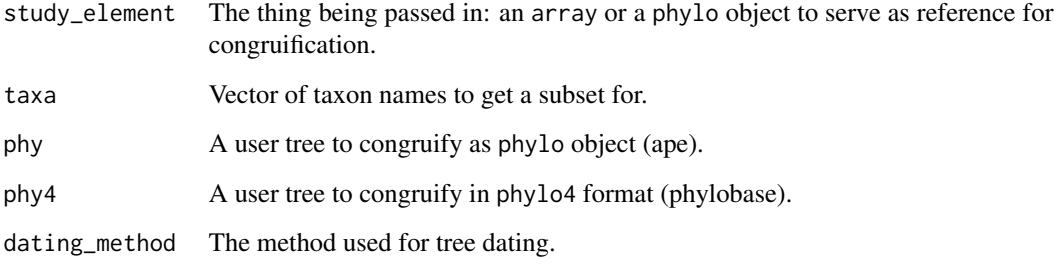

## Value

A patristic matrix with ages for the target taxa.

get\_taxon\_summary *Get a taxon summary of a* datelifeResult *object.*

# Description

Get a taxon summary of a datelifeResult object.

# Usage

```
get_taxon_summary(datelife_result = NULL, datelife_query = NULL)
```
# Arguments

```
datelife_result
          A datelifeResult object, usually an output of get_datelife_result().
make_datelife_query().
```
## Value

A datelifeTaxonSummary object, which is a list of 4 elements:

\$matrix Data as a presence/absence matrix of taxon names across chronograms.

- \$summary A data.frame with taxon names as [row.names\(\)](#page-0-0) and two columns, one with the number of chronograms that contain a taxon name and the other one with the total number of chronograms that have at least 2 taxon names.
- \$summary2 A data.frame with chronogram citations as [row.names\(\)](#page-0-0) and two columns, one with the number of taxon names found in each chronogram and the other one with the total number of taxon names.
- \$absent\_taxa A character vector of taxon names that are not found in the chronogram database.

get\_tnrs\_names *Process a character vector of taxon names with TNRS*

#### Description

make\_datelife\_query2 always uses TNRS (Taxonomic Name Resolution Service to process input taxon names, to correct misspellings and taxonomic name variations with [tnrs\\_match\(\)](#page-104-0), a wrapper of [rotl::tnrs\\_match\\_names\(\)](#page-0-0)).

#### Usage

```
get_tnrs_names(
  input = c("Rhea americana", "Pterocnemia pennata", "Struthio camelus"),
  reference_taxonomy = "ott",
  ...
\mathcal{L}
```
## Arguments

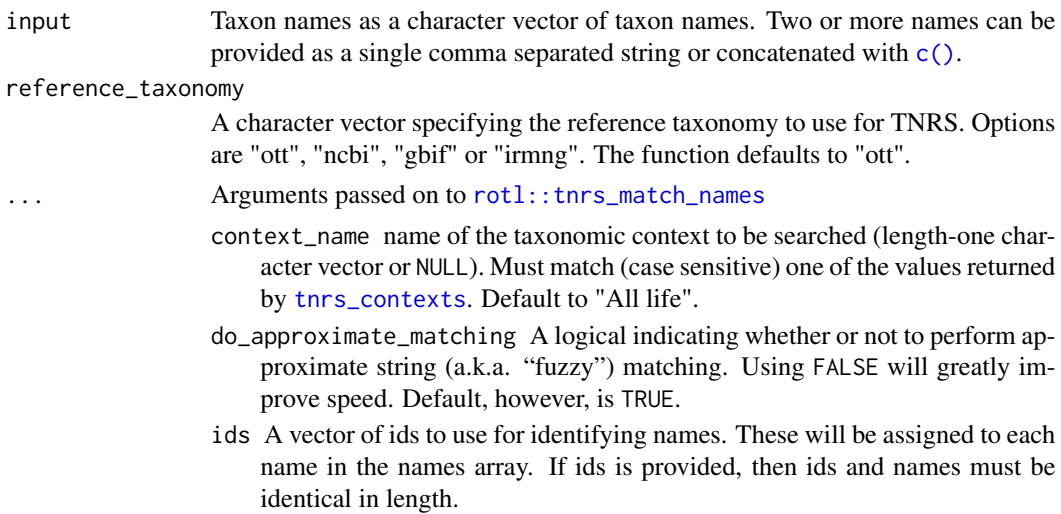

include\_suppressed Ordinarily, some quasi-taxa, such as incertae sedis buckets and other non-OTUs, are suppressed from TNRS results. If this parameter is true, these quasi-taxa are allowed as possible TNRS results.

## Value

A datelifeTNRS object, which is a list of three elements:

**\$cleaned\_names** A character vector of names provided as input.

\$tnrs\_names A character vector of taxon names processed with TNRS.

\$ott\_ids A numeric vector of Open Tree of Life Taxonomy (OTT) ids.

<span id="page-53-0"></span>get\_valid\_children *Extract valid children from given taxonomic name(s) or Open Tree of Life Taxonomic identifiers (OTT ids) from a taxonomic source.*

# Description

Extract valid children from given taxonomic name(s) or Open Tree of Life Taxonomic identifiers (OTT ids) from a taxonomic source.

## Usage

get\_valid\_children(input = NULL, ott\_ids = NULL, reference\_taxonomy = "ncbi")

## Arguments

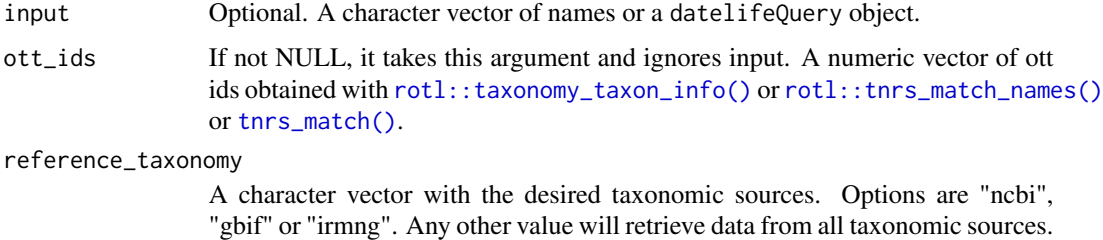

#### Details

GBIF and other taxonomies contain deprecated taxa that are not marked as such in the Open Tree of Life Taxonomy. We are relying mainly in the NCBI taxonomy for now.

#### Value

A named list containing valid taxonomic children of given taxonomic name(s).

The function defaults to "ncbi".

# input\_process 55

#### Examples

```
# genus Dictyophyllidites with ott id = 6003921 has only extinct children
# in cases like this the same name will be returned
tti <- rotl::taxonomy_taxon_info(6003921, include_children = TRUE)
gvc <- get_valid_children(ott_ids = 6003921)
# More examples:
get_valid_children(ott_ids = 769681) # Psilotopsida
get_valid_children(ott_ids = 56601) # Marchantiophyta
```
<span id="page-54-0"></span>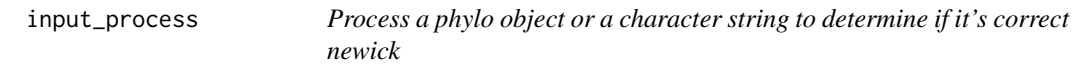

# Description

Process a phylo object or a character string to determine if it's correct newick

# Usage

input\_process(input)

## Arguments

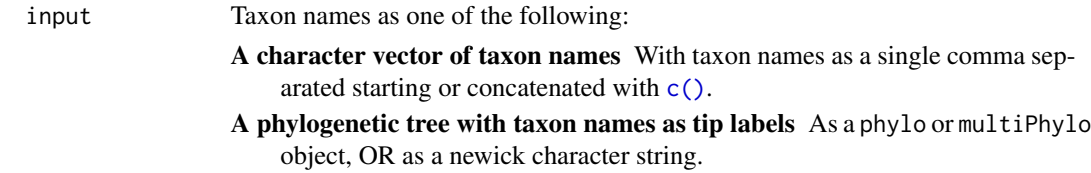

# Value

A phylo object or NA if input is not a tree .

is\_datelife\_query *Check if input is a* datelifeQuery *object*

# Description

is\_datelife\_query checks for two things to be TRUE or FALSE. First, that input is of class datelifeQuery. Second, that input is a list that contains at least two elements of a datelifeQuery object:

cleaned\_names A character vector of taxon names.

phy Either NA or a phylo object.

#### Usage

is\_datelife\_query(input)

## Arguments

input An object to be checked as an object with essential properties of a 'datelife-Query' object.

## Details

If the object has the correct format but it has a class different than datelifeQuery, the class is not modified.

## Value

Is determined by the second condition.

is\_datelife\_result\_empty

*Check if we obtained an empty search with the given taxon name(s).*

# Description

Check if we obtained an empty search with the given taxon name(s).

# Usage

```
is_datelife_result_empty(datelife_result, use_tnrs = FALSE)
```
# Arguments

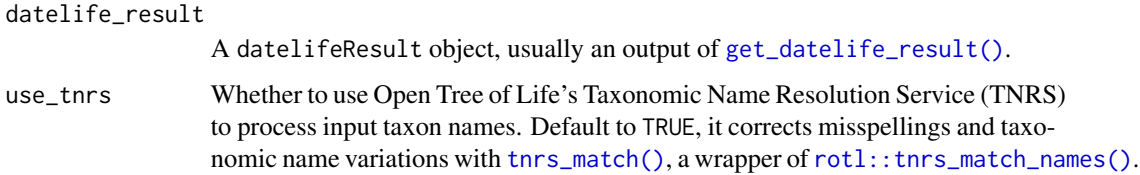

#### Value

Boolean. If TRUE, no chronograms were found for the given taxon name(s). If FALSE, the chronogram search was successful.

is\_good\_chronogram *Check if a tree is a valid chronogram.*

#### Description

Check if a tree is a valid chronogram.

## Usage

is\_good\_chronogram(phy)

## Arguments

phy A phylo object.

# Value

TRUE if it is a valid tree.

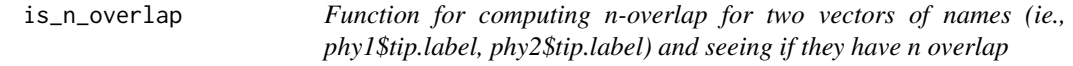

# Description

This function implements definition 2.8 for n-overlap from Ané et al. (2009) [doi:10.1007/s00026-](https://doi.org/10.1007/s00026-009-0017-x) [0090017x.](https://doi.org/10.1007/s00026-009-0017-x)

## Usage

is\_n\_overlap(names\_1, names\_2, n = 2)

# Arguments

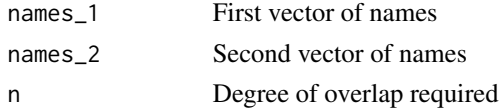

#### Value

Boolean for whether the degree of overlap was met or not.

## References

Ané, C., Eulenstein, O., Piaggio-Talice, R., & Sanderson, M. J. (2009). "Groves of phylogenetic trees". Annals of Combinatorics, 13(2), 139-167, [doi:10.1007/s000260090017x.](https://doi.org/10.1007/s00026-009-0017-x)

make\_all\_associations *Find all authors and where they have deposited their trees*

#### Description

Find all authors and where they have deposited their trees

#### Usage

```
make_all_associations(outputfile = "depositorcache.RData")
```
# Arguments

outputfile Path including file name. NULL to prevent saving.

# Value

a data.frame of "person" and "urls".

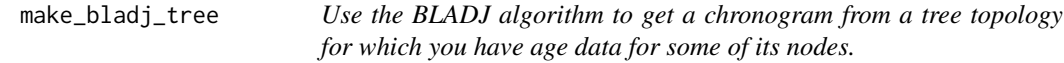

#### Description

The function takes a tree topology and uses the BLADJ algorithm implemented with [phylocomr::ph\\_bladj\(\)](#page-0-0) to assign node ages and branch lengths, given a set of fixed node ages and respective node names.

#### Usage

make\_bladj\_tree(tree = NULL, nodenames = NULL, nodeages = NULL)

# Arguments

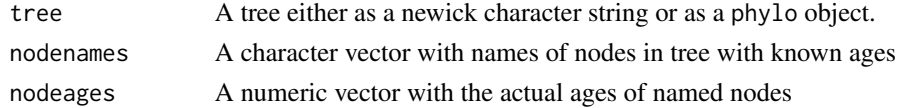

#### Details

Input tree can be dated or not, \$edge.length is ignored. Ages given in nodeages are fixed on their corresponding nodes given in nodenames.

## Value

A phylo object.

make\_bold\_otol\_tree *Use genetic data from the Barcode of Life Database (BOLD) to reconstruct branch lengths on a tree.*

## Description

make\_bold\_otol\_tree takes taxon names from a tree topology or a vector of names to search for genetic markers in the Barcode of Life Database (BOLD), create an alignment, and reconstruct branch lengths on a tree topology with Maximum Likelihood.

## Usage

```
make_bold_otol_tree(
  input = c("Rhea americana", "Struthio camelus", "Gallus gallus"),
  marker = "COI",
 otol_version = "v3",
  chronogram = TRUE,
  doML = FALSE,aligner = "muscle",
  ...
)
```
# Arguments

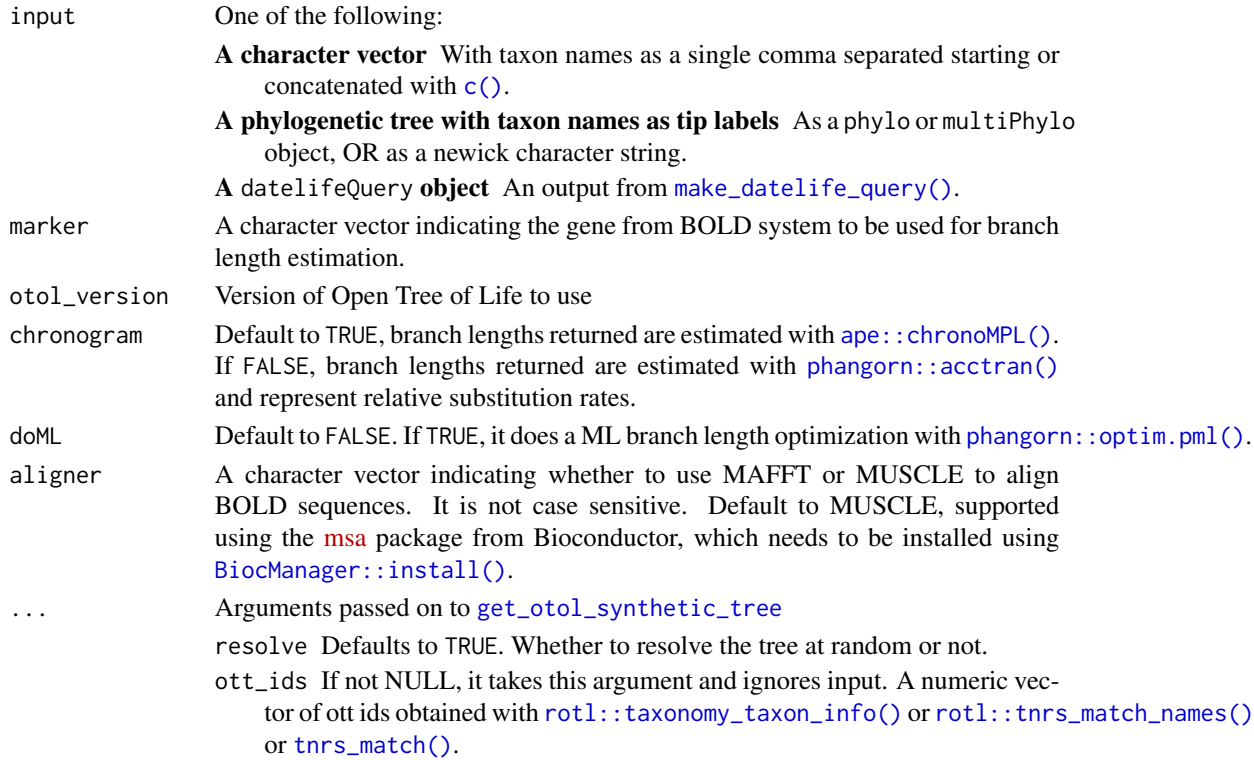

## Details

If input is a phylo object or a newick string, it is used as backbone topology. If input is a character vector of taxon names, an induced synthetic OpenTree subtree is used as backbone.

## Value

A phylo object. If there are enough BOLD sequences available for the input taxon names, the function returns a tree with branch lengths proportional to relative substitution rate. If not enough BOLD sequences are available for the input taxon names, the function returns the topology given as input, or a synthetic Open Tree of Life for the taxon names given in input, obtained with [get\\_otol\\_synthetic\\_tree\(\)](#page-47-0).

make\_contributor\_cache

*Create a cache from Open Tree of Life*

## **Description**

Create a cache from Open Tree of Life

## Usage

make\_contributor\_cache(outputfile = "contributorcache.RData")

#### Arguments

outputfile Path including file name

#### Value

List containing author and curator results

<span id="page-59-0"></span>make\_datelife\_query *Go from taxon names to a* datelifeQuery *object*

#### Description

Go from taxon names to a datelifeQuery object

## Usage

```
make_datelife_query(
  input = c("Rhea americana", "Pterocnemia pennata", "Struthio camelus"),
  use_{\text{thrs}} = \text{TRUE},
  get_spp_from_taxon = FALSE,
  reference_taxonomy = "ott"
)
```
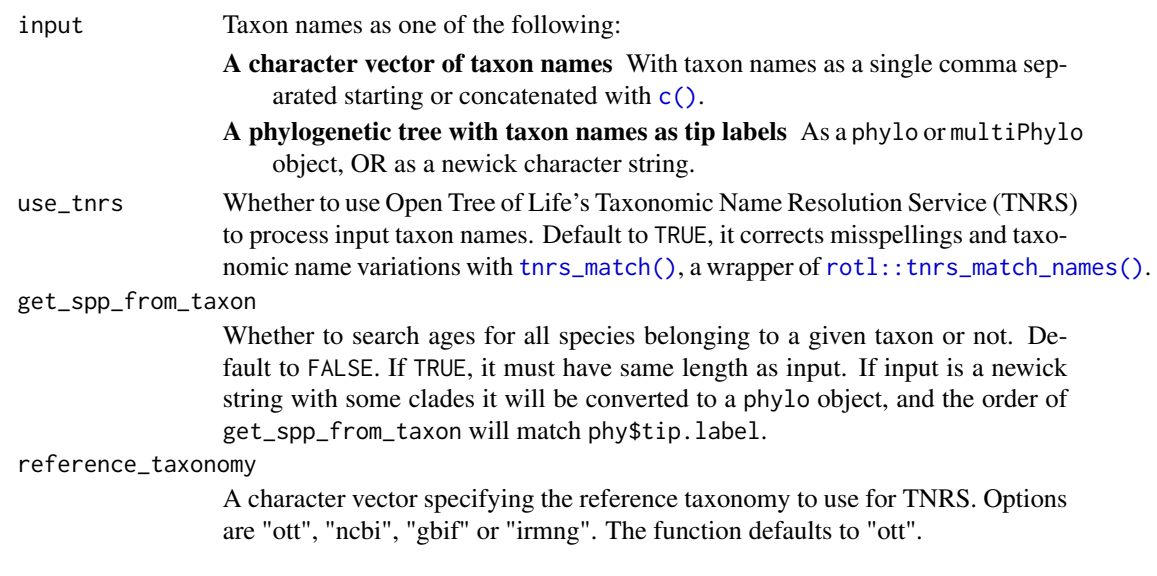

## Details

It processes phylo objects and newick character string inputs with [input\\_process\(\)](#page-54-0). If input is a multiPhylo object, only the first phylo element will be used. Similarly, if an input newick character string has multiple trees, only the first one will be used.

## Value

A datelifeQuery object, which is a list of three elements:

\$phy A phylo object or NA, if input is not a tree.

\$cleaned\_names A character vector of cleaned taxon names.

\$ott\_ids A numeric vector of OTT ids if use\_tnrs = TRUE, or NULL if use\_tnrs = FALSE.

make\_datelife\_query2 *Go from taxon names to a* datelifeQuery *object*

## Description

Go from taxon names to a datelifeQuery object

#### Usage

```
make_datelife_query2(
  input = c("Rhea americana", "Pterocnemia pennata", "Struthio camelus"),
  get_spp_from_taxon = FALSE,
  reference_taxonomy = "ott",
  ...
\mathcal{L}
```
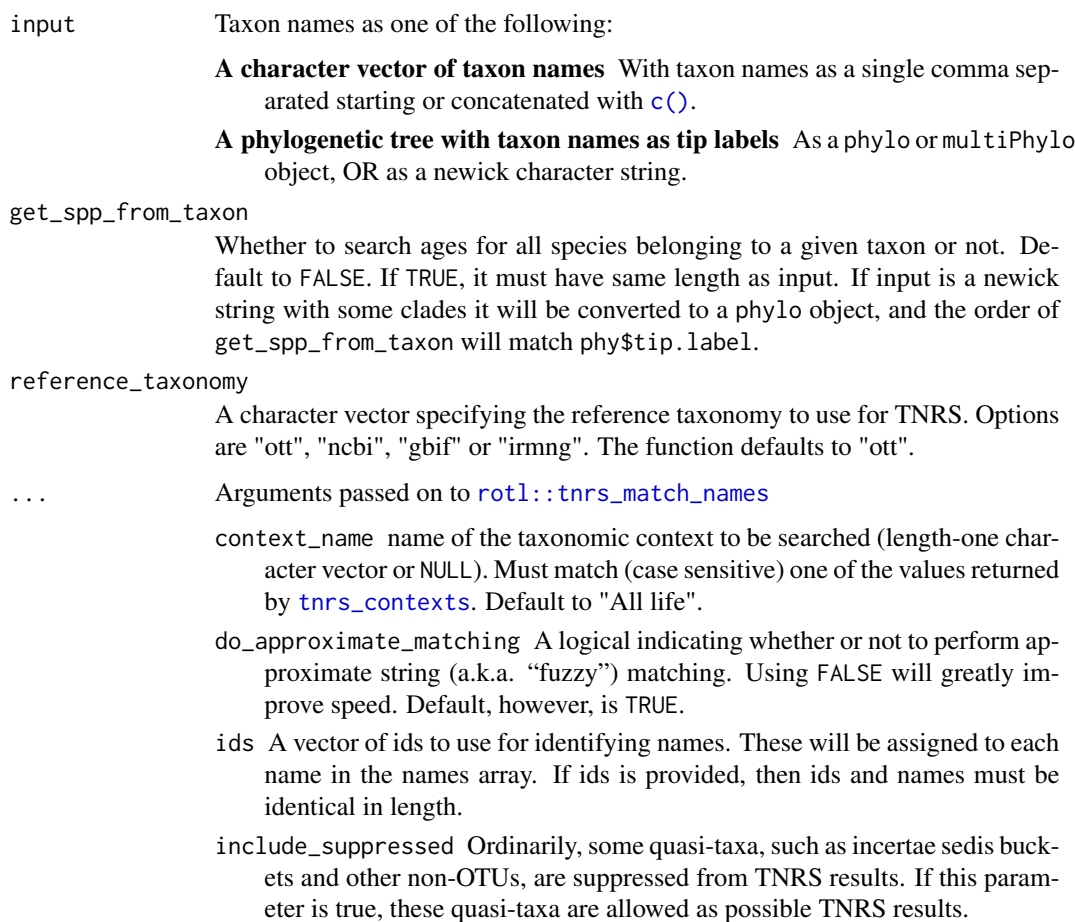

## Details

It processes phylo objects and newick character string inputs with [input\\_process\(\)](#page-54-0). If input is a multiPhylo object, only the first phylo element will be used. Similarly, if an input newick character string has multiple trees, only the first one will be used.

#### Value

A datelifeQuery object, which is a list of four elements:

\$input\_names A character vector of input taxon names.

\$tnrs\_names A character vector of taxon names processed with TNRS.

\$ott\_ids A numeric vector of OTT ids.

\$phy A phylo object or NA, if input is not a tree.

make\_mrbayes\_runfile *Make a mrBayes run block file with a constraint topology and a set of node calibrations and missing taxa*

# Description

Make a mrBayes run block file with a constraint topology and a set of node calibrations and missing taxa

# Usage

```
make_mrbayes_runfile(
 constraint = NULL,
  taxa = NULL,ncalibration = NULL,
 missing_taxa = NULL,
 age_distribution = "fixed",
  root_calibration = FALSE,
 mrbayes_output_file = "mrbayes_run.nexus"
)
```
## Arguments

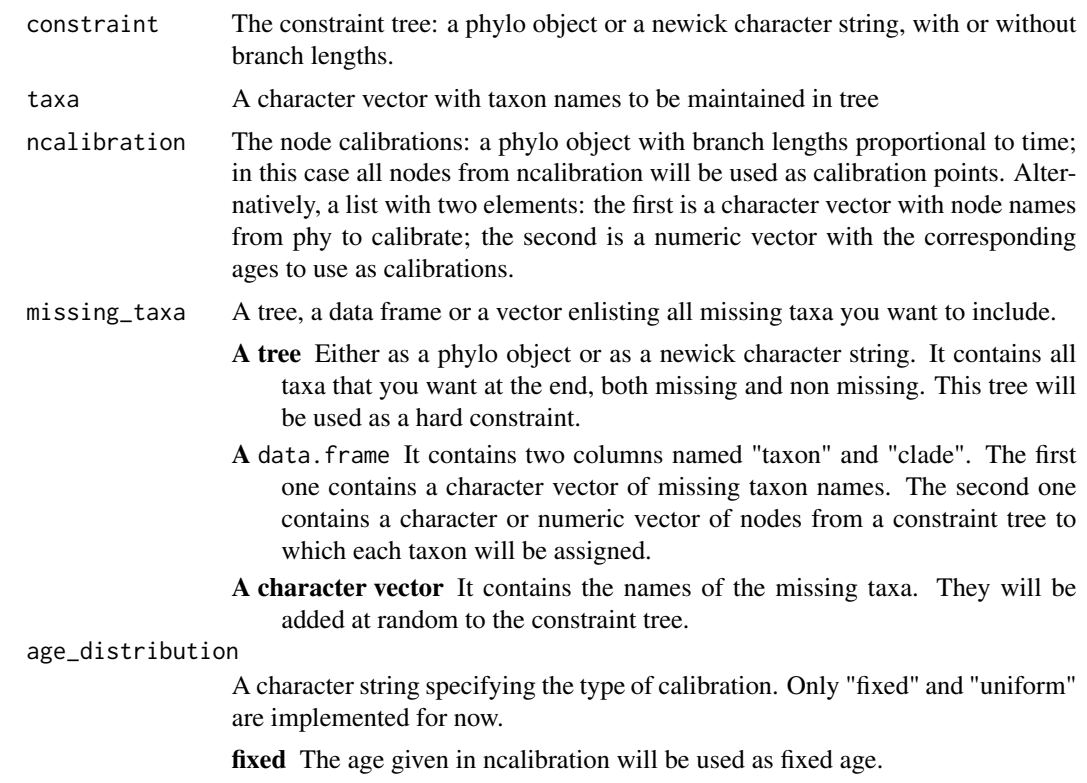

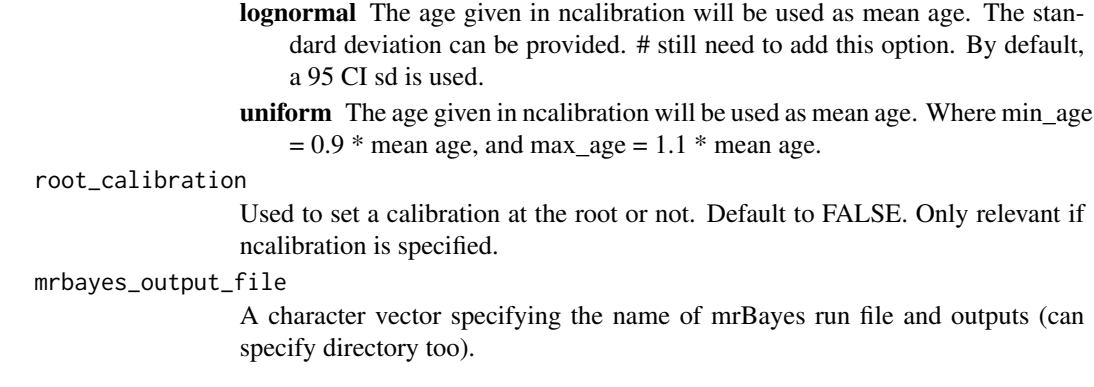

# Value

A MrBayes block run file in nexus format.

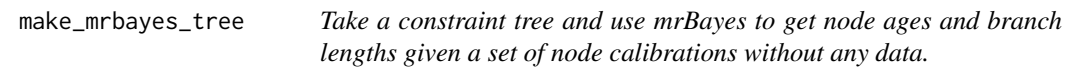

# Description

Take a constraint tree and use mrBayes to get node ages and branch lengths given a set of node calibrations without any data.

## Usage

```
make_mrbayes_tree(
 constraint = NULL,
  taxa = NULL,ncalibration = NULL,
 missing_taxa = NULL,
 age_distribution = "fixed",
  root_calibration = FALSE,
 mrbayes_output_file = "mrbayes_run.nexus"
\mathcal{L}
```
# Arguments

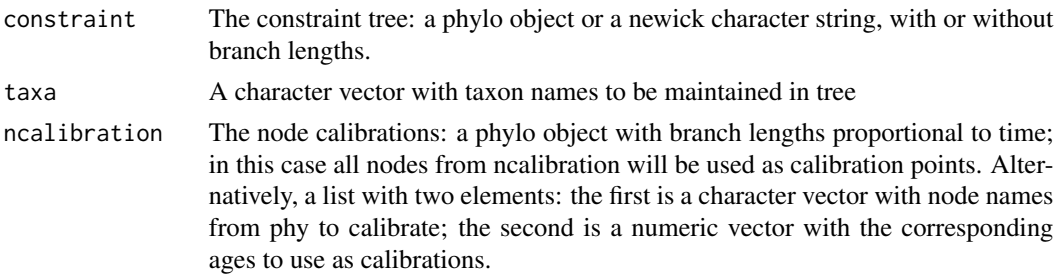

missing\_taxa A tree, a data frame or a vector enlisting all missing taxa you want to include.

- A tree Either as a phylo object or as a newick character string. It contains all taxa that you want at the end, both missing and non missing. This tree will be used as a hard constraint.
- A data.frame It contains two columns named "taxon" and "clade". The first one contains a character vector of missing taxon names. The second one contains a character or numeric vector of nodes from a constraint tree to which each taxon will be assigned.
- A character vector It contains the names of the missing taxa. They will be added at random to the constraint tree.

#### age\_distribution

A character string specifying the type of calibration. Only "fixed" and "uniform" are implemented for now.

fixed The age given in ncalibration will be used as fixed age.

- lognormal The age given in ncalibration will be used as mean age. The standard deviation can be provided. # still need to add this option. By default, a 95 CI sd is used.
- uniform The age given in ncalibration will be used as mean age. Where min\_age  $= 0.9$  \* mean age, and max\_age = 1.1 \* mean age.

#### root\_calibration

Used to set a calibration at the root or not. Default to FALSE. Only relevant if ncalibration is specified.

#### mrbayes\_output\_file

A character vector specifying the name of mrBayes run file and outputs (can specify directory too).

## Value

A phylo object with branch lengths proportional to time. It saves all mrBayes outputs in the working directory.

make\_otol\_associations

*Associate Open Tree of Life authors with studies*

# Description

Associate Open Tree of Life authors with studies

## Usage

```
make_otol_associations()
```
## Value

data.frame with author last name, author first and other names, and comma delimited URLs for OToL studies

make\_overlap\_table *Create an overlap table*

# Description

Create an overlap table

# Usage

```
make_overlap_table(results_table)
```
# Arguments

results\_table An "author.results" or "curator.results" data.frame

# Value

A data.frame with information on curators and what clades they've worked on

<span id="page-65-0"></span>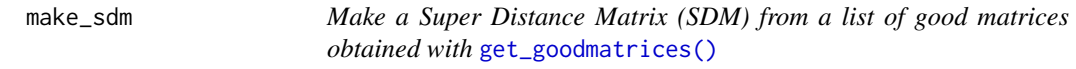

# Description

Make a Super Distance Matrix (SDM) from a list of good matrices obtained with [get\\_goodmatrices\(\)](#page-44-0)

# Usage

make\_sdm(unpadded.matrices, weighting = "flat")

## Arguments

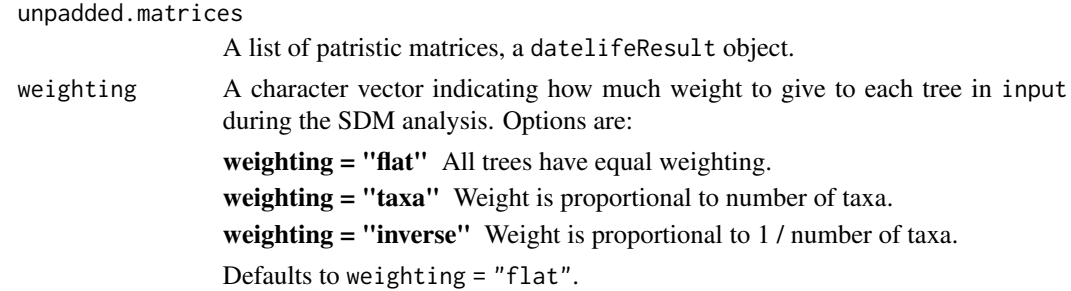

## Value

A matrix.

make\_treebase\_associations

*Associate TreeBase authors with studies*

# Description

Associate TreeBase authors with studies

## Usage

make\_treebase\_associations()

## Value

data.frame with author last name, author first and other names, and comma delimited URLs for TreeBase studies

make\_treebase\_cache *Create a cache from TreeBase*

# Description

Create a cache from TreeBase

## Usage

```
make_treebase_cache(outputfile = "treebasecache.RData")
```
## Arguments

outputfile Path including file name

# Value

List containing author and curator results

# Description

Add Open Tree of Life Taxonomy to tree nodes.

#### Usage

```
map_nodes_ott(tree)
```
#### Arguments

tree A tree either as a newick character string or as a phylo object.

## Value

A phylo object with "nodelabels".

## Examples

## Not run: # This is a flag for package development. You are welcome to run the example.

```
# Load the Open Tree chronograms database cached in datelife:
utils::data(opentree_chronograms)
```

```
# Get the small chronograms (i.e., chronograms with less that ten tips) to generate a pretty plot:
small <- opentree_chronograms$trees[unlist(sapply(opentree_chronograms$trees, ape::Ntip)) < 10]
```

```
# Now, map the Open Tree taxonomy to the nodes of the first tree
phy <- map_nodes_ott(tree = small[[1]])
# and plot it:
# plot_phylo_all(phy)
library(ape)
plot(phy)
nodelabels(phy$node.label)
```
## End(Not run) #end dontrun

match\_all\_calibrations

*Match calibrations to nodes of a given tree*

#### Description

match\_all\_calibrations searches a given tree for the most recent common ancestor (mrca) of all taxon name pairs in a datelifeCalibration. It uses [phytools::findMRCA\(\)](#page-0-0).

## Usage

match\_all\_calibrations(phy, calibrations)

## Arguments

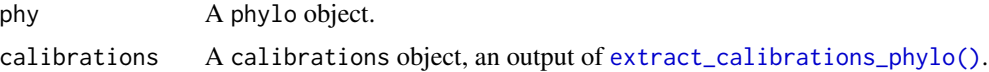

#### Details

The function takes pairs of taxon names in a secondary calibrations data frame, and looks for them in the vector of tip labels of the tree. If both are present, then it gets the node that represents the most recent common ancestor (mrca) for that pair of taxa in the tree. Nodes of input phy can be named or not.

#### Value

A list of two elements:

- phy A phylo object with nodes renamed with [tree\\_add\\_nodelabels\(\)](#page-108-0).
- matched\_calibrations A matchedCalibrations object, which is the input calibrations object with two additional columns storing results from the mrca search with [phytools::findMRCA\(\)](#page-0-0): \$mrca\_node\_number and \$mrca\_node\_name.

matrices\_to\_table *Go from a list of patristic distance matrix to a table of node ages*

## Description

Go from a list of patristic distance matrix to a table of node ages

#### Usage

matrices\_to\_table(matrices)

matrices A names list of patristic distance matrices. Names correspond to the study reference.

## Value

A single data.frame of "taxonA", "taxonB", and "age".

matrix\_to\_table *Go from a patristic distance matrix to a node ages table*

# Description

Go from a patristic distance matrix to a node ages table

#### Usage

```
matrix_to_table(matrix, reference)
```
## Arguments

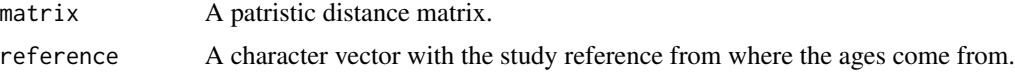

## Value

A data.frame of "taxonA", "taxonB", and "age".

message\_multiphylo *Message for a* multiPhylo *input*

# Description

Message for a multiPhylo input

## Usage

```
message_multiphylo()
```
# Value

A relevant message as a character string.

missing\_taxa\_check *Checks that missing\_taxa argument is ok to be used by make\_mrbayes\_runfile inside tree\_add\_dates functions.*

# Description

Checks that missing\_taxa argument is ok to be used by make\_mrbayes\_runfile inside tree\_add\_dates functions.

## Usage

```
missing_taxa_check(missing_taxa = NULL, dated_tree = NULL)
```
# Arguments

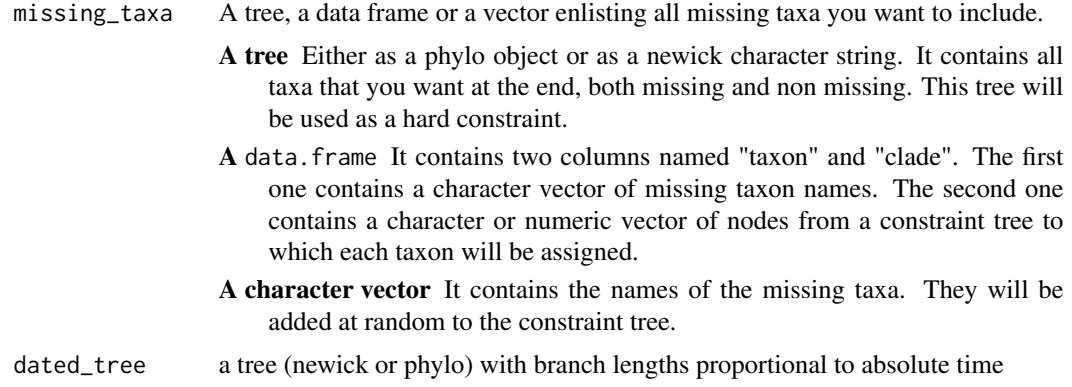

# Value

A phylo object, a newick character string or a dataframe with taxonomic assignations

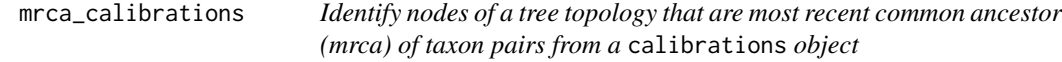

# Description

mrca\_calibrations get nodes of a tree topology given in phy that correspond to the most recent common ancestor (mrca) of taxon pairs given in calibrations. It uses [phytools::findMRCA\(\)](#page-0-0) to get mrca nodes.

#### Usage

mrca\_calibrations(phy, calibrations)

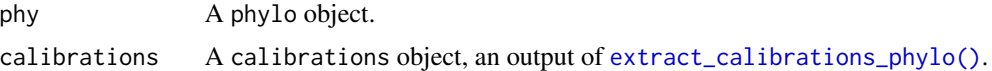

#### Details

The function takes pairs of taxon names in a calibrations data frame, and looks for them in the vector of tip labels of the tree. If both are present, then it gets the node that represents the most recent common ancestor (mrca) for that pair of taxa in the tree. Nodes of input phy can be named or not. They will be renamed.

#### Value

A list of two elements:

- matched phy A phylo object with nodes renamed to match results of the mrca search. Nodes are renamed using [tree\\_add\\_nodelabels\(\)](#page-108-0).
- matched\_calibrations A matchedCalibrations object, which is the input calibrations object with two additional columns storing results from the mrca search with [phytools::findMRCA\(\)](#page-0-0): \$mrca\_node\_number and \$mrca\_node\_name.

opentree\_chronograms *Chronogram database*

#### **Description**

Now storing >200 chronograms from Open Tree of Life

## Usage

opentree\_chronograms

#### Format

A list of four elements, containing data from Open Tree of Life chronograms

- authors A list of lists of author names of the original studies that published chronograms in the Open Tree of Life database.
- curators A list of lists of curator names that uploaded chronograms to the Open Tree of Life database.

studies A list of study identifiers.

- trees A multiPhylo object storing the chronograms from Open Tree of Life database.
- update A character vector indicating the time when the database object was last updated.
- version A character vector indicating the datelife [utils::packageVersion\(\)](#page-0-0) when the database was last updated.
## Details

Generated with devtools::install\_github("ropensci/rotl", ref = devtools::github\_pull("137")) remotes::install\_github("ROpenS opentree\_chronograms <- get\_opentree\_chronograms() opentree\_chronograms\$update <- Sys.time() opentree\_chronograms\$version <- '2022.01.28' usethis::use\_data(opentree\_chronograms, overwrite  $=$  T, compress  $=$  "xz") and updated with update\_datelife\_cache()

### Source

<http://opentreeoflife.org>

<span id="page-72-0"></span>patristic\_matrix\_array\_congruify

patristic\_matrix\_array\_congruify *is used for patristic\_matrix\_array\_subset\_both and patristic\_matrix\_array\_congruify.*

## Description

patristic\_matrix\_array\_congruify is used for patristic\_matrix\_array\_subset\_both and patristic\_matrix\_array\_congruify.

## Usage

```
patristic_matrix_array_congruify(
  patristic_matrix_array,
  taxa,
 phy = NULL,
  dating_method = "PATHd8"
)
```
### Arguments

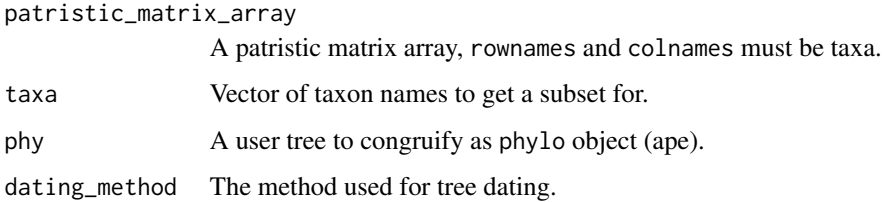

### Value

A patristic matrix with ages for the target taxa.

<span id="page-73-0"></span>patristic\_matrix\_array\_phylo\_congruify

*Congruify a patristic matrix array from a given* phylo *object.*

## Description

Congruify a patristic matrix array from a given phylo object.

### Usage

```
patristic_matrix_array_phylo_congruify(
 patristic_matrix,
 target_tree,
  dating_method = "PATHd8",
  attempt_fix = TRUE
\mathcal{L}
```
## Arguments

patristic\_matrix

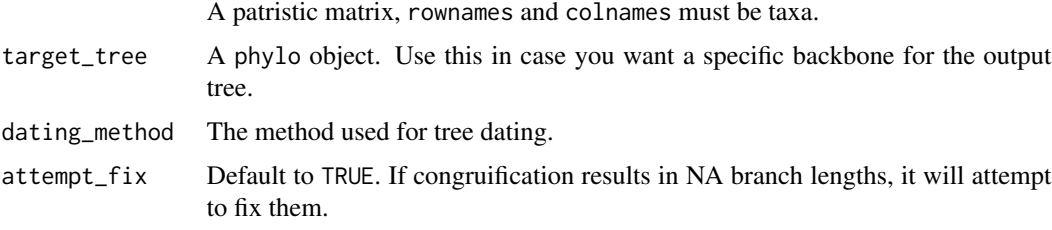

### Value

A matrix.

patristic\_matrix\_array\_split *Split a patristic matrix array Used inside: patristic\_matrix\_array\_congruify*

# Description

Split a patristic matrix array Used inside: patristic\_matrix\_array\_congruify

# Usage

patristic\_matrix\_array\_split(patristic\_matrix\_array)

patristic\_matrix\_array\_subset 75

### Arguments

patristic\_matrix\_array

A patristic matrix array, rownames and colnames must be taxa.

# Value

A patristic matrix 3d array.

patristic\_matrix\_array\_subset *Subset a patristic matrix array*

# Description

Subset a patristic matrix array

# Usage

```
patristic_matrix_array_subset(patristic_matrix_array, taxa, phy4 = NULL)
```
### Arguments

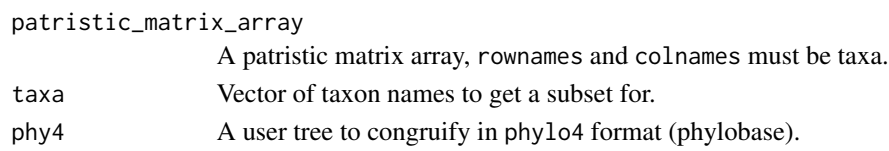

#### Value

A list with a patristic matrix array and a \$problem if any.

patristic\_matrix\_array\_subset\_both

*Are all desired taxa in the patristic matrix array?*

#### Description

patristic\_matrix\_array\_subset\_both is used inside [get\\_subset\\_array\\_dispatch\(\)](#page-50-0).

#### Usage

```
patristic_matrix_array_subset_both(
 patristic_matrix_array,
 taxa,
 phy = NULL,
 phy4 = NULL,dating_method = "PATHd8"
)
```
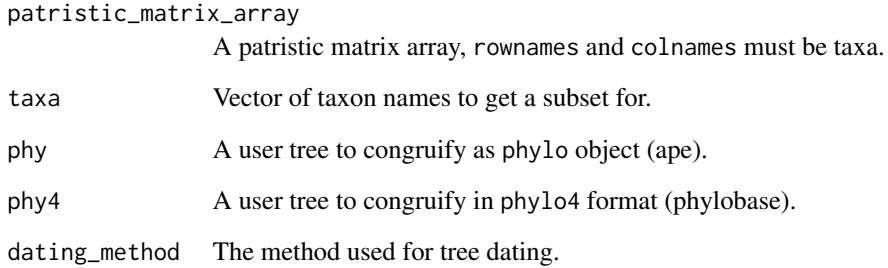

## Value

A patristic matrix with ages for the target taxa.

<span id="page-75-0"></span>patristic\_matrix\_list\_to\_array *Convert list of patristic matrices to a 3D array.*

## Description

patristic\_matrix\_list\_to\_array us ised inside [summarize\\_datelife\\_result\(\)](#page-96-0), patristic\_matrix\_array\_congrui

# Usage

```
patristic_matrix_list_to_array(patristic_matrix_list, pad = TRUE)
```
## Arguments

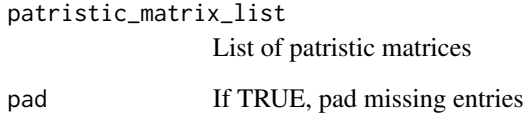

# Value

A 3d array of patristic matrices

patristic\_matrix\_MRCA *Get time of MRCA from patristic matrix. Used in* [datelife\\_result\\_MRCA\(\)](#page-20-0)*.*

# Description

Get time of MRCA from patristic matrix. Used in [datelife\\_result\\_MRCA\(\)](#page-20-0).

## Usage

```
patristic_matrix_MRCA(patristic_matrix, na_rm = TRUE)
```
## Arguments

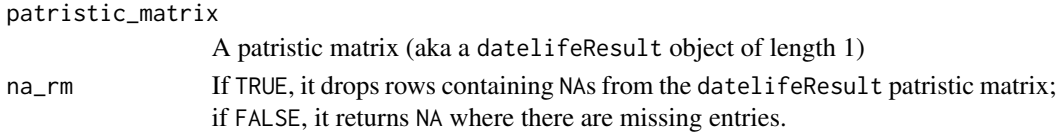

### Value

The depth of the MRCA as a numeric vector.

```
patristic_matrix_name_order_test
```
*Test the name order of a patristic matrix so that row and column labels are in alphabetical order.*

### Description

patristic\_matrix\_name\_order\_test is only used in [patristic\\_matrix\\_list\\_to\\_array\(\)](#page-75-0).

## Usage

```
patristic_matrix_name_order_test(
  patristic_matrix,
  standard.rownames,
  standard.colnames
\mathcal{L}
```
### Arguments

```
patristic_matrix
                 A patristic matrix, rownames and colnames must be taxa.
standard.rownames
                 A character vector of row names.
standard.colnames
                 A character vector of column names.
```
### Value

Boolean.

```
patristic_matrix_name_reorder
```
*Reorder a matrix so that row and column labels are in alphabetical order.*

### Description

```
patristic_matrix_name_reorder is only used in: patristic_matrix_pad().
```
## Usage

patristic\_matrix\_name\_reorder(patristic\_matrix)

# Arguments

patristic\_matrix

A patristic matrix, rownames and colnames must be taxa.

### Value

A patristic matrix with row and column names for taxa in alphabetical order.

<span id="page-77-0"></span>patristic\_matrix\_pad *Fill in empty cells in a patristic matrix for missing taxa.*

### Description

```
Used in: patristic_matrix_list_to_array().
```
### Usage

```
patristic_matrix_pad(patristic_matrix, all_taxa)
```
#### **Arguments**

patristic\_matrix A patristic matrix, rownames and colnames must be taxa. all\_taxa A vector of names of all taxa you want, including ones not in the patristic matrix.

## Value

A patristic matrix, with NA for entries between taxa where at least one was not in the original patristic matrix.

patristic\_matrix\_taxa\_all\_matching *Are all desired taxa in the patristic matrix?*

## Description

patristic\_matrix\_taxa\_all\_matching is used inside: [results\\_list\\_process\(\)](#page-91-0).

## Usage

```
patristic_matrix_taxa_all_matching(patristic_matrix, taxa)
```
### Arguments

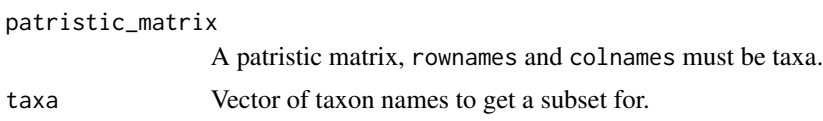

## Value

A Boolean.

```
patristic_matrix_to_newick
```
*Convert patristic matrix to a newick string. Used inside: summarize\_datelife\_result.*

# Description

Convert patristic matrix to a newick string. Used inside: summarize\_datelife\_result.

# Usage

```
patristic_matrix_to_newick(patristic_matrix)
```
### Arguments

patristic\_matrix

A patristic matrix

## Value

A newick string

```
patristic_matrix_to_phylo
```
*Convert a patristic matrix to a* phylo *object.*

#### Description

Function patristic\_matrix\_to\_phylo is used inside [summarize\\_datelife\\_result\(\)](#page-96-0).

### Usage

```
patristic_matrix_to_phylo(
  patristic_matrix,
  clustering_method = "nj",
  fix_negative_brlen = TRUE,
  fixing_method = 0,
  ultrametric = TRUE,
  variance_matrix = NULL
)
```
### Arguments

patristic\_matrix A patristic matrix clustering\_method A character vector indicating the method to construct the tree. Options are: nj Neighbor-Joining method applied with ape: : nj(). upgma Unweighted Pair Group Method with Arithmetic Mean method applied with [phangorn::upgma\(\)](#page-0-0). **bionj** An improved version of the Neighbor-Joining method applied with [ape::bionj\(\)](#page-0-0). triangle Triangles method applied with [ape::triangMtd\(\)](#page-0-0) mvr Minimum Variance Reduction method applied with ape::nvr(). fix\_negative\_brlen Boolean indicating whether to fix negative branch lengths in resulting tree or not. Default to TRUE. fixing\_method A character vector specifying the method to fix branch lengths: "bladj", "mrbayes" or a number to be assigned to all branches meeting fixing\_criterion ultrametric Boolean indicating whether to force ultrametric or not. variance\_matrix A variance matrix from a datelifeResult object, usually an output from datelife\_result\_variance\_ Only used if clustering\_method = "mvr".

### Details

We might add the option to insert a function as clustering\_method in the future. Before, we had hard-coded the function to try Neighbor-Joining (NJ) first; if it errors, it will try UPGMA. Now, it uses NJ for a "phylo\_all" summary, and we are using our own algorithm to get a tree from a summary matrix.

# Value

A rooted phylo object.

```
patristic_matrix_unpad
```
*Function to remove missing taxa from a* datelifeResult *object.*

## Description

Used in [datelife\\_result\\_sdm\\_phylo\(\)](#page-21-0).

## Usage

patristic\_matrix\_unpad(patristic\_matrix)

# Arguments

patristic\_matrix

A patristic matrix with row and column names for taxa

### Value

patristic\_matrix for all\_taxa

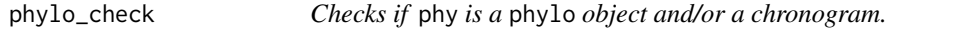

# Description

Checks if phy is a phylo object and/or a chronogram.

### Usage

phylo\_check(phy = NULL, brlen = FALSE, dated = FALSE)

## Arguments

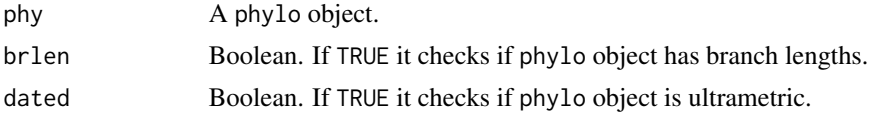

# Value

Nothing

# Description

Congruify a reference tree and a target tree given as phylo objects.

## Usage

```
phylo_congruify(
  reference_tree,
  target_tree,
  dating_method = "PATHd8",
  attempt_fix = TRUE
\mathcal{L}
```
## Arguments

reference\_tree A phylo object.

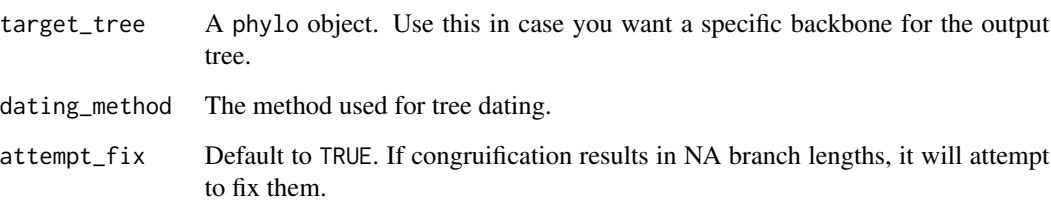

# Value

A matrix.

phylo\_generate\_uncertainty *Generate uncertainty in branch lengths using a lognormal.*

# Description

Generate uncertainty in branch lengths using a lognormal.

# Usage

```
phylo_generate_uncertainty(
 phy,
  size = 100,uncertainty_method = "other",
  age_distribution = "uniform",
  age_s d = NULL,age\_var = 0.1,
  age_scale = 0,
  alpha = 0.025,
  rescale = TRUE
)
```
## Arguments

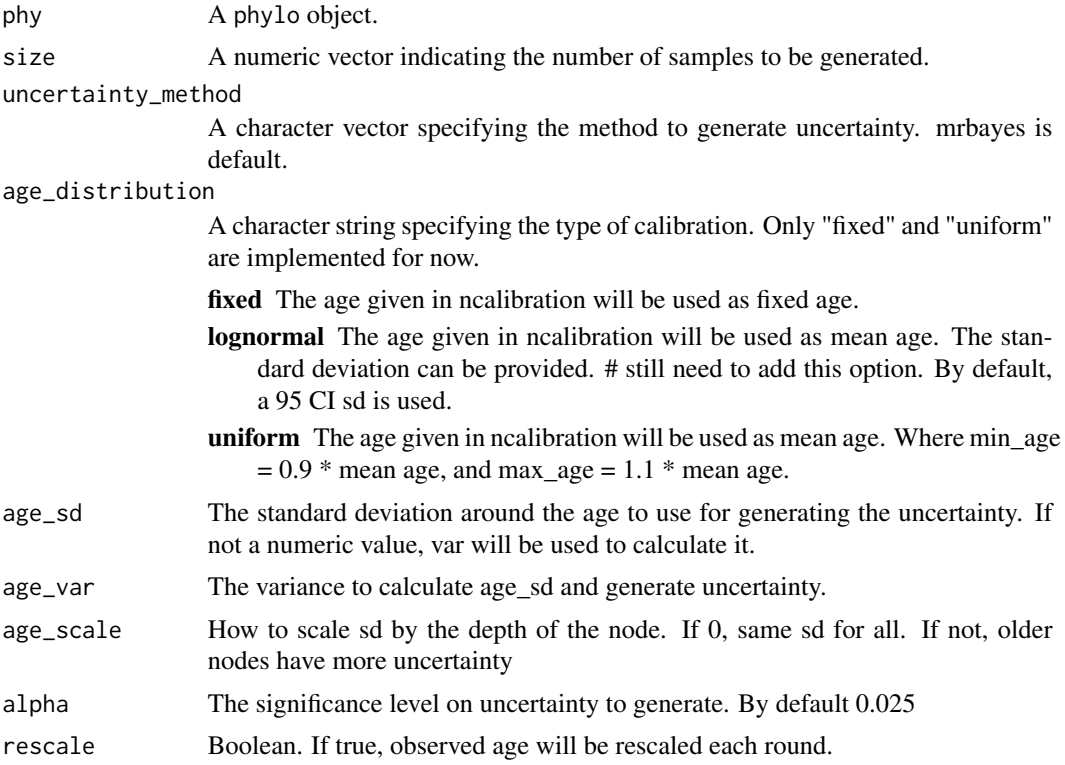

# Details

If you want to change the size of sampled trees you do not need to run mrbayes again. Just use sample\_trees("mrbayes\_trees\_file\_directory", size = new\_size) and you will get a multiPhylo object with a new tree sample.

## Value

A phylo or multiPhylo object with the same topology as phy but different branch lengths

## Examples

```
## Not run:
# Generate uncertainty over feline species SDM chronogram.
# Load the data:
data(felid_sdm)
# By default, generates a sample of 100 trees with var = 0.1:
unc <- phylo_generate_uncertainty(felid_sdm$phy)
length(unc)
# Make an LTT plot:
max_age <- max(sapply(unc, ape::branching.times))
ape::ltt.plot(phy = unc[[1]], xlim = c(-max_age, 0), col = "stcce5ff50")for (i in 2:100) {
  ape::ltt.lines(phy = unc[[i]], col = "tcce5ff50")}
ape::ltt.lines(felid_sdm$phy, col = "red")
title(c("fake uncertainty", "in Felidae SDM chronogram"))
## End(Not run) # end dontrun
```
phylo\_get\_node\_numbers

*Gets node numbers from any phylogeny*

# Description

Gets node numbers from any phylogeny

## Usage

```
phylo_get_node_numbers(phy)
```
#### Arguments

phy A phylo object.

### Value

A numeric vector with node numbers

phylo\_get\_subset\_array

*Get a subset array from a* phylo *object*

## Description

Get a subset array from a phylo object

### Usage

```
phylo_get_subset_array(
  reference_tree,
  taxa,
  phy4 = NULL,dating_method = "PATHd8"
\mathcal{L}
```
## Arguments

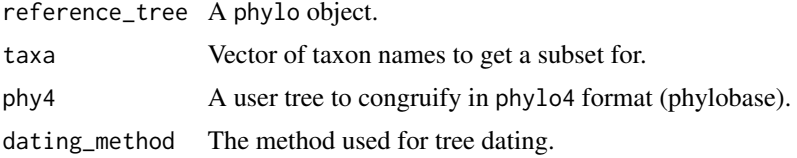

## Value

A list with a patristic matrix array and a \$problem if any.

phylo\_get\_subset\_array\_congruify *Get a congruified subset array from a* phylo *object*

# Description

Get a congruified subset array from a phylo object

# Usage

```
phylo_get_subset_array_congruify(
  reference_tree,
  taxa,
  phy = NULL,dating_method = "PATHd8"
\mathcal{E}
```
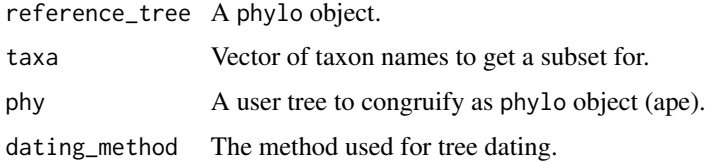

## Value

A list with a patristic matrix array and a \$problem if any.

phylo\_has\_brlen *Check if a tree has branch lengths*

# Description

Check if a tree has branch lengths

### Usage

phylo\_has\_brlen(phy)

## Arguments

phy A phylo object.

## Value

A TRUE or FALSE

phylo\_prune\_missing\_taxa

*Prune missing taxa from a* phylo *object Used inside phylo\_get\_subset\_array and phylo\_get\_subset\_array\_congruify.*

## Description

Prune missing taxa from a phylo object Used inside phylo\_get\_subset\_array and phylo\_get\_subset\_array\_congruify.

### Usage

phylo\_prune\_missing\_taxa(phy, taxa)

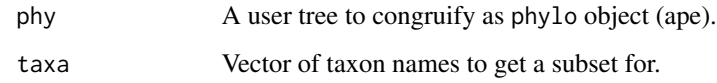

# Value

A phylo object.

phylo\_subset\_both *Subset a reference and a target tree given as* phylo *objects.*

## Description

Subset a reference and a target tree given as phylo objects.

# Usage

```
phylo_subset_both(
  reference_tree,
  taxa,
  phy = NULL,
  phy4 = NULL,dating_method = "PATHd8"
\overline{\phantom{a}}
```
# Arguments

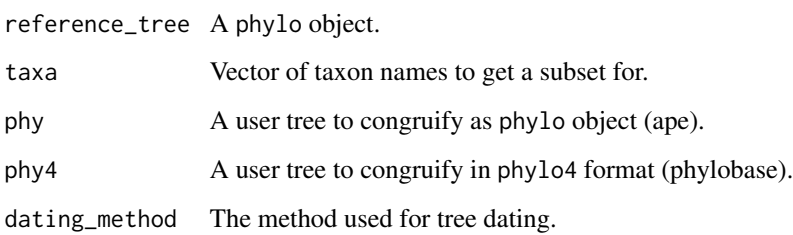

## Value

A list with a patristic matrix array and a \$problem if any.

phylo\_tiplabel\_space\_to\_underscore

*Convert spaces to underscores in trees.*

## Description

phylo\_tiplabel\_space\_to\_underscore is used in: [make\\_mrbayes\\_runfile\(\)](#page-62-0), [tree\\_get\\_singleton\\_outgroup\(\)](#page-112-0), [congruify\\_and\\_check\(\)](#page-15-0), [patristic\\_matrix\\_array\\_phylo\\_congruify\(\)](#page-73-0).

#### Usage

phylo\_tiplabel\_space\_to\_underscore(phy)

#### Arguments

phy A phylo object.

### Value

A phylo object.

phylo\_tiplabel\_underscore\_to\_space *Convert underscores to spaces in trees.*

## Description

phylo\_tiplabel\_underscore\_to\_space is used inside [patristic\\_matrix\\_array\\_phylo\\_congruify\(\)](#page-73-0), [congruify\\_and\\_check\(\)](#page-15-0).

# Usage

phylo\_tiplabel\_underscore\_to\_space(phy)

### Arguments

phy A phylo object.

#### Value

A phylo object.

phylo\_to\_patristic\_matrix

*Get a patristic matrix from a* phylo *object.*

# Description

Get a patristic matrix from a phylo object.

## Usage

```
phylo_to_patristic_matrix(phy, test = TRUE, tol = 0.01, option = 2)
```
## Arguments

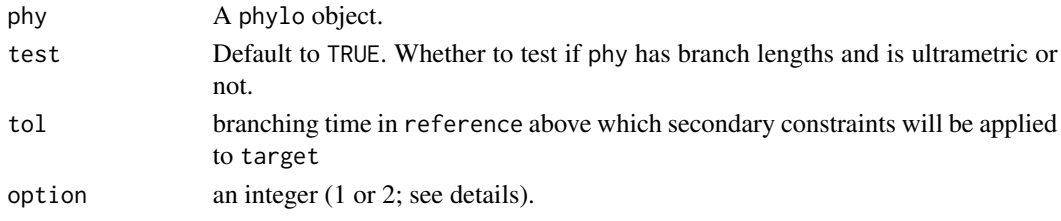

### Value

A patristic matrix.

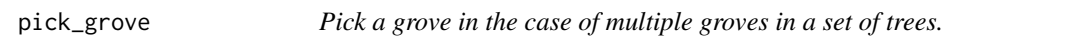

# Description

Pick a grove in the case of multiple groves in a set of trees.

## Usage

```
pick_grove(grove_list, criterion = "taxa", datelife_result)
```
## Arguments

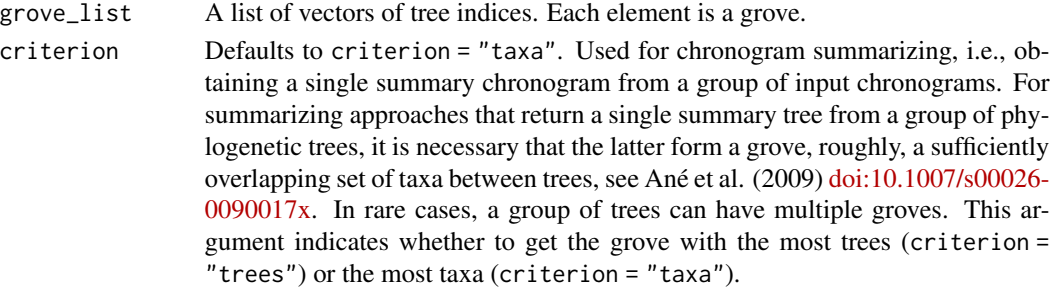

```
datelife_result
                 A datelifeResult object. Only needed for criterion = "taxa".
```
# Value

A numeric vector of the elements of the picked grove.

plant\_bold\_otol\_tree *Some plants chronogram*

#### Description

Some plants chronogram

### Usage

plant\_bold\_otol\_tree

## Format

A phylo object with 6 tips and 5 internal nodes

edge Integer vector with edge (branch) numbers

tip.label Character vector with species names of plants

Nnode Integer vector with the number of nodes

node.label Character vector with node names

edge.length Numeric vector with edge (branch) lengths

# Details

Generated with make\_bold\_otol\_tree(input = "((Zea mays,Oryza sativa),((Arabidopsis thaliana,(Glycine max,Medicago sativa)),Solanum lycopersicum)Pentapetalae);") usethis::use\_data(plant\_bold\_otol\_tree)

# Author(s)

Luna L. Sanchez-Reyes <lsanche7@utk.edu> Brian O'Meara <br/>bomeara@utk.edu>

### Source

<http://opentreeoflife.org> <http://www.boldsystems.org>

#### Description

Problematic chronograms from Open Tree of Life.

### Usage

problems

#### Format

A list of trees with unmapped taxa

#### Details

Before we developed tools to clean and map tip labels for our cached trees we found some trees that were stored with unmapped tip labels we extracted them and saved them to be used for testing functions. Generated with problems <- opentree\_chronograms\$trees[sapply(sapply(opentree\_chronograms\$trees, "[", "tip.label"), function(x) any(grepl("not.mapped", x)))] usethis::use\_data(problems) opentree\_chronograms object from commit https://github.com/phylotastic/datelife/tree/be894448f6fc437241cd0916fab45e84ac3e09c6 [", "tip.label"), function(x) any(grepl("not.mapped", x)))]:  $R:\%22,\%20\%22$ tip.label%22),%20function(x)%20any(grepl(%22)

#### Source

### <http://opentreeoflife.org>

recover\_mrcaott *Get an mrcaott tag from an OpenTree induced synthetic tree and get its name and ott id*

#### Description

Get an mrcaott tag from an OpenTree induced synthetic tree and get its name and ott id

#### Usage

```
recover_mrcaott(tag)
```
#### Arguments

tag A character vector with the mrca tag

### Value

A numeric vector with ott id from original taxon named with the corresponding ott name

```
relevant_curators_tabulate
```
*Return the relevant curators for a set of studies.*

### Description

Return the relevant curators for a set of studies.

## Usage

```
relevant_curators_tabulate(results.index, cache = "opentree_chronograms")
```
## Arguments

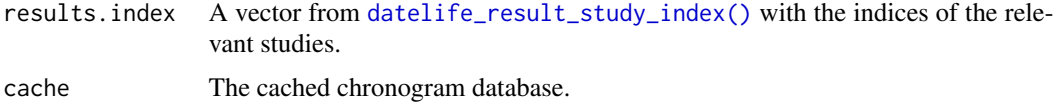

### Value

A vector with counts of each curator, with names equal to curator names.

<span id="page-91-0"></span>results\_list\_process *Take results\_list and process it.*

# Description

results\_list\_process is used inside: [get\\_datelife\\_result\(\)](#page-41-0)

## Usage

```
results_list_process(results_list, taxa = NULL, partial = FALSE)
```
## Arguments

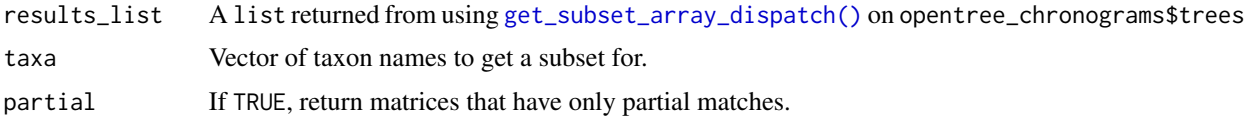

### Value

A list with the patristic.matrices that are not NA.

## Description

Core function to generate results

## Usage

```
run(
  input = c("Rhea americana", "Pterocnemia pennata", "Struthio camelus"),
  format = "citations",
 partial = "yes",plot.width = 600,plot.height = 600,
 use\_tnrs = "no",opentree_chronograms = NULL
\mathcal{E}
```
## Arguments

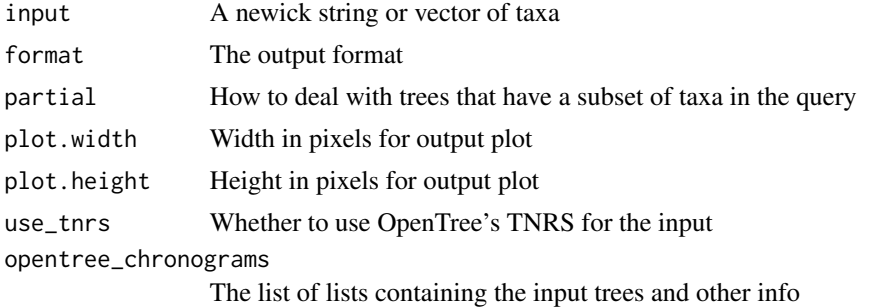

### Value

results in the desired format

run\_mrbayes *Runs MrBayes from R*

# Description

Runs MrBayes from R

## Usage

run\_mrbayes(mrbayes\_output\_file = NULL)

run 2003 - 2004 - 2005 - 2006 - 2007 - 2008 - 2008 - 2008 - 2008 - 2008 - 2008 - 2008 - 2008 - 2008 - 2008 - 2<br>Division de la contradición de la contradición de la contradición de la contradición de la contradición de la

mrbayes\_output\_file

A character vector specifying the name of mrBayes run file and outputs (can specify directory too).

## Value

A phylo object with the consensus tree. MrBayes output files are stored in the working directory.

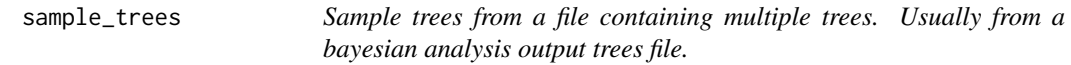

## Description

Sample trees from a file containing multiple trees. Usually from a bayesian analysis output trees file.

### Usage

```
sample_trees(trees_file, trees_object = NULL, burnin = 0.25, size = 100)
```
## Arguments

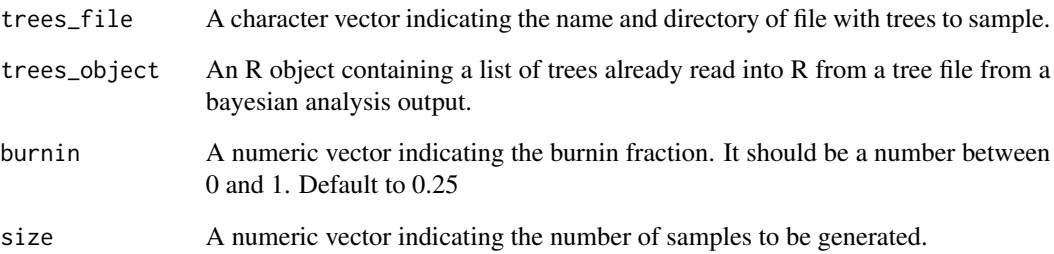

# Value

A multiPhylo object with a random sample of trees.

some\_ants\_datelife\_result

*datelifeResult object of some ants*

#### Description

datelifeResult object of some ants

### Usage

some\_ants\_datelife\_result

### Format

A list of one element, containing a named patristic matrix

### Details

Generated with: some\_ants\_input <- "(Aulacopone\_relicta,(((Myrmecia\_gulosa,(Aneuretus\_simoni,Dolichoderus\_mariae)), some\_ants\_datelife\_query <- make\_datelife\_query(input = some\_ants\_input) some\_ants\_datelife\_result <- get\_datelife\_result(input = some\_ants\_datelife\_query) usethis::use\_data(some\_ants\_datelife\_result)

#### Source

<http://opentreeoflife.org>

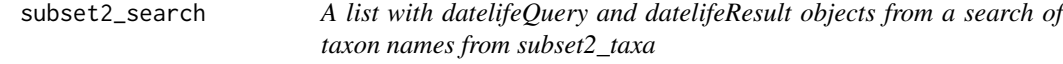

### Description

A list with datelifeQuery and datelifeResult objects from a search of taxon names from subset2\_taxa

#### Usage

subset2\_search

### Format

A list with two named elements. datelifeResult object with 24 patristic matrices

datelife\_query A datelifeQuery object using names\_subset 2 as input.

datelife\_result A datelifeResult object resulting from a search of names in datelifeQuery

## Details

Generated with: datelife\_query <- make\_datelife\_query(subset2\_taxa) datelife\_result <- get\_datelife\_result(datelife\_query) subset2\_search <- list(query = datelife\_query, result = datelife\_result) usethis::use\_data(subset2\_search, overwrite = TRUE)

subset2\_taxa *Long list of >2.7k virus, bacteria, plant and animal taxon names*

### Description

Long list of >2.7k virus, bacteria, plant and animal taxon names

### Usage

subset2\_taxa

### Format

A character vector of length 2778

### Details

Generated with: subset2\_taxa <- rphylotastic::url\_get\_scientific\_names("https://github.com/phylotastic/rphylotastic/blob/ma usethis::use\_data(subset2\_taxa)

#### Source

<https://github.com/phylotastic/rphylotastic/tree/master/tests/testthat>

summarize\_congruifiedCalibrations *Get summary statistics of ages in a* congruifiedCalibrations *object.*

### Description

Function summarize\_congruifiedCalibrations returns a table of summary statistics for each node in congruified\_calibrations argument.

### Usage

summarize\_congruifiedCalibrations(congruified\_calibrations, age\_column)

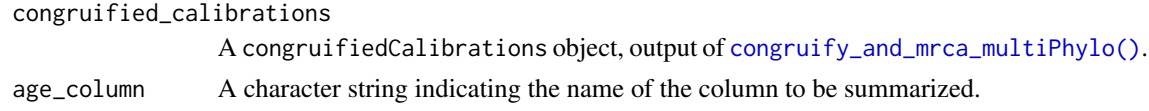

# Value

A data.frame of summarized ages.

<span id="page-96-0"></span>summarize\_datelife\_result

*Summarize a* datelifeResult *object.*

## Description

Get different types of summaries from a datelifeResult object, an output from [get\\_datelife\\_result\(\)](#page-41-0). This allows rapid processing of data. If you need a list of chronograms from your datelifeResult object, this is the function you are looking for.

### Usage

```
summarize_datelife_result(
 datelife_result = NULL,
 datelife_query = NULL,
  summary_format = "phylo_all",
 na\_rm = TRUE,summary_print = c("citations", "taxa"),
  taxon_summary = c("none", "summary", "matrix"),
  criterion = "taxa"
)
```
## Arguments

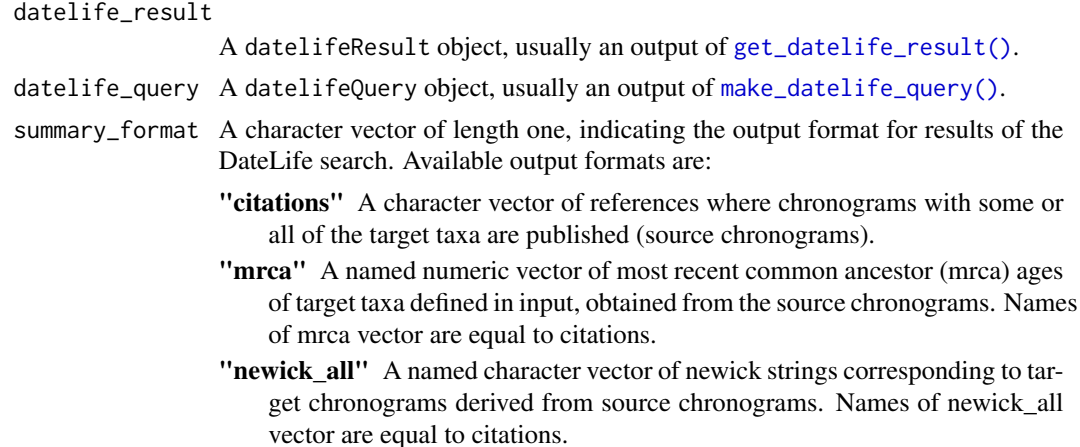

- "newick\_sdm" Only if multiple source chronograms are available. A character vector with a single newick string corresponding to a target chronogram obtained with SDM supertree method (Criscuolo et al. 2006).
- "newick\_median" Only if multiple source chronograms are available. A character vector with a single newick string corresponding to a target chronogram from the median of all source chronograms.
- "phylo\_sdm" Only if multiple source chronograms are available. A phylo object with a single target chronogram obtained with SDM supertree method (Criscuolo et al. 2006).
- "phylo\_median" Only if multiple source chronograms are available. A phylo object with a single target chronogram obtained from source chronograms with median method.
- "phylo\_all" A named list of phylo objects corresponding to each target chronogram obtained from available source chronograms. Names of phylo\_all list correspond to citations.
- "phylo biggest" The chronogram with the most taxa. In the case of a tie, the chronogram with clade age closest to the median age of the equally large trees is returned.
- "html" A character vector with an html string that can be saved and then opened in any web browser. It contains a 4 column table with data on target taxa: mrca, number of taxa, citations of source chronogram and newick target chronogram.
- "data\_frame" A 4 column data.frame with data on target taxa: mrca, number of taxa, citations of source chronograms and newick string.
- na\_rm If TRUE, it drops rows containing NAs from the datelifeResult patristic matrix; if FALSE, it returns NA where there are missing entries.
- summary\_print A character vector specifying the type of summary information to be printed to screen. Options are:

"citations" Prints references of chronograms where target taxa are found.

- "taxa" Prints a summary of the number of chronograms where each target taxon is found.
- "none" Nothing is printed to screen.

Defaults to c("citations", "taxa"), which displays both.

- taxon\_summary A character vector specifying if data on target taxa missing in source chronograms should be added to the output as a "summary" or as a presence/absence "matrix". Default to "none", no information on taxon\_summary added to the output.
- criterion Defaults to criterion = "taxa". Used for chronogram summarizing, i.e., obtaining a single summary chronogram from a group of input chronograms. For summarizing approaches that return a single summary tree from a group of phylogenetic trees, it is necessary that the latter form a grove, roughly, a sufficiently overlapping set of taxa between trees, see Ané et al. (2009) [doi:10.1007/s00026-](https://doi.org/10.1007/s00026-009-0017-x) [0090017x.](https://doi.org/10.1007/s00026-009-0017-x) In rare cases, a group of trees can have multiple groves. This argument indicates whether to get the grove with the most trees (criterion = "trees") or the most taxa (criterion = "taxa").

### Value

The output is determined by the argument summary\_format:

- If summary\_format = "citations" The function returns a character vector of references.
- If summary\_format = "mrca" The function returns a named numeric vector of most recent common ancestor (mrca) ages.
- If summary\_format = "newick\_[all, sdm, or median]" The function returns output chronograms as newick strings.
- If summary\_format = "phylo\_[all, sdm, median, or biggest]" The function returns output chronograms as phylo or multiPhylo objects.
- If summary\_format = "html" or "data\_frame" The function returns a 4 column table with data on mrca ages, number of taxa, references, and output chronograms as newick strings.

### References

Ané, C., Eulenstein, O., Piaggio-Talice, R., & Sanderson, M. J. (2009). "Groves of phylogenetic trees". Annals of Combinatorics, 13(2), 139-167, [doi:10.1007/s000260090017x.](https://doi.org/10.1007/s00026-009-0017-x)

summarize\_fossil\_range

*Summarize taxon age from PBDB to just a single min and max age*

#### Description

This uses the Paleobiology Database's API to gather information on the ages for all specimens of a taxon. It will also look for all descendants of the taxon. It fixes name misspellings if possible. It is basically a wrapper for get fossil range.

#### Usage

summarize\_fossil\_range(taxon, recent = FALSE, assume\_recent\_if\_missing = TRUE)

#### Arguments

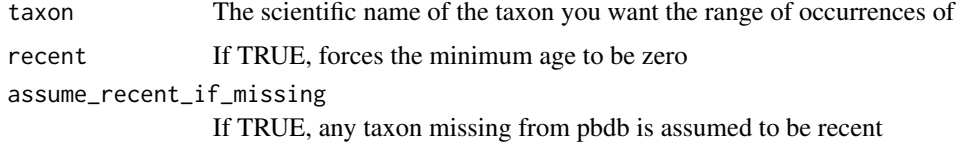

#### Value

a single row data.frame of max\_ma and min\_ma for the specimens, with rowname equal to taxon input

```
summarize_summary_matrix
```
*Gets all ages per taxon pair from a distance matrix Internal function used in summary\_matrix\_to\_phylo\_all().*

### Description

Gets all ages per taxon pair from a distance matrix Internal function used in summary\_matrix\_to\_phylo\_all().

### Usage

```
summarize_summary_matrix(summ_matrix)
```
### Arguments

summ\_matrix Any summary patristic distance matrix, such as the ones obtained with [datelife\\_result\\_sdm\\_matrix\(\)](#page-21-1) or [datelife\\_result\\_median\\_matrix\(\)](#page-20-1).

## Value

A data.frame of pairwise ages, with row number equal to the combinatory of column names (or row names), estimated as ncol(summ\_matrix)^2 - sum(1:(ncol(summ\_matrix)-1)).

summary.datelifeResult

*Summarize a* datelifeResult *object.*

## Description

Summarize a datelifeResult object.

### Usage

```
## S3 method for class 'datelifeResult'
summary(object, datelife_query, na_rm = TRUE, ...)
```
#### **Arguments**

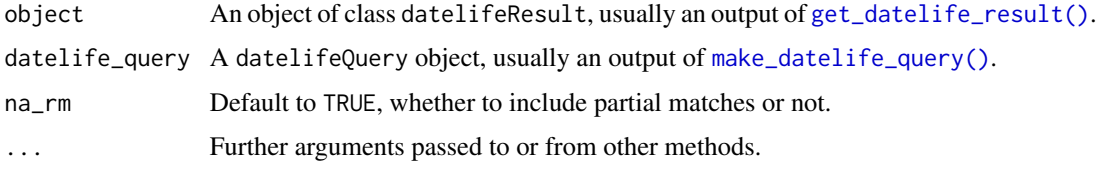

#### Value

A named list of 11 elements:

- "citations" A character vector of references where chronograms with some or all of the target taxa are published (source chronograms).
- "mrca" A named numeric vector of most recent common ancestor (mrca) ages of target taxa defined in input, obtained from the source chronograms. Names of mrca vector are equal to citations.
- "newick\_all" A named character vector of newick strings corresponding to target chronograms derived from source chronograms. Names of newick\_all vector are equal to citations.
- "newick\_sdm" Only if multiple source chronograms are available. A character vector with a single newick string corresponding to a target chronogram obtained with SDM supertree method (Criscuolo et al. 2006).
- "newick\_median" Only if multiple source chronograms are available. A character vector with a single newick string corresponding to a target chronogram from the median of all source chronograms.
- "phylo\_sdm" Only if multiple source chronograms are available. A phylo object with a single target chronogram obtained with SDM supertree method (Criscuolo et al. 2006).
- "**phylo\_median**" Only if multiple source chronograms are available. A phylo object with a single target chronogram obtained from source chronograms with median method.
- "**phylo\_all**" A named list of phylo objects corresponding to each target chronogram obtained from available source chronograms. Names of phylo\_all list correspond to citations.
- "phylo\_biggest" The chronogram with the most taxa. In the case of a tie, the chronogram with clade age closest to the median age of the equally large trees is returned.
- "html" A character vector with an html string that can be saved and then opened in any web browser. It contains a 4 column table with data on target taxa: mrca, number of taxa, citations of source chronogram and newick target chronogram.
- "data\_frame" A 4 column data.frame with data on target taxa: mrca, number of taxa, citations of source chronograms and newick string.

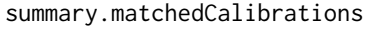

*Summarize a* matchedCalibrations *object* summary.matchedCalibrations *gets the node age distribution from a* matchedCalibrations *object.*

#### Description

Summarize a matchedCalibrations object summary.matchedCalibrations gets the node age distribution from a matchedCalibrations object.

#### Usage

```
## S3 method for class 'matchedCalibrations'
summary(object, ...)
```
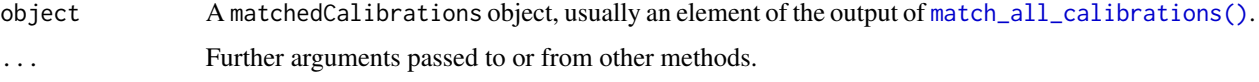

### Details

Columns in\_phy\$mrca\_node\_name and in\_phy\$reference are factors.

## Value

A summaryMatchedCalibrations object, which is a list of two matchedCalibrations objects:

- not\_in\_phy A data.frame subset of input matchedCalibrations object containing taxon name pairs that were not present in the given tree. NULL if all input taxon names are found in the given tree.
- in\_phy A data.frame subset of input matchedCalibrations object containing all taxon name pairs that were present in the given tree.

summary\_matrix\_to\_phylo

*Go from a summary matrix to an ultrametric* phylo *object.*

### Description

Go from a summary matrix to an ultrametric phylo object.

### Usage

```
summary_matrix_to_phylo(
  summ_matrix,
  datelife_query = NULL,
  target_tree = NULL,
  total_distance = TRUE,
  use = "mean",...
\mathcal{E}
```
### Arguments

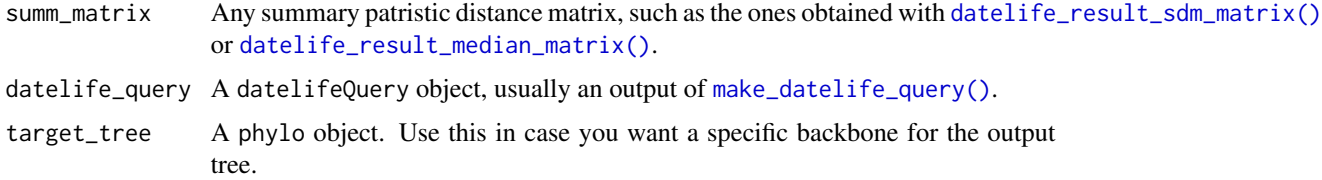

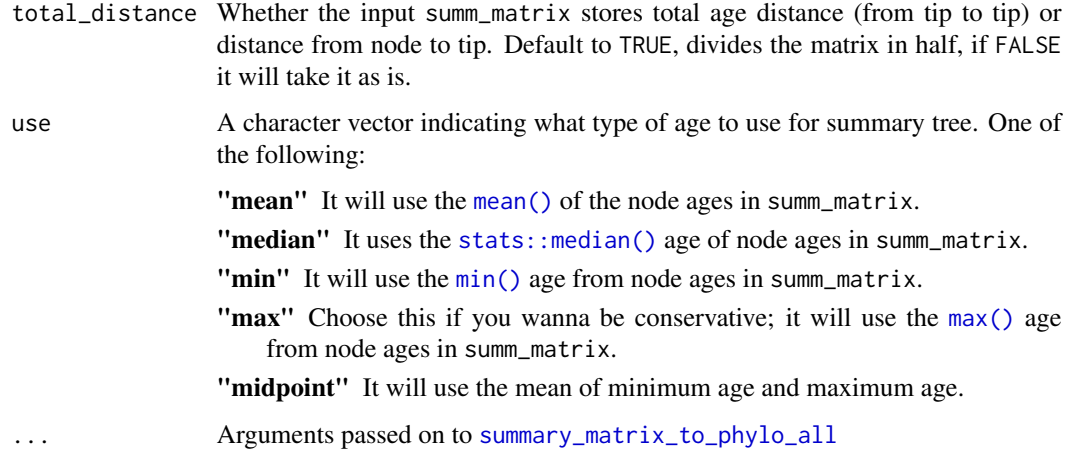

#### Details

It can take a regular patristic distance matrix, but there are simpler methods for that implemented in [patristic\\_matrix\\_to\\_phylo\(\)](#page-79-0).

#### Value

An ultrametric phylo object.

<span id="page-102-0"></span>summary\_matrix\_to\_phylo\_all

*Get minimum, median, mean, midpoint, and maximum summary chronograms from a summary matrix of a* datelifeResult *object.*

## Description

Get minimum, median, mean, midpoint, and maximum summary chronograms from a summary matrix of a datelifeResult object.

#### Usage

```
summary_matrix_to_phylo_all(
  summ_matrix,
  datelife_query = NULL,
  target_tree = NULL,
  total_distance = TRUE,
  ...
\mathcal{E}
```
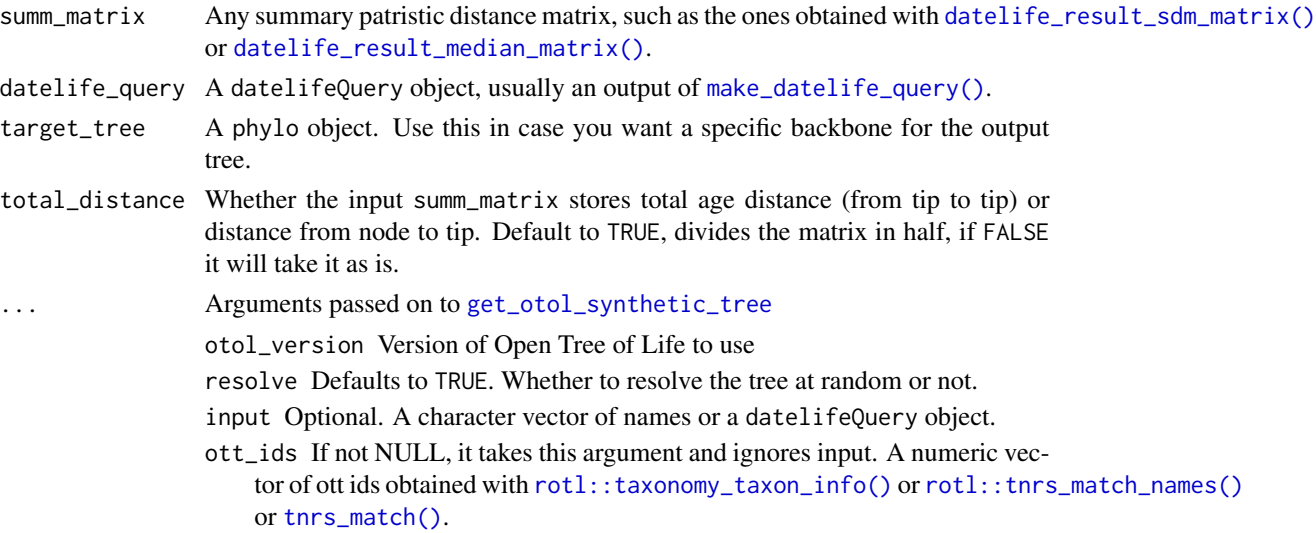

# Details

With this function users can choose the minimum, mean or maximum ages from the summary matrix as calibration points to get a single summary chronogram. Users get all three summary chronograms in a multiPhylo object.

### Value

A multiPhylo object of length 5. It contains min, mean, median, midpoint, and max summary chronograms.

summary\_patristic\_matrix\_array *Summarize patristic matrix array (by default, median). Used inside: summarize\_datelife\_result.*

## Description

Summarize patristic matrix array (by default, median). Used inside: summarize\_datelife\_result.

### Usage

```
summary_patristic_matrix_array(patristic_matrix_array, fn = stats::median)
```
# Arguments

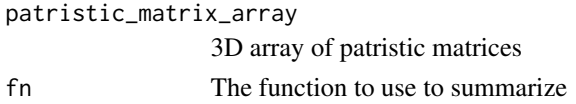

## three birds\_dr 105

### Value

A 2d array with the median (or max, or mean, etc) of the input array

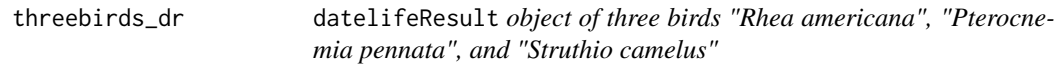

### Description

datelifeResult object of three birds "Rhea americana", "Pterocnemia pennata", and "Struthio camelus"

#### Usage

threebirds\_dr

## Format

A list of 9 named patristic matrix

### Details

Generated with: threebirds\_dr <- get\_datelife\_result(input=c("Rhea americana", "Pterocnemia pennata", "Struthio camelus"), partial = TRUE, use\_tnrs = FALSE, approximate\_match = TRUE, cache = "opentree\_chronograms") use\_data(threebirds\_dr)

#### Source

<http://opentreeoflife.org>

<span id="page-104-0"></span>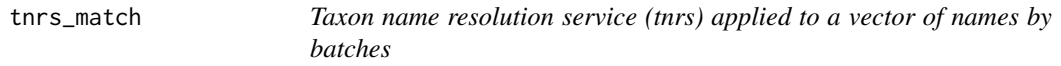

#### Description

Taxon name resolution service (tnrs) applied to a vector of names by batches

### Usage

```
tnrs_match(input, reference_taxonomy, tip, ...)
## Default S3 method:
tnrs_match(input, reference_taxonomy = "ott", ...)
## S3 method for class 'phylo'
tnrs_match(input, reference_taxonomy = "ott", tip = NULL, ...)
```
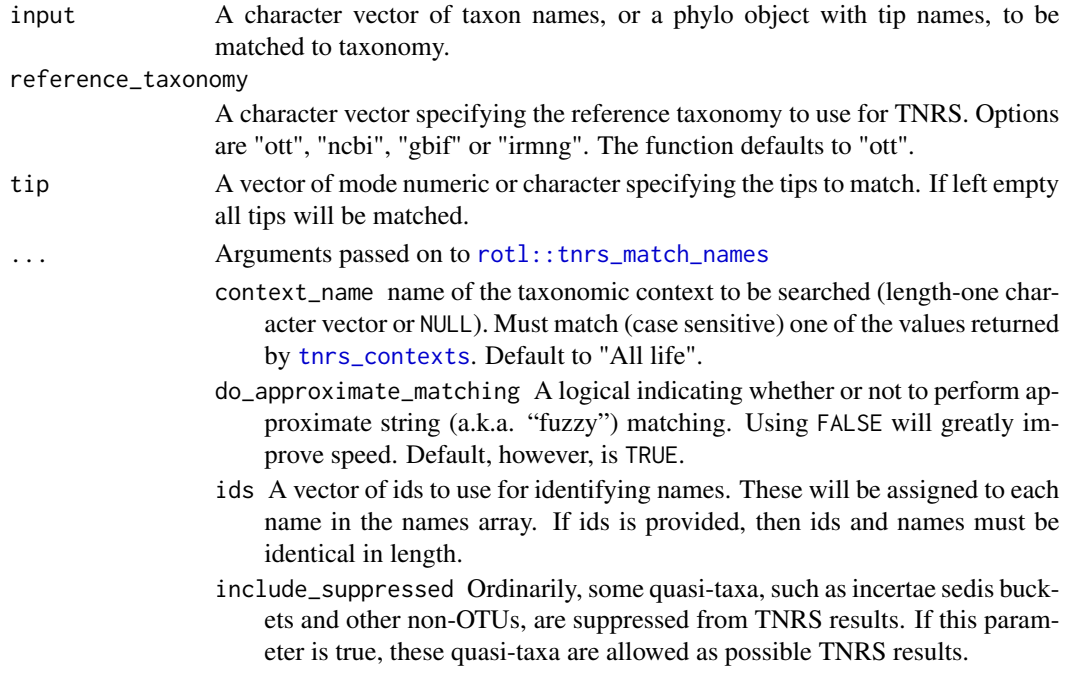

### Details

There is no limit to the number of names that can be queried and matched.

The output will preserve all elements from original input phylo object and will add

phy\$mapped A character vector indicating the state of mapping of phy\$tip.labels:

- original Tnrs matching was not attempted. Original labeling is preserved.
- ott Matching was manually made by a curator in Open Tree of Life.
- tnrs Tnrs matching was attempted and successful with no approximate matching. Original label is replaced by the matched name.
- approximated Tnrs matching was attempted and successful but with approximate matching. Original labeling is preserved.
- unmatched Tnrs matching was attempted and unsuccessful. Original labeling is preserved.
- phy\$original.tip.label A character vector preserving all original labels.
- phy\$ott\_ids A numeric vector with ott id numbers of matched tips. Unmatched and original tips will be NaN.

if tips are duplicated, tnrs will only be run once (avoiding increases in function running time) but the result will be applied to all duplicated tip labels

#### Value

An object of class data frame or phylo, with the added class match\_names.

NULL

NULL

treebase\_cache 107

### Examples

```
tnrs_match(input = c("Mus"))
tnrs_match(input = c("Mus", "Mus musculus"))
tnrs_match(input = c("Mus", "Echinus", "Hommo", "Mus"))
```
treebase\_cache *Information on contributors, authors, study ids and clades from studies with chronograms in Open tree of Life*

## Description

Information on contributors, authors, study ids and clades from studies with chronograms in Open tree of Life

### Usage

treebase\_cache

#### Format

A list of five data sets

tb.author.pretty A dataframe with two elements: author names and number of studies in TreeBase authored by each

tb.author.results A dataframe with two elements: author names and study identifiers

### Details

Generated with make\_treebase\_cache()

### Source

TreeBASE database, no longer available online <https://en.wikipedia.org/wiki/TreeBASE>

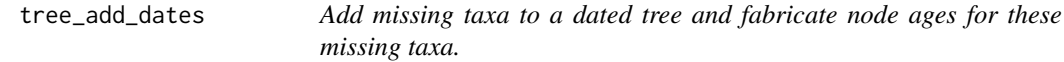

### Description

This function adds missing taxa to a chronogram given in dated\_tree. It is still work in progress.

# Usage

```
tree_add_dates(
  dated_tree = NULL,
  missing_taxa = NULL,
  dating_method = "mrbayes",
  adding_criterion = "random",
  mrbayes_output_file = "mrbayes_tree_add_dates.nexus"
\mathcal{L}
```
# Arguments

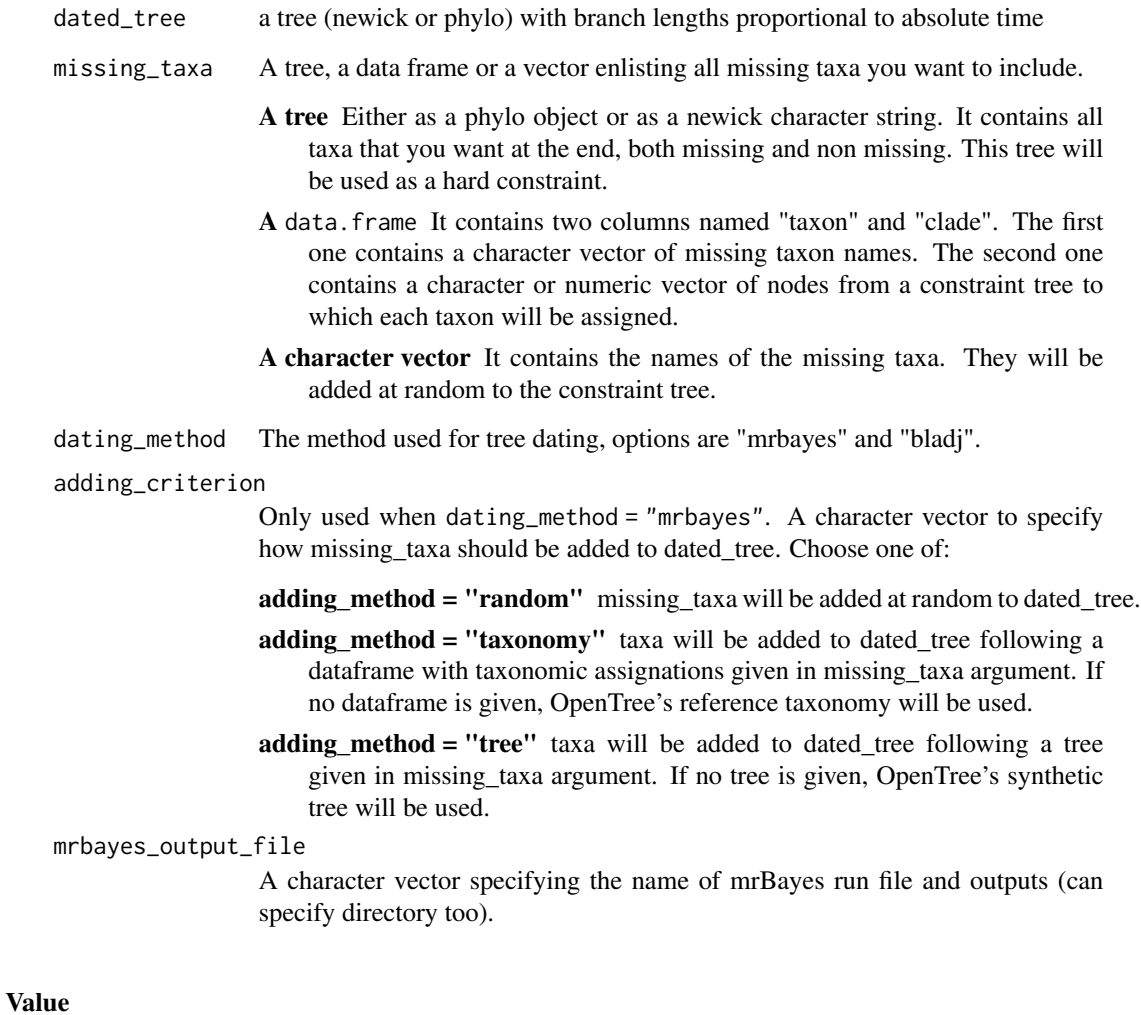

A phylo object.
<span id="page-108-0"></span>tree\_add\_nodelabels *Adds labels to nodes with no assigned label*

# Description

Adds labels to nodes with no assigned label

# Usage

```
tree_add_nodelabels(tree = NULL, node_prefix = "n", node_index = "node_number")
```
# Arguments

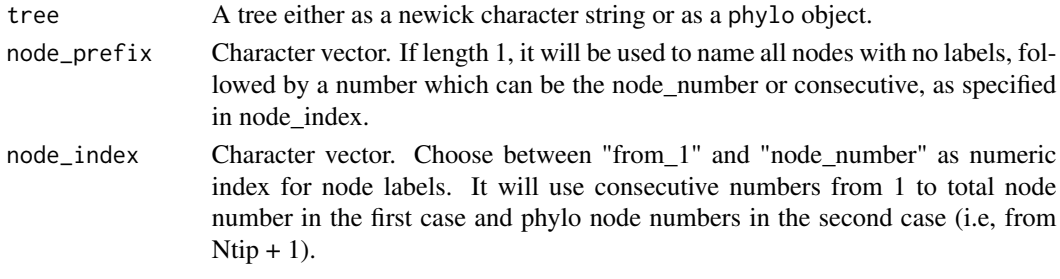

# Value

A phylo object

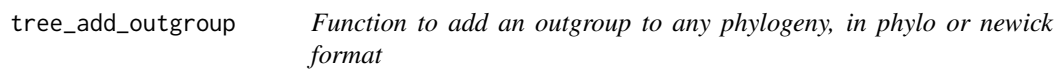

# Description

Function to add an outgroup to any phylogeny, in phylo or newick format

# Usage

```
tree_add_outgroup(tree = NULL, outgroup = "outgroup")
```
# Arguments

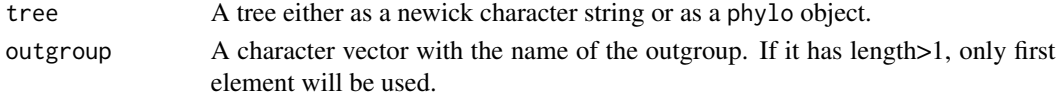

# Value

A phylo object with no root edge.

<span id="page-109-0"></span>

# Description

Checks if a tree is a phylo class object otherwise it uses input\_process. Additionally it can check if tree is a chronogram with phylo\_check

#### Usage

 $tree\_check(tree = NULL, ...)$ 

# Arguments

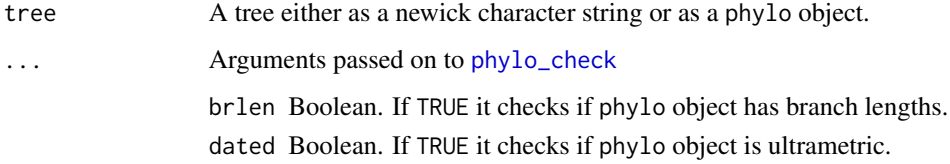

# Value

If tree is correctly formatted, it returns a phylo object.

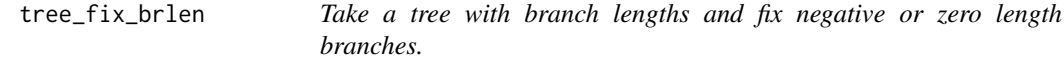

# Description

Take a tree with branch lengths and fix negative or zero length branches.

# Usage

```
tree_fix_brlen(
  tree = NULL,
  fixing_criterion = "negative",
  fixing_method = 0,
  ultrametric = TRUE
\mathcal{E}
```
<span id="page-110-0"></span>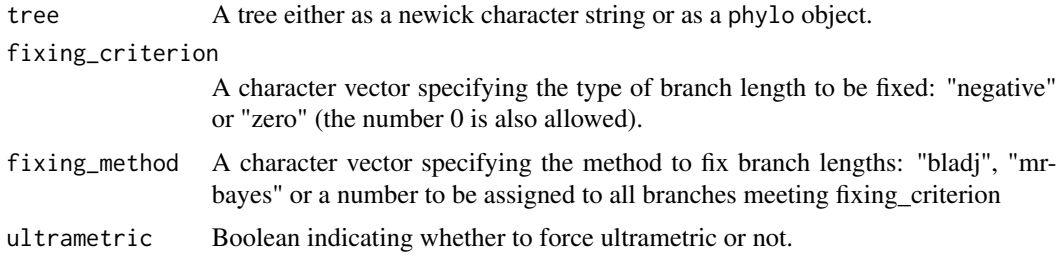

#### Value

A phylo object with no negative or zero branch lengths.

tree\_from\_taxonomy *Gets a taxonomic tree from a vector of taxa*

# Description

This uses the taxize package's wrapper of the Global Names Resolver to get taxonomic paths for the vector of taxa you pass in. Sources is a vector of source labels in order (though it works best if everything uses the same taxonomy, so we recommend doing just one source). You can see options by doing taxize::gnr\_datasources(). Our default is Catalogue of Life. The output is a phylo object (typically with many singleton nodes if collapse\_singles is FALSE: nodes with only one descendant (like "Homo" having "Homo sapiens" as its only descendant) but these singletons typically have node.labels

# Usage

```
tree_from_taxonomy(
  taxa,
  sources = "Catalogue of Life",
  collapse_singles = TRUE
)
```
#### Arguments

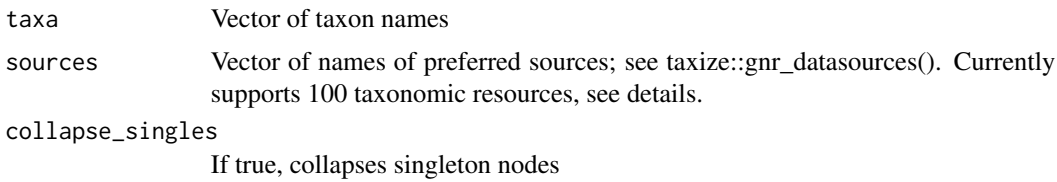

# Value

A list containing a phylo object with resolved names and a vector with unresolved names

#### Examples

## Not run: # This is a flag for package development. You are welcome to run the example.

```
taxa \leq c(
  "Homo sapiens", "Ursus arctos", "Pan paniscus", "Tyrannosaurus rex",
  "Ginkgo biloba", "Vulcan", "Klingon"
\lambdaresults <- tree_from_taxonomy(taxa)
print(results$unresolved) # The taxa that do not match
ape::plot.phylo(results$phy) # may generate warnings due to problems with singletons
ape::plot.phylo(ape::collapse.singles(results$phy), show.node.label = TRUE)
# got rid of singles, but this also removes a lot of the node.labels
```
## End(Not run) # end dontrun

tree\_get\_node\_data *Get node numbers, node names, descendant tip numbers and labels of nodes from any tree, and node ages from dated trees.*

# Description

Get node numbers, node names, descendant tip numbers and labels of nodes from any tree, and node ages from dated trees.

#### Usage

```
tree_get_node_data(
  tree = NULL,
 nodes = NULL,
 node_data = c("node_number", "node_label", "node_age", "descendant_tips_number",
    "descendant_tips_label")
\lambda
```
#### Arguments

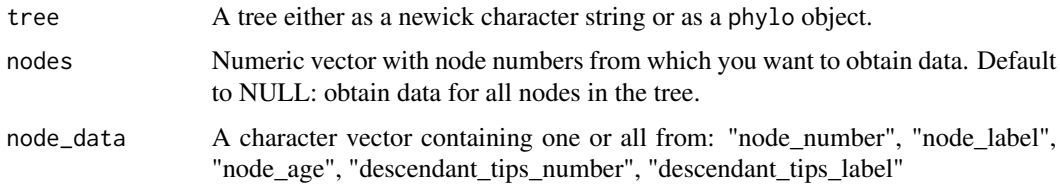

# Value

A list

<span id="page-111-0"></span>

<span id="page-112-0"></span>tree\_get\_singleton\_outgroup

*Identify the presence of a single lineage outgroup in a phylogeny*

# Description

Identify the presence of a single lineage outgroup in a phylogeny

## Usage

```
tree_get_singleton_outgroup(tree = NULL)
```
# Arguments

tree A tree either as a newick character string or as a phylo object.

# Value

A character vector with the name of the single lineage outgroup. Returns NA if there is none.

tree\_node\_tips *To get tip numbers descending from any given node of a tree*

# Description

To get tip numbers descending from any given node of a tree

#### Usage

tree\_node\_tips(tree = NULL, node = NULL, curr = NULL)

# Arguments

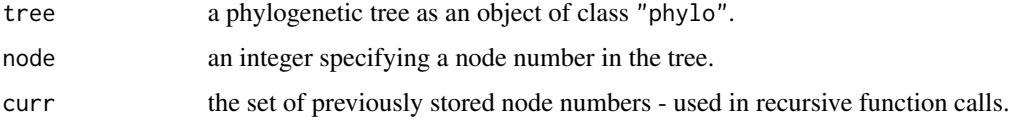

# Value

A numeric vector with tip numbers descending from a node

<span id="page-113-0"></span>

#### Description

This includes opentree chronograms, contributors, treebase and curators For speed, datelife caches chronograms and other information. Running this (within the checked out version of datelife) will refresh these. Then git commit and git push them back

#### Usage

update\_all\_cached()

# Value

None

update\_datelife\_cache *Create an updated OpenTree chronograms database object*

#### Description

The function calls [get\\_opentree\\_chronograms\(\)](#page-46-0) to update the OpenTree chronograms database cached in datelife. It has the option to write the updated object as an .Rdata file, that will be independent of the opentree\_chronograms data object that you can load with data("opentree\_chronograms", package = "datelife").

#### Usage

```
update_datelife_cache(
 write = TRUE,
  updated_name = "opentree_chronograms_updated",
  file_path = file.path(tempdir()),
  ...
)
```
# Arguments

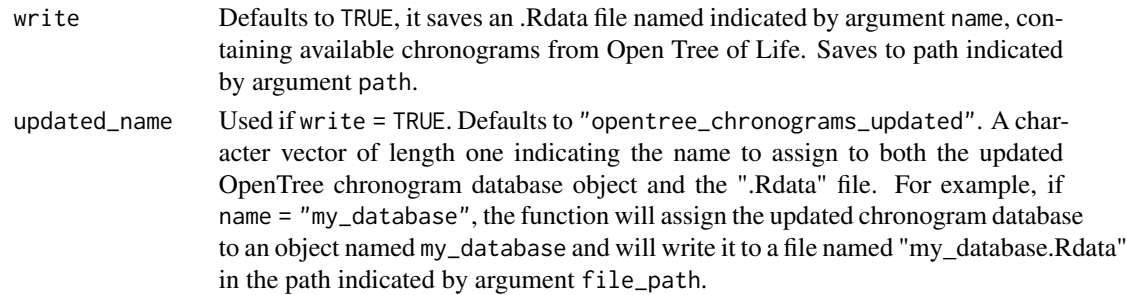

<span id="page-114-0"></span>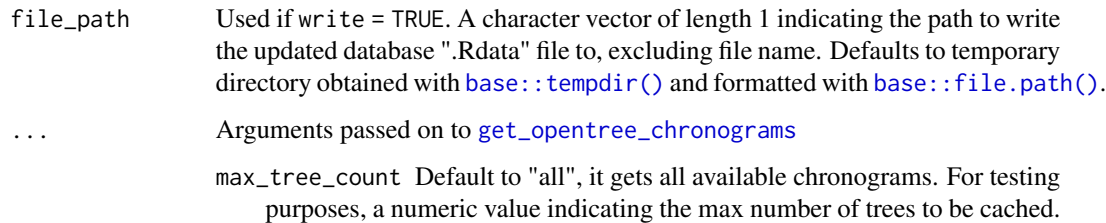

#### Value

A list of 4 elements:

- authors A list of lists of author names of the original studies that published chronograms currently stored in the Open Tree of Life database.
- curators A list of lists of curator names that uploaded chronograms to the Open Tree of Life database.
- studies A list of study identifiers from original studies that published chronograms currently stored in the Open Tree of Life database.
- trees A multiPhylo object storing the chronograms from Open Tree of Life database.
- update A character vector indicating the time when the database object was last updated.
- version A character vector indicating the datelife package version when the object was last updated.

use\_all\_calibrations *Date a given tree topology using a given set of congruified calibrations or ages*

## Description

use\_all\_calibrations generates one or multiple chronograms (i.e., phylogenetic trees with branch lengths proportional to time) by dating a tree topology given in phy, and secondary calibrations given in calibrations, using the algorithm specified in the argument dating\_method.

#### Usage

```
use_all_calibrations(
  phy = NULL,
  calibrations = NULL,
  each = FALSE,
  dating_method = "bladj",
  ...
)
```
<span id="page-115-1"></span>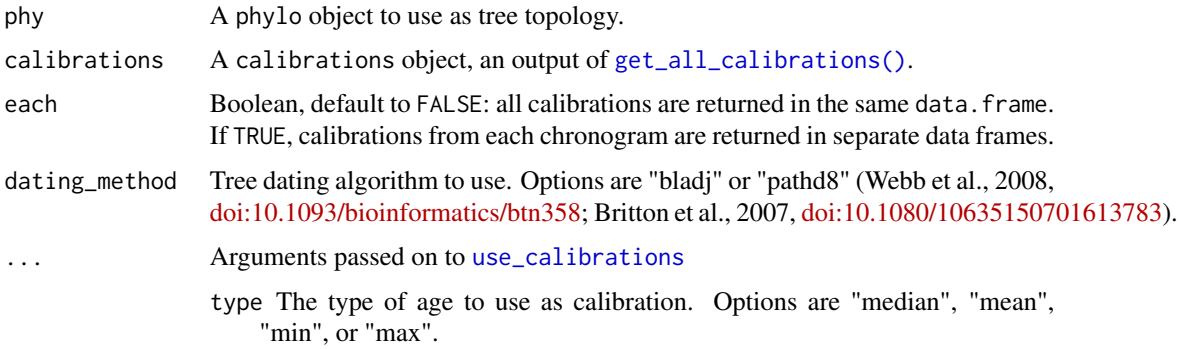

#### Details

If phy has no branch lengths, dating\_method is ignores, and the function applies secondary calibrations to date the tree with the BLADJ algorithm. See [make\\_bladj\\_tree\(\)](#page-57-0) and [use\\_calibrations\\_bladj\(\)](#page-116-0). If phy has branch lengths, the function can use the PATHd8 algorithm. See [use\\_calibrations\\_pathd8\(\)](#page-119-0).

# Value

A phylo or multiPhylo object with branch lengths proportional to time.

#### More

The output object stores the used calibrations and dating\_method as attributes(output)\$datelife\_calibrations and attributes(output)\$dating\_method.

# References

Webb, C. O., Ackerly, D. D., & Kembel, S. W. (2008). "Phylocom: software for the analysis of phylogenetic community structure and trait evolution". Bioinformatics, 24(18), [doi:10.1093/](https://doi.org/10.1093/bioinformatics/btn358) [bioinformatics/btn358.](https://doi.org/10.1093/bioinformatics/btn358)

Britton, T., Anderson, C. L., Jacquet, D., Lundqvist, S., & Bremer, K. (2007). "Estimating divergence times in large phylogenetic trees". Systematic biology, 56(5), 741-752. [doi:10.1080/](https://doi.org/10.1080/10635150701613783) [10635150701613783.](https://doi.org/10.1080/10635150701613783)

<span id="page-115-0"></span>use\_calibrations *Date a given tree topology using a combined set of given calibrations*

#### Description

use\_calibrations combines all given calibrations and uses them as constraints to perform a dating analysis on a given tree topology, using BLADJ if it has no branch lengths, or PATHd8 if the given tree topology has initial branch lengths.

<span id="page-116-1"></span>use\_calibrations\_bladj 117

#### Usage

```
use_calibrations(
 phy = NULL,calibrations = NULL,
  dating_method = "bladj",
  type = "median",
  ...
)
```
#### Arguments

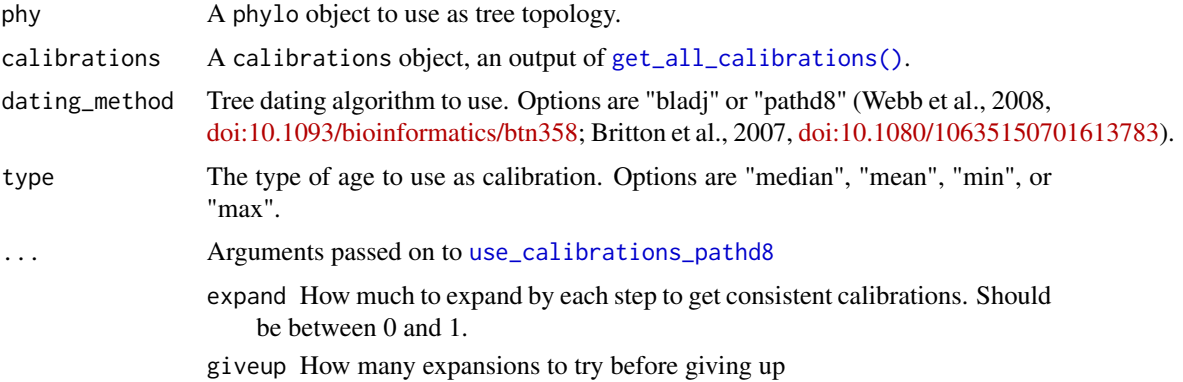

# Details

If phy has no branch lengths, dating\_method is ignores, and the function applies secondary calibrations to date the tree with the BLADJ algorithm. See [make\\_bladj\\_tree\(\)](#page-57-0) and [use\\_calibrations\\_bladj\(\)](#page-116-0). If phy has branch lengths, the function can use the PATHd8 algorithm. See [use\\_calibrations\\_pathd8\(\)](#page-119-0).

# Value

A phylo object with branch lengths proportional to time.

#### More

The output object stores the used calibrations and dating\_method as attributes(output)\$datelife\_calibrations and attributes(output)\$dating\_method.

<span id="page-116-0"></span>use\_calibrations\_bladj

*Use calibrations to date a topology with the BLADJ algorithm.*

# Description

The function use\_calibrations\_bladj prepares the input for BLADJ and calls [make\\_bladj\\_tree\(\)](#page-57-0).

```
use_calibrations_bladj(phy = NULL, calibrations, type = "median", root_age)
```
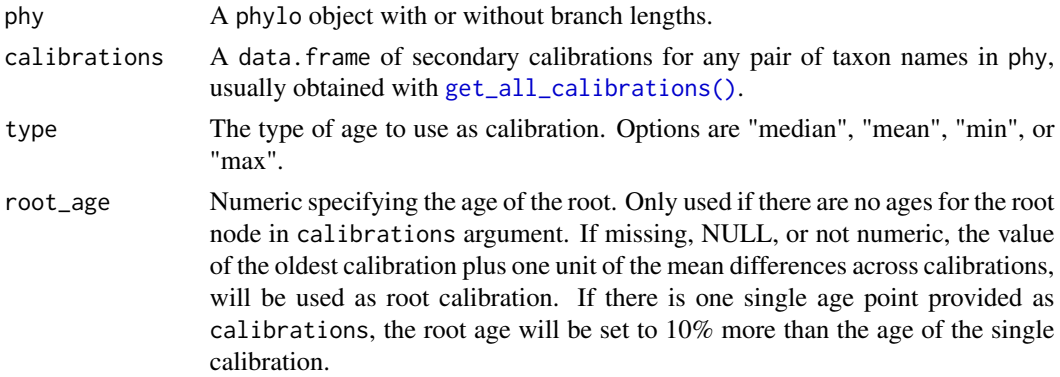

#### Details

The BLADJ algorithm is part of the Phylocom software, presented in Webb et al. (2008) [doi:10.1093/](https://doi.org/10.1093/bioinformatics/btn358) [bioinformatics/btn358.](https://doi.org/10.1093/bioinformatics/btn358)

# Value

A chronogram: a phylo object with branch lengths proportional to time.

# References

Webb, C. O., Ackerly, D. D., & Kembel, S. W. (2008). "Phylocom: software for the analysis of phylogenetic community structure and trait evolution". Bioinformatics, 24(18), [doi:10.1093/](https://doi.org/10.1093/bioinformatics/btn358) [bioinformatics/btn358.](https://doi.org/10.1093/bioinformatics/btn358)

use\_calibrations\_bladj.matchedCalibrations *Use calibrations to date a topology with the BLADJ algorithm.*

#### Description

The function prepares the input for BLADJ and calls [make\\_bladj\\_tree\(\)](#page-57-0)

# Usage

```
use_calibrations_bladj.matchedCalibrations(
  calibrations,
  type = "mean",
  root_age = NULL
\mathcal{E}
```
<span id="page-118-0"></span>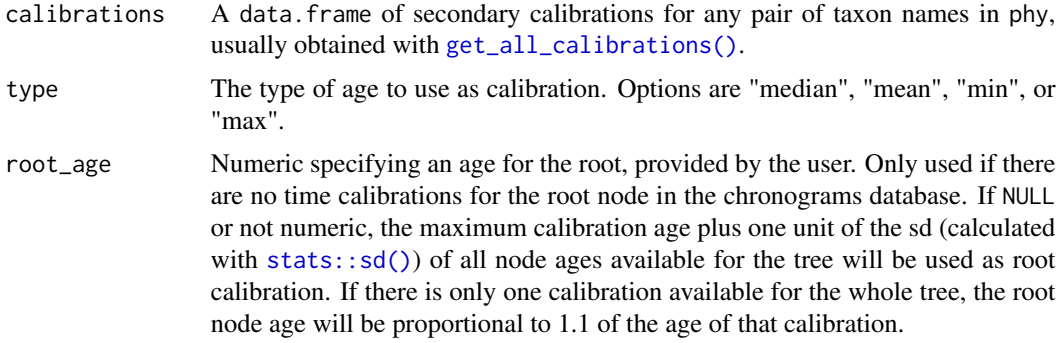

# Details

The BLADJ algorithm is part of the Phylocom software, presented in Webb et al. (2008) [doi:10.1093/](https://doi.org/10.1093/bioinformatics/btn358) [bioinformatics/btn358.](https://doi.org/10.1093/bioinformatics/btn358)

# Value

A phylo object with branch lengths proportional to time.

#### References

Webb, C. O., Ackerly, D. D., & Kembel, S. W. (2008). "Phylocom: software for the analysis of phylogenetic community structure and trait evolution". Bioinformatics, 24(18), [doi:10.1093/](https://doi.org/10.1093/bioinformatics/btn358) [bioinformatics/btn358.](https://doi.org/10.1093/bioinformatics/btn358)

use\_calibrations\_each *Date a given tree topology by using a given list of calibrations independently, to generate multiple hypothesis of time of divergence*

#### Description

use\_calibrations\_each wraps use\_calibrations to take each set of given calibrations and use it independently as constraints for BLADJ or PATHd8 to date a given tree topology.

# Usage

```
use_calibrations_each(phy = NULL, calibrations = NULL, ...)
```
#### Arguments

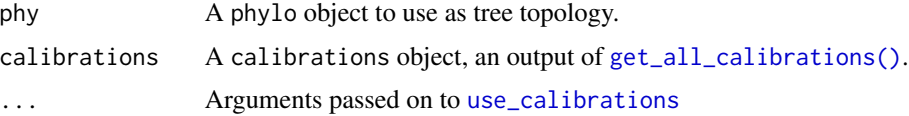

- <span id="page-119-1"></span>dating\_method Tree dating algorithm to use. Options are "bladj" or "pathd8" (Webb et al., 2008, [doi:10.1093/bioinformatics/btn358;](https://doi.org/10.1093/bioinformatics/btn358) Britton et al., 2007, [doi:10.1080/10635150701613783\)](https://doi.org/10.1080/10635150701613783).
- type The type of age to use as calibration. Options are "median", "mean", "min", or "max".

# Details

If phy has no branch lengths, dating\_method is ignores, and the function applies secondary calibrations to date the tree with the BLADJ algorithm. See [make\\_bladj\\_tree\(\)](#page-57-0) and [use\\_calibrations\\_bladj\(\)](#page-116-0). If phy has branch lengths, the function can use the PATHd8 algorithm. See [use\\_calibrations\\_pathd8\(\)](#page-119-0).

#### Value

A multiPhylo object of trees with branch lengths proportional to time.

#### More

The output object stores the used calibrations and dating\_method as attributes(output)\$datelife\_calibrations and attributes(output)\$dating\_method.

<span id="page-119-0"></span>use\_calibrations\_pathd8

*Date a tree with secondary calibrations using PATHd8*

#### Description

use\_calibrations\_pathd8 uses secondary calibrations to date a tree with initial branch lengths using PATHd8.

# Usage

```
use_calibrations_pathd8(
 phy = NULL,
  calibrations = NULL,
  expand = 0.1,
  given = 100)
```
#### **Arguments**

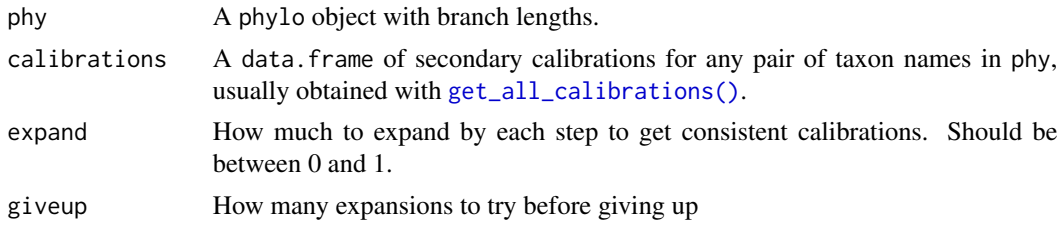

#### <span id="page-120-0"></span>Details

This function implements the [PATHd8](https://www2.math.su.se/PATHd8/) algorithm described in Britton et al. (2007) [doi:10.1080/](https://doi.org/10.1080/10635150701613783) [10635150701613783,](https://doi.org/10.1080/10635150701613783) with [geiger::PATHd8.phylo\(\)](#page-0-0). The function first attempts to use the given calibrations as fixed ages. If that fails (often due to conflict between calibrations), it will expand the range of the minimum age and maximum age and try again. And repeat. If expand = 0, it uses the summarized calibrations. In some cases, it returns edge lengths in relative time (with maximum tree depth = 1) instead of absolute time, as given by calibrations. In this case, the function returns NA. This is an issue from PATHd8.

#### Value

A phylo object with branch lengths proportional to time.

#### References

Britton, T., Anderson, C. L., Jacquet, D., Lundqvist, S., & Bremer, K. (2007). "Estimating divergence times in large phylogenetic trees". Systematic biology, 56(5), 741-752. [doi:10.1080/](https://doi.org/10.1080/10635150701613783) [10635150701613783.](https://doi.org/10.1080/10635150701613783)

use\_calibrations\_treePL

*Date a tree with initial branch lengths with treePL.*

#### Description

Date a tree with initial branch lengths with treePL.

#### Usage

use\_calibrations\_treePL(phy, calibrations)

# Arguments

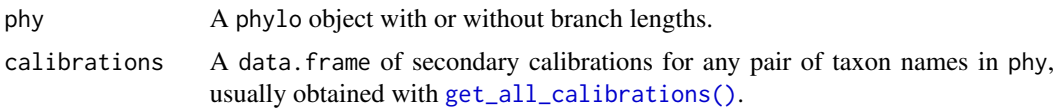

#### Details

This function uses treePL as described in Smith, S. A., & O'Meara, B. C. (2012). [doi:10.1093/](https://doi.org/10.1093/bioinformatics/bts492) [bioinformatics/bts492,](https://doi.org/10.1093/bioinformatics/bts492) with the function treePL.phylo. It attempts to use the calibrations as fixed ages. If that fails (often due to conflict between calibrations), it will expand the range of the minimum age and maximum age and try again. And repeat. If expand  $= 0$ , it uses the summarized calibrations. In some cases, it returns edge lengths in relative time (with maximum tree depth  $= 1$ ) instead of absolute time, as given by calibrations. In this case, the function returns NA. This is an issue from PATHd8.

# Value

A phylo object

# References

Smith, S. A., & O'Meara, B. C. (2012). "treePL: divergence time estimation using penalized likelihood for large phylogenies". Bioinformatics, 28(20), 2689-2690, [doi:10.1093/bioinformatics/](https://doi.org/10.1093/bioinformatics/bts492) [bts492.](https://doi.org/10.1093/bioinformatics/bts492)

# Index

∗ animal subset2\_taxa, [96](#page-95-0) ∗ ants some\_ants\_datelife\_result, [95](#page-94-0) threebirds\_dr, [105](#page-104-0) ∗ author contributor\_cache, [18](#page-17-0) treebase\_cache, [107](#page-106-0) ∗ bacteria subset2\_taxa, [96](#page-95-0) ∗ bold plant\_bold\_otol\_tree, [90](#page-89-0) ∗ chronogram contributor\_cache, [18](#page-17-0) felid\_gdr\_phylo\_all, [33](#page-32-0) felid\_sdm, [34](#page-33-0) opentree\_chronograms, [72](#page-71-0) plant\_bold\_otol\_tree, [90](#page-89-0) problems, [91](#page-90-0) some\_ants\_datelife\_result, [95](#page-94-0) threebirds\_dr, [105](#page-104-0) treebase\_cache, [107](#page-106-0) ∗ count treebase\_cache, [107](#page-106-0) ∗ datelifeResult birds\_and\_cats, [6](#page-5-0) subset2\_search, [95](#page-94-0) ∗ datelife some\_ants\_datelife\_result, [95](#page-94-0) threebirds\_dr, [105](#page-104-0) ∗ dates opentree\_chronograms, [72](#page-71-0) ∗ felidae felid\_gdr\_phylo\_all, [33](#page-32-0) felid\_sdm, [34](#page-33-0) ∗ id treebase\_cache, [107](#page-106-0) ∗ million opentree\_chronograms, [72](#page-71-0)

∗ myrs opentree\_chronograms, [72](#page-71-0) ∗ names subset2\_search, [95](#page-94-0) subset2\_taxa, [96](#page-95-0) ∗ opentree opentree\_chronograms, [72](#page-71-0) ∗ otol contributor\_cache, [18](#page-17-0) felid\_gdr\_phylo\_all, [33](#page-32-0) felid\_sdm, [34](#page-33-0) plant\_bold\_otol\_tree, [90](#page-89-0) problems, [91](#page-90-0) some\_ants\_datelife\_result, [95](#page-94-0) threebirds\_dr, [105](#page-104-0) ∗ phylogeny opentree\_chronograms, [72](#page-71-0) ∗ plant plant\_bold\_otol\_tree, [90](#page-89-0) subset2\_taxa, [96](#page-95-0) ∗ sdm felid\_sdm, [34](#page-33-0) ∗ studies contributor\_cache, [18](#page-17-0) ∗ study contributor\_cache, [18](#page-17-0) treebase\_cache, [107](#page-106-0) ∗ subset2 subset2\_search, [95](#page-94-0) ∗ subset felid\_gdr\_phylo\_all, [33](#page-32-0) felid\_sdm, [34](#page-33-0) some\_ants\_datelife\_result, [95](#page-94-0) subset2\_taxa, [96](#page-95-0) threebirds\_dr, [105](#page-104-0) ∗ supertree felid\_sdm, [34](#page-33-0) ∗ taxon subset2\_search, [95](#page-94-0)

subset2\_taxa, [96](#page-95-0) ∗ time opentree\_chronograms, [72](#page-71-0) ∗ tnrs problems, [91](#page-90-0) ∗ treebase treebase\_cache, [107](#page-106-0) ∗ tree contributor\_cache, [18](#page-17-0) felid\_gdr\_phylo\_all, [33](#page-32-0) felid\_sdm, [34](#page-33-0) plant\_bold\_otol\_tree, [90](#page-89-0) problems, [91](#page-90-0) some\_ants\_datelife\_result, [95](#page-94-0) threebirds\_dr, [105](#page-104-0) treebase\_cache, [107](#page-106-0) ∗ unmapped problems, [91](#page-90-0) ∗ virus subset2\_taxa, [96](#page-95-0) ∗ years opentree\_chronograms, [72](#page-71-0) .get\_ott\_lineage, [5](#page-4-0) ape::bionj(), *[9](#page-8-0)*, *[80](#page-79-0)*

```
ape::chronoMPL(), 59
ape::collapse.singles(), 41
ape::mvr(), 9, 80
ape::nj(), 9, 80
ape::SDM(), 23
ape::triangMtd(), 9, 80
```

```
base::file.path(), 115
base::tempdir(), 115
BiocManager::install(), 59
birds_and_cats, 6
build_grove_list, 6
build_grove_matrix, 7
```

```
c(), 25, 28, 36, 39, 42, 43, 53, 55, 59, 61, 62
check_conflicting_calibrations, 8
check_ott_input, 8, 41, 48
choose_cluster, 9
classification_paths_from_taxonomy, 10
clean_ott_chronogram, 13
clean_taxon_info_children, 14
clean_tnrs, 15
cluster_patristicmatrix, 16
cluster_patristicmatrix(), 9
```
congruify\_and\_check, [16](#page-15-0) congruify\_and\_check(), *[88](#page-87-0)* congruify\_and\_mrca\_multiPhylo, [17](#page-16-0) congruify\_and\_mrca\_multiPhylo(), *[97](#page-96-0)* congruify\_and\_mrca\_phylo, [18](#page-17-0) congruify\_and\_mrca\_phylo(), *[17](#page-16-0)* contributor\_cache, [18](#page-17-0) date\_with\_pbdb, [30](#page-29-0) datelife *(*datelife\_search*)*, [25](#page-24-0) datelife\_authors\_tabulate, [19](#page-18-0) datelife\_calibrations *(*get\_all\_calibrations*)*, [36](#page-35-1) datelife\_result\_median, [20](#page-19-0) datelife\_result\_median\_matrix, [21](#page-20-0) datelife\_result\_median\_matrix(), *[20](#page-19-0)*, *[23](#page-22-0)*, *[100](#page-99-0)*, *[102](#page-101-0)*, *[104](#page-103-0)* datelife\_result\_MRCA, [21](#page-20-0) datelife\_result\_MRCA(), *[77](#page-76-0)* datelife\_result\_sdm\_matrix, [22](#page-21-0) datelife\_result\_sdm\_matrix(), *[20](#page-19-0)*, *[23](#page-22-0)*, *[100](#page-99-0)*, *[102](#page-101-0)*, *[104](#page-103-0)* datelife\_result\_sdm\_phylo, [22](#page-21-0) datelife\_result\_sdm\_phylo(), *[81](#page-80-1)* datelife\_result\_study\_index, [23](#page-22-0) datelife\_result\_study\_index(), *[19](#page-18-0)*, *[92](#page-91-0)* datelife\_result\_variance\_matrix, [24](#page-23-0) datelife\_result\_variance\_matrix(), *[16](#page-15-0)*, *[80](#page-79-0)* datelife\_search, [25](#page-24-0) datelife\_search(), *[17,](#page-16-0) [18](#page-17-0)*, *[36](#page-35-1)*, *[39,](#page-38-0) [40](#page-39-0)* datelife\_use, [28](#page-27-0) datelife\_use\_datelifequery, [29](#page-28-0) extract\_calibrations\_dateliferesult, [31](#page-30-0) extract\_calibrations\_phylo, [32](#page-31-0) extract\_calibrations\_phylo(), *[31](#page-30-0)*, *[39,](#page-38-0) [40](#page-39-0)*, *[69](#page-68-0)*, *[72](#page-71-0)* extract\_ott\_ids, [32](#page-31-0) felid\_gdr\_phylo\_all, [33](#page-32-0) felid\_sdm, [34](#page-33-0) filter\_for\_grove, [34](#page-33-0) force\_ultrametric, [35](#page-34-0)

```
geiger::congruify.phylo(), 31, 32
geiger::PATHd8.phylo(), 121
get_all_calibrations, 36
```
## INDEX 125

```
get_all_calibrations(), 116–121
get_all_descendant_species, 36
get_best_grove, 37
get_biggest_multiphylo, 38
get_bold_data, 38
get_calibrations_datelifequery, 39
get_calibrations_vector, 40
get_dated_otol_induced_subtree, 41
get_datelife_result, 42
get_datelife_result(), 20–22, 24, 51, 52,
        56, 92, 97, 100
get_datelife_result_datelifequery, 43
get_fossil_range, 44
get_goodmatrices, 45
get_goodmatrices(), 66
get_mrbayes_node_constraints, 45
get_opentree_chronograms, 47, 115
get_opentree_chronograms(), 114
get_opentree_species, 47
get_otol_chronograms
        (get_opentree_chronograms), 47
get_otol_synthetic_tree, 39, 48, 59, 104
get_otol_synthetic_tree(), 8, 39, 60
get_ott_children, 49
get_ott_children(), 8
get_ott_clade, 50
get_ott_clade(), 8
get_ott_lineage, 51
get_subset_array_dispatch, 51
get_subset_array_dispatch(), 75, 92
get_taxon_summary, 52
get_tnrs_names, 53
get_valid_children, 54
get_valid_children(), 49
```
input\_process, [55](#page-54-0) input\_process(), *[61,](#page-60-0) [62](#page-61-0)* is\_datelife\_query, [55](#page-54-0) is\_datelife\_result\_empty, [56](#page-55-0) is\_good\_chronogram, [57](#page-56-0) is\_n\_overlap, [57](#page-56-0)

make\_all\_associations, [58](#page-57-1) make\_bladj\_tree, [58](#page-57-1) make\_bladj\_tree(), *[30](#page-29-0)*, *[116–](#page-115-1)[118](#page-117-0)*, *[120](#page-119-1)* make\_bold\_otol\_tree, [59](#page-58-0) make\_bold\_otol\_tree(), *[28,](#page-27-0) [29](#page-28-0)* make\_contributor\_cache, [60](#page-59-0) make\_contributor\_cache(), *[19](#page-18-0)*

make\_datelife\_query, *[8](#page-7-0)*, *[29](#page-28-0)*, *[42,](#page-41-0) [43](#page-42-0)*, [60](#page-59-0) make\_datelife\_query(), *[20](#page-19-0)*, *[23](#page-22-0)*, *[25](#page-24-0)*, *[29,](#page-28-0) [30](#page-29-0)*, *[36](#page-35-1)*, *[39](#page-38-0)*, *[42](#page-41-0)[–44](#page-43-0)*, *[52](#page-51-0)*, *[59](#page-58-0)*, *[97](#page-96-0)*, *[100](#page-99-0)*, *[102](#page-101-0)*, *[104](#page-103-0)* make\_datelife\_query2, [61](#page-60-0) make\_mrbayes\_runfile, [63](#page-62-0) make\_mrbayes\_runfile(), *[88](#page-87-0)* make\_mrbayes\_tree, [64](#page-63-0) make\_otol\_associations, [65](#page-64-0) make\_overlap\_table, [66](#page-65-0) make\_sdm, [66](#page-65-0) make\_sdm(), *[45](#page-44-0)* make\_treebase\_associations, [67](#page-66-0) make\_treebase\_cache, [67](#page-66-0) map\_nodes\_ott, [68](#page-67-0) match\_all\_calibrations, [69](#page-68-0) match\_all\_calibrations(), *[102](#page-101-0)* matrices\_to\_table, [69](#page-68-0) matrix\_to\_table, [70](#page-69-0) max(), *[20](#page-19-0)*, *[23](#page-22-0)*, *[103](#page-102-0)* mean(), *[20](#page-19-0)*, *[23](#page-22-0)*, *[103](#page-102-0)* message\_multiphylo, [70](#page-69-0) min(), *[20](#page-19-0)*, *[23](#page-22-0)*, *[103](#page-102-0)* missing\_taxa\_check, [71](#page-70-0) mrca\_calibrations, [71](#page-70-0) opentree\_chronograms, *[28,](#page-27-0) [29](#page-28-0)*, [72](#page-71-0) paleotree::timePaleoPhy(), *[30](#page-29-0)* patristic\_matrix\_array\_congruify, [73](#page-72-0) patristic\_matrix\_array\_congruify(), *[76](#page-75-0)* patristic\_matrix\_array\_phylo\_congruify, [74](#page-73-0)

```
patristic_matrix_array_phylo_congruify(),
        88
patristic_matrix_array_split, 74
patristic_matrix_array_subset, 75
patristic_matrix_array_subset_both, 75
patristic_matrix_list_to_array, 76
patristic_matrix_list_to_array(), 77,
        78
patristic_matrix_MRCA, 77
patristic_matrix_name_order_test, 77
patristic_matrix_name_reorder, 78
patristic_matrix_pad, 78
patristic_matrix_pad(), 78
patristic_matrix_taxa_all_matching, 79
patristic_matrix_to_newick, 79
patristic_matrix_to_phylo, 80
```

```
patristic_matrix_to_phylo(), 16, 103
patristic_matrix_unpad, 81
phangorn::acctran(), 59
phangorn::optim.pml(), 59
phangorn::upgma(), 9, 80
phylo_check, 81, 110
phylo_congruify, 82
phylo_generate_uncertainty, 82
phylo_get_node_numbers, 84
phylo_get_subset_array, 85
phylo_get_subset_array_congruify, 85
phylo_has_brlen, 86
phylo_prune_missing_taxa, 86
phylo_subset_both, 87
phylo_tiplabel_space_to_underscore, 88
phylo_tiplabel_underscore_to_space, 88
phylo_to_patristic_matrix, 89
phylocomr::ph_bladj(), 58
phytools::findMRCA(), 17, 18, 69, 71, 72
phytools::force.ultrametric(), 35, 41
pick_grove, 89
```

```
plant_bold_otol_tree, 90
problems, 91
```

```
recover_mrcaott, 91
relevant_curators_tabulate, 92
results_list_process, 92
results_list_process(), 79
rotl::taxonomy_taxon_info(), 5, 8, 14, 39,
        41, 48–51, 54, 59, 104
rotl::tnrs_match_names, 53, 62, 106
rotl::tnrs_match_names(), 8, 15, 25, 29,
        39, 41, 42, 44, 48–51, 53, 54, 56, 59,
        61, 104
rotl::tol_subtree(), 49
row.names(), 53
run, 93
run_mrbayes, 93
```

```
sample_trees, 94
some_ants_datelife_result, 95
stats::median(), 20, 23, 103
stats::sd(), 119
subset2_search, 95
subset2_taxa, 96
summarize_congruifiedCalibrations, 96
summarize_datelife_result, 97
summarize_datelife_result(), 21, 23, 31,
        76, 80
```

```
summarize_fossil_range, 99
summarize_summary_matrix, 100
summary.datelifeResult, 100
101
summary_matrix_to_phylo, 20, 23, 102
summary_matrix_to_phylo(), 23
summary_matrix_to_phylo_all, 103, 103
summary_patristic_matrix_array, 104
taxonomy_taxon_info(), 14
threebirds_dr, 105
tnrs_contexts, 53, 62, 106
tnrs_match, 105
tnrs_match(), 8, 15, 25, 29, 39, 41, 42, 44,
        48–51, 53, 54, 56, 59, 61, 104
107
tree_add_nodelabels, 109
tree_add_nodelabels(), 69, 72
tree_add_outgroup, 109
tree_check, 110
tree_fix_brlen, 110
tree_from_taxonomy, 111
tree_get_node_data, 112
tree_get_singleton_outgroup, 113
tree_get_singleton_outgroup(), 88
tree_node_tips, 113
treebase_cache, 107
update_all_cached, 114
update_datelife_cache, 114
use_all_calibrations, 115
use_calibrations, 116, 116, 119
use_calibrations(), 29
use_calibrations_bladj, 117
use_calibrations_bladj(), 30, 116, 117,
        120
use_calibrations_bladj.matchedCalibrations,
```

```
118
use_calibrations_each, 119
use_calibrations_pathd8, 117, 120
use_calibrations_pathd8(), 30, 116, 117,
        120
use_calibrations_treePL, 121
utils::packageVersion(), 72
```